**Gemeinsame Abituraufgabenpools der Länder** 

## **CAS-Aufgaben für das Fach Mathematik**

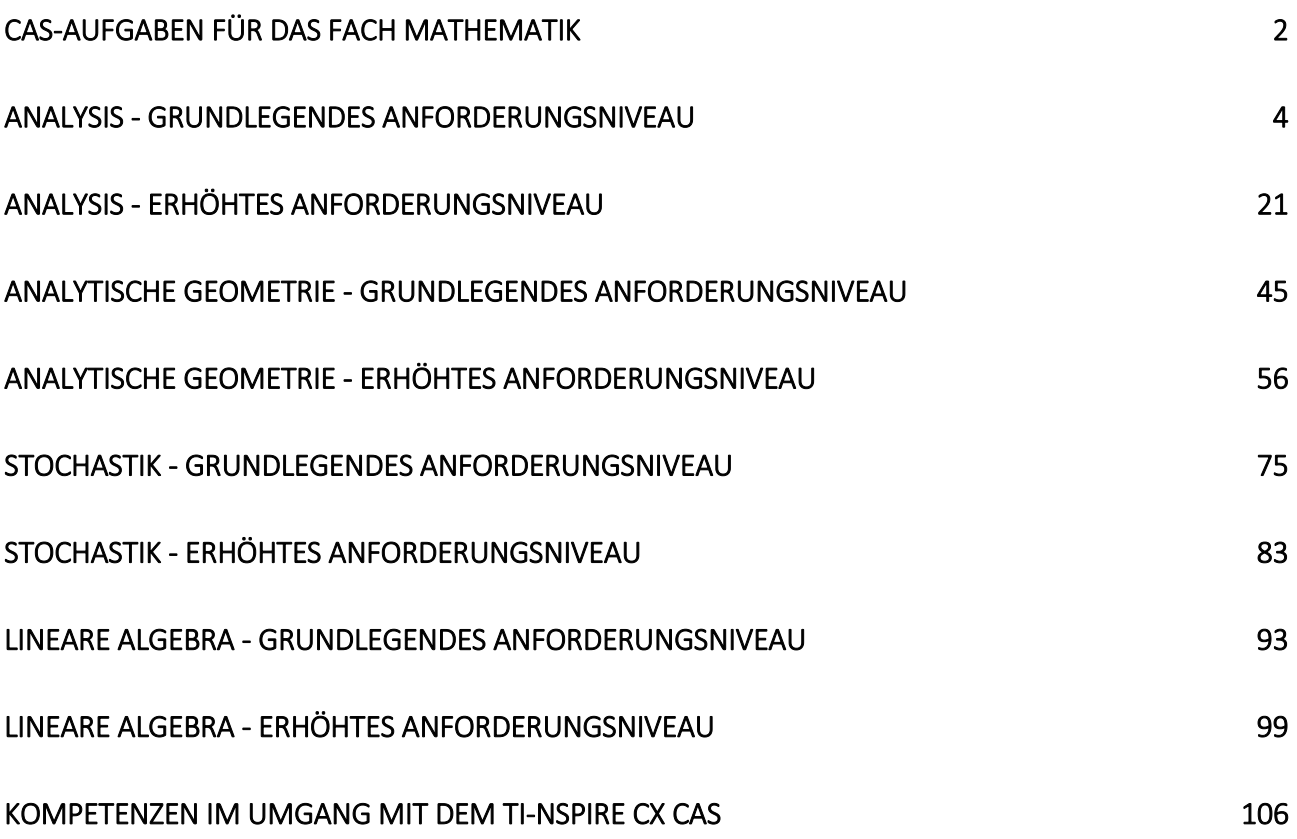

# <span id="page-1-0"></span>**CAS-Aufgaben für das Fach Mathematik**

Die schriftliche Abiturprüfung im Fach Mathematik wird in zwei Teilen durchgeführt.

Im Prüfungsteil A ist eine Verwendung von Hilfsmitteln nicht vorgesehen, im Prüfungsteil B dürfen Hilfsmittel verwendet werden. Beide Prüfungsteile enthalten Aufgaben zu jedem der Sachgebiete Analysis, Analytische Geometrie/Lineare Algebra und Stochastik.

Der Prüfungsteil A besteht aus mehreren kurzen, nicht zusammenhängenden Aufgaben. Für den Prüfungsteil B sind umfangreichere Aufgaben vorgesehen, für deren Bearbeitung u. a. als digitales Hilfsmittel ein Computeralgebrasystem (CAS) vorgesehen ist.

#### **Grundlegendes Anforderungsniveau**

Die insgesamt zu erreichenden 100 Bewertungseinheiten verteilen sich folgendermaßen auf die beiden Prüfungsteile und die drei Sachgebiete:

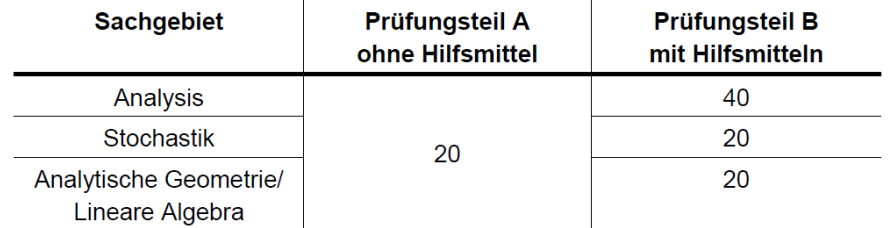

Für den Prüfungsteil A ist eine Arbeitszeit von insgesamt 45 Minuten, für den Prüfungsteil B von insgesamt 180 Minuten vorgesehen.

#### Erhöhtes Anforderungsniveau

Die insgesamt zu erreichenden 120 Bewertungseinheiten verteilen sich folgendermaßen auf die beiden Prüfungsteile und die drei Sachgebiete:

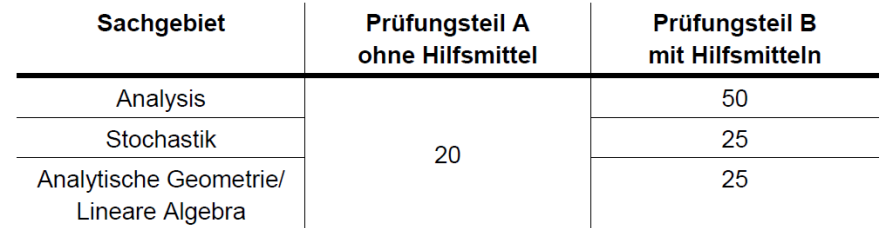

Für den Prüfungsteil A ist eine Arbeitszeit von insgesamt 45 Minuten, für den Prüfungsteil B von insgesamt 225 Minuten vorgesehen.

In der Vereinbarung der Länder wird die Funktionalität des zugelassenen CAS beschrieben:

Es wird vorausgesetzt, dass das CAS über Funktionen u. a verfügt eigens zum

- Lösen von Gleichungen und Gleichungssystemen (jeweils algebraisch),
- Differenzieren und Integrieren (jeweils algebraisch),
- Rechnen mit Vektoren und Matrizen (jeweils algebraisch),
- Berechnen von einzelnen und kumulierten Werten der Binomialverteilung sowie von Werten der Normalverteilung,
- Durchführen von Berechnungen in Tabellen,
- Darstellen von Graphen.

Außerdem wird vorausgesetzt, dass das CAS vor seiner Verwendung in einen Zustand versetzt wird, in dem ein Zugriff auf Dateien und Programme, die nicht zum Lieferumfang oder zu einem Systemupdate gehören, unterbunden ist.

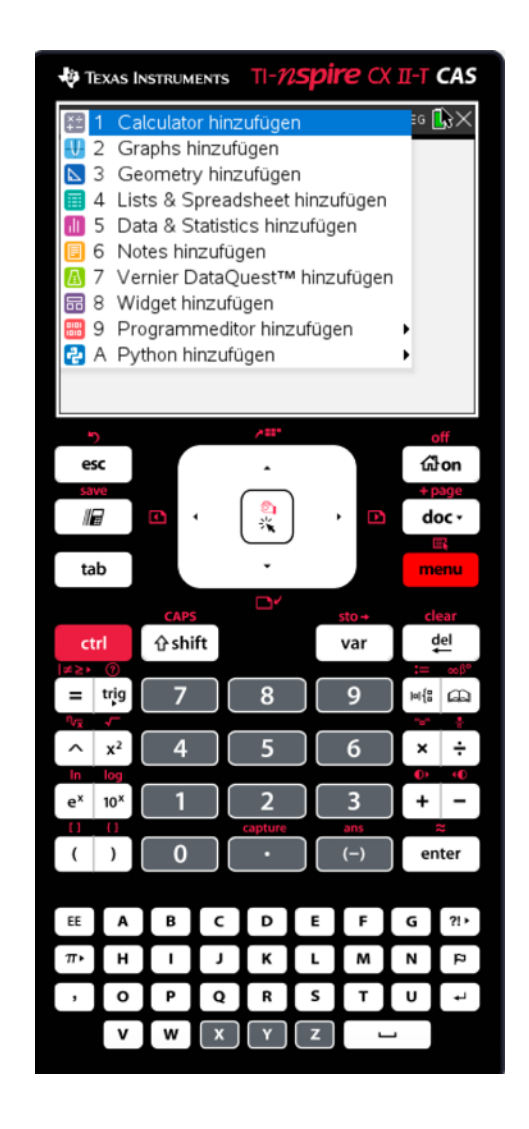

Der CAS-Taschenrechner

## **TI-Nspire CX II-T CAS™**

erfüllt alle diese Bedingungen.

In den folgenden Lösungen der Musteraufgaben für den Prüfungsteil B ist angegeben, wie die verschiedenen Funktionalitäten des TI-Nspire CX II-T genutzt werden können.

## <span id="page-3-0"></span>**Analysis - Grundlegendes Anforderungsniveau**

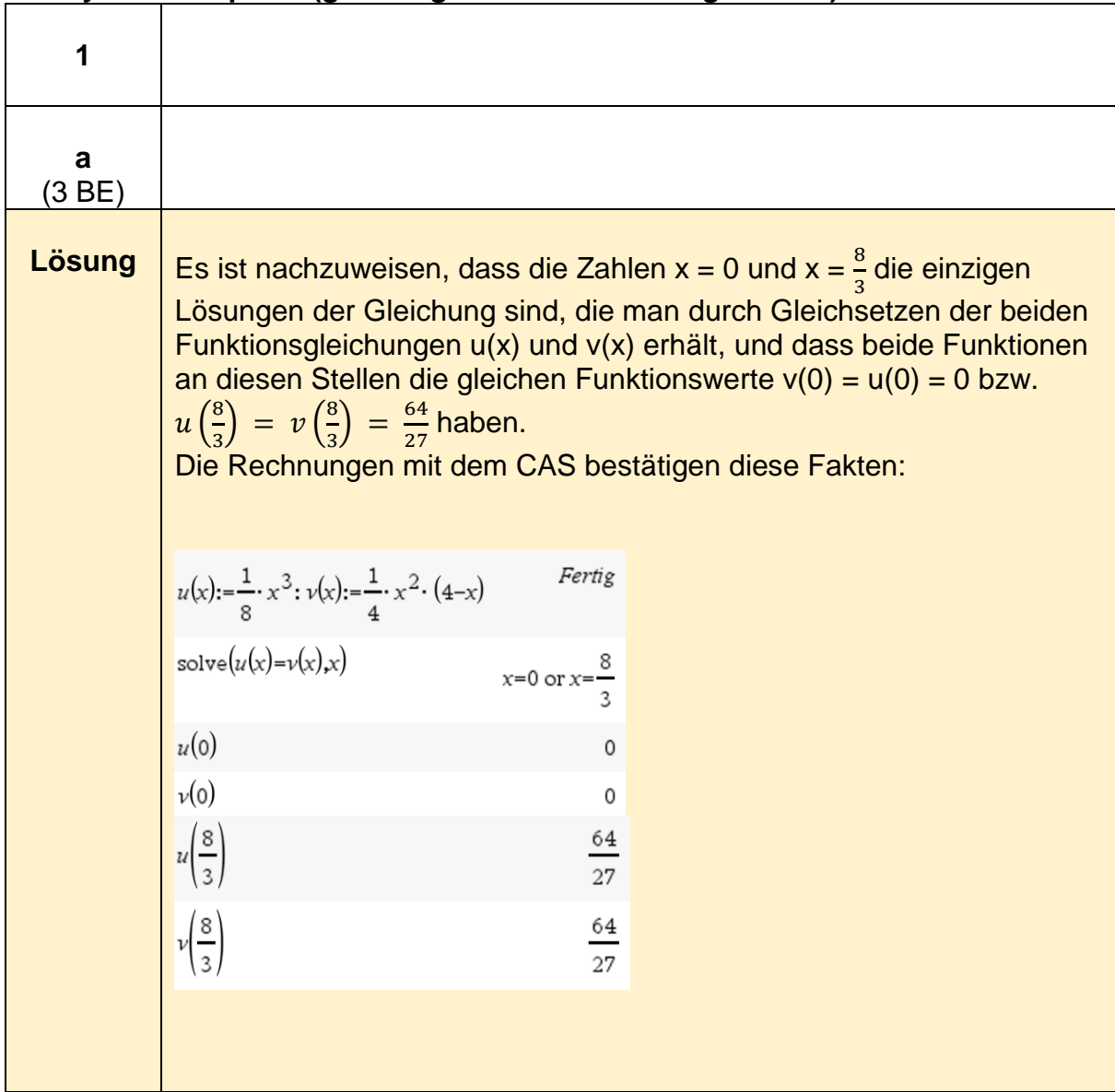

**Analysis - Beispiel 1 (grundlegendes Anforderungsniveau)<sup>1</sup>**

| b<br>(3 BE) |                                                                                                    |
|-------------|----------------------------------------------------------------------------------------------------|
| Lösung      | Die notwendige Bedingung für lokale Extrempunkte ist mit der Existenz<br>von Nullstellen der 1. Ableitungsfunktion v'(x) erfüllt.<br>Es gilt $v'(x) = -\frac{x}{4} \cdot (3x - 8)$ . Die Nullstellen von v'(x) sind $x_1 = 0$ und<br>$x_2=\frac{8}{3}$ . Damit ist bestätigt, dass $Q\left(\frac{8}{3},\frac{64}{27}\right)$ ein Extrempunkt von u ist.<br>(Der Funktionswert von Q wurde bereits in Teilaufgabe a berechnet.)<br>Das Vorzeichen der 2. Ableitung von u an der Stelle $x_2 = \frac{8}{3}$ gibt |

 1 https://www.iqb.huberlin.de/abitur/pools2020/abitur/pools2020/mathematik/grundlegend/2020\_M\_grundlege\_15.pdf

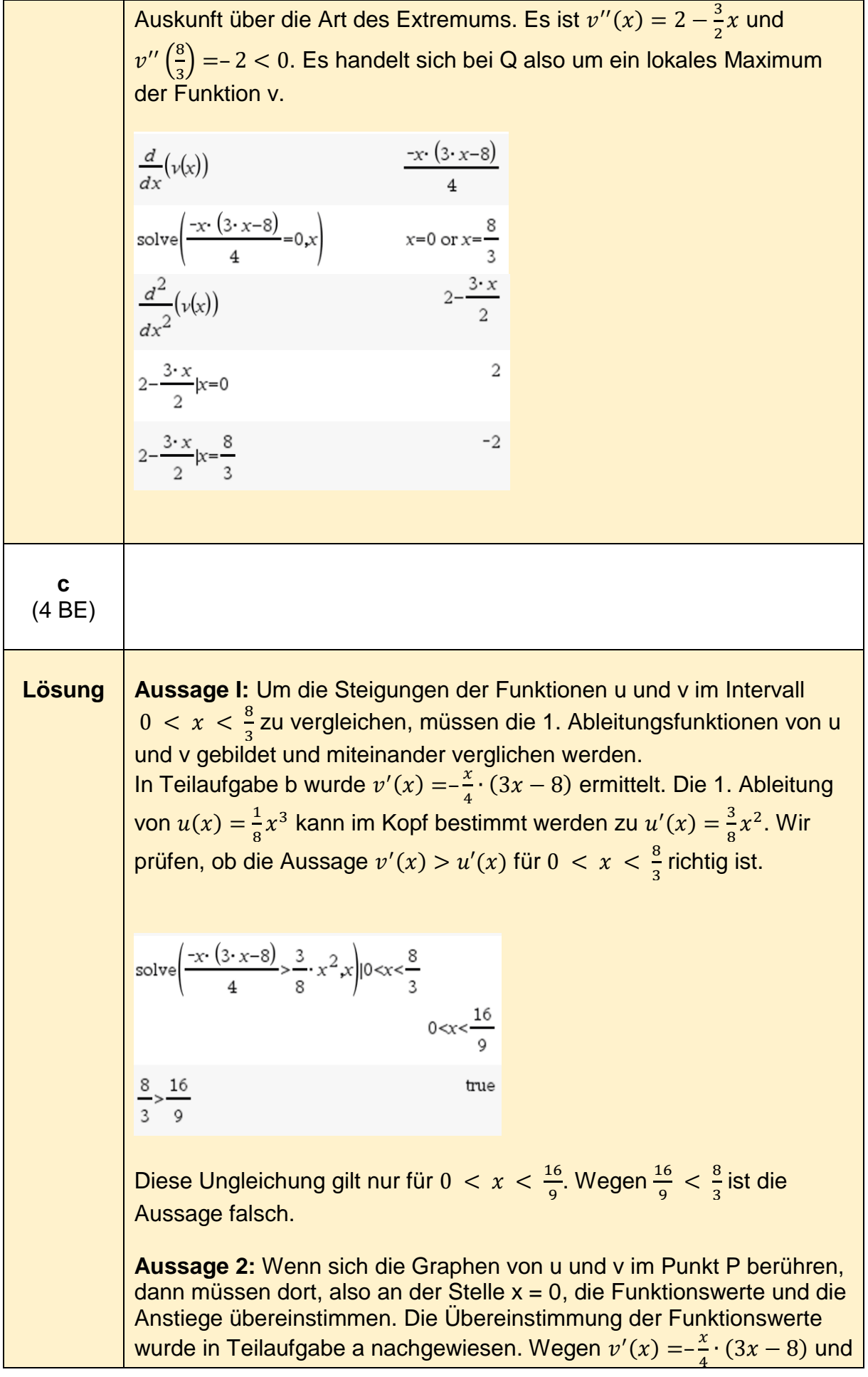

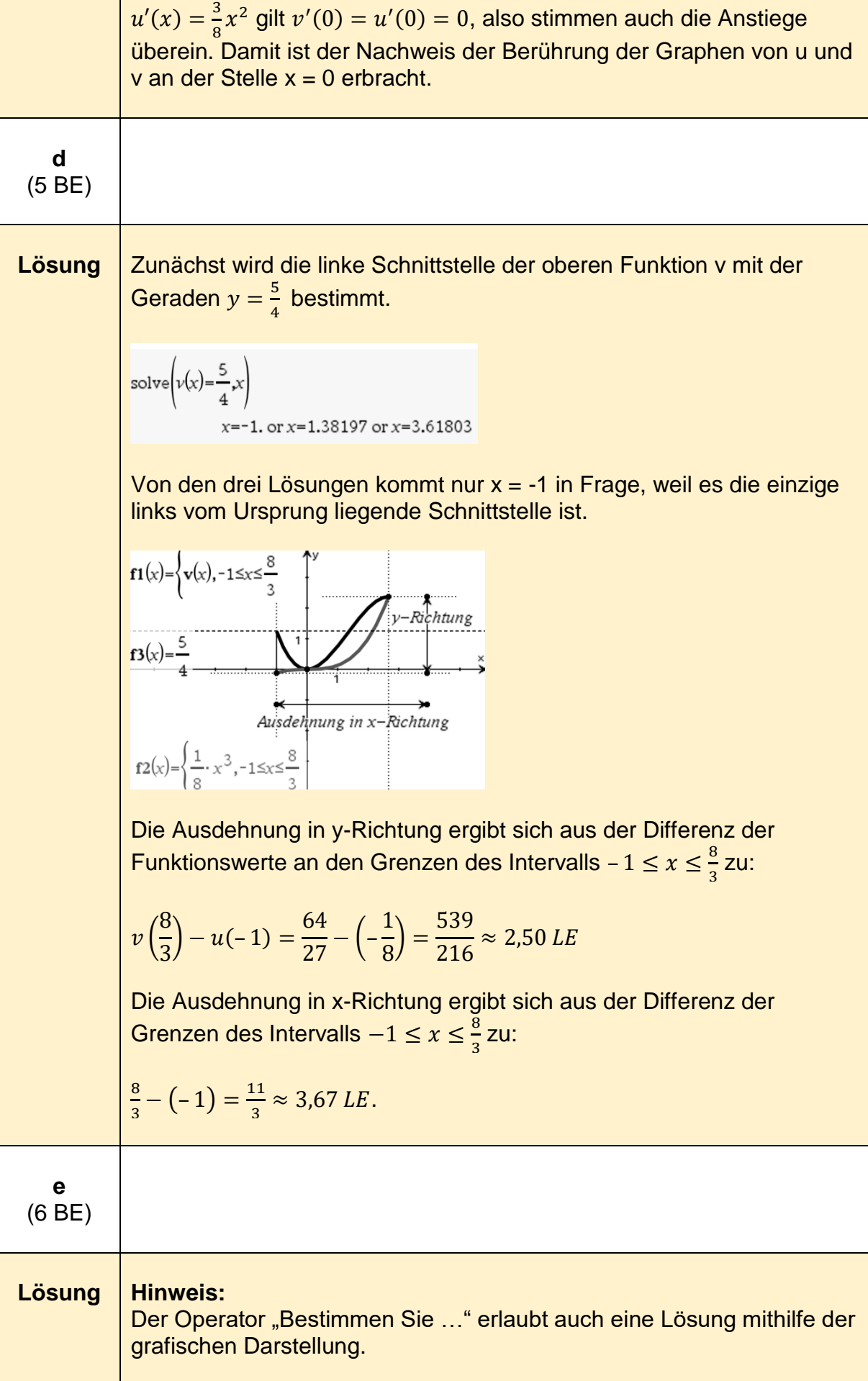

$$
f(x)=\begin{cases}\nx(x)=\frac{3}{3} \\
x(x)=\frac{1}{3} \\
x^2=-\frac{1}{3} \\
x^3=-\frac{1}{3}\n\end{cases}
$$
\n
$$
f(x)=\begin{cases}\n\frac{1}{3} \times 3, -1 \le x \le \frac{8}{3} \\
x^3 = \frac{1}{3}\n\end{cases}
$$
\n
$$
f(x)=\begin{cases}\n\frac{1}{3} \times 3, -1 \le x \le \frac{8}{3} \\
x^2 = \frac{1}{3}\n\end{cases}
$$
\n
$$
f(x) = \begin{cases}\n\frac{1}{3} \times 3, -1 \le x \le \frac{8}{3} \\
x^2 = \frac{1}{3}\n\end{cases}
$$
\n
$$
f(x) = \begin{cases}\n\frac{1}{3} \times 3, -1 \le x \le \frac{8}{3} \\
x^2 = \frac{1}{3}\n\end{cases}
$$
\n
$$
f(x) = \begin{cases}\n\frac{1}{3} \times 3, -1 \le x \le \frac{8}{3} \\
x^2 = \frac{1}{3}\n\end{cases}
$$
\n
$$
f(x) = \begin{cases}\n\frac{1}{3} \times 3, -1 \le x \le \frac{1}{3} \\
x^2 = \frac{1}{3}\n\end{cases}
$$
\n
$$
f(x) = \begin{cases}\n\frac{1}{3} \times 3, -1 \le x \le \frac{1}{3}\n\end{cases}
$$
\n
$$
f(x) = \begin{cases}\n\frac{1}{3} \times 3, -1 \le x \le \frac{1}{3}\n\end{cases}
$$
\n
$$
f(x) = \begin{cases}\n\frac{1}{3} \times 3, -1 \le x \le \frac{1}{3}\n\end{cases}
$$
\n
$$
f(x) = \begin{cases}\n\frac{1}{3} \times 3, -1 \le x \le \frac{1}{3}\n\end{cases}
$$
\n
$$
f(x) = \begin{cases}\n\frac{1}{3} \times 3, -1 \le x \le \frac{1}{3}\n\end{cases}
$$
\n
$$
f(x) = \begin{cases}\n\frac{1}{3} \times 3, -1 \le x \le \frac{1}{3}\n\end{cases}
$$
\n
$$
f(x) = \begin{cases
$$

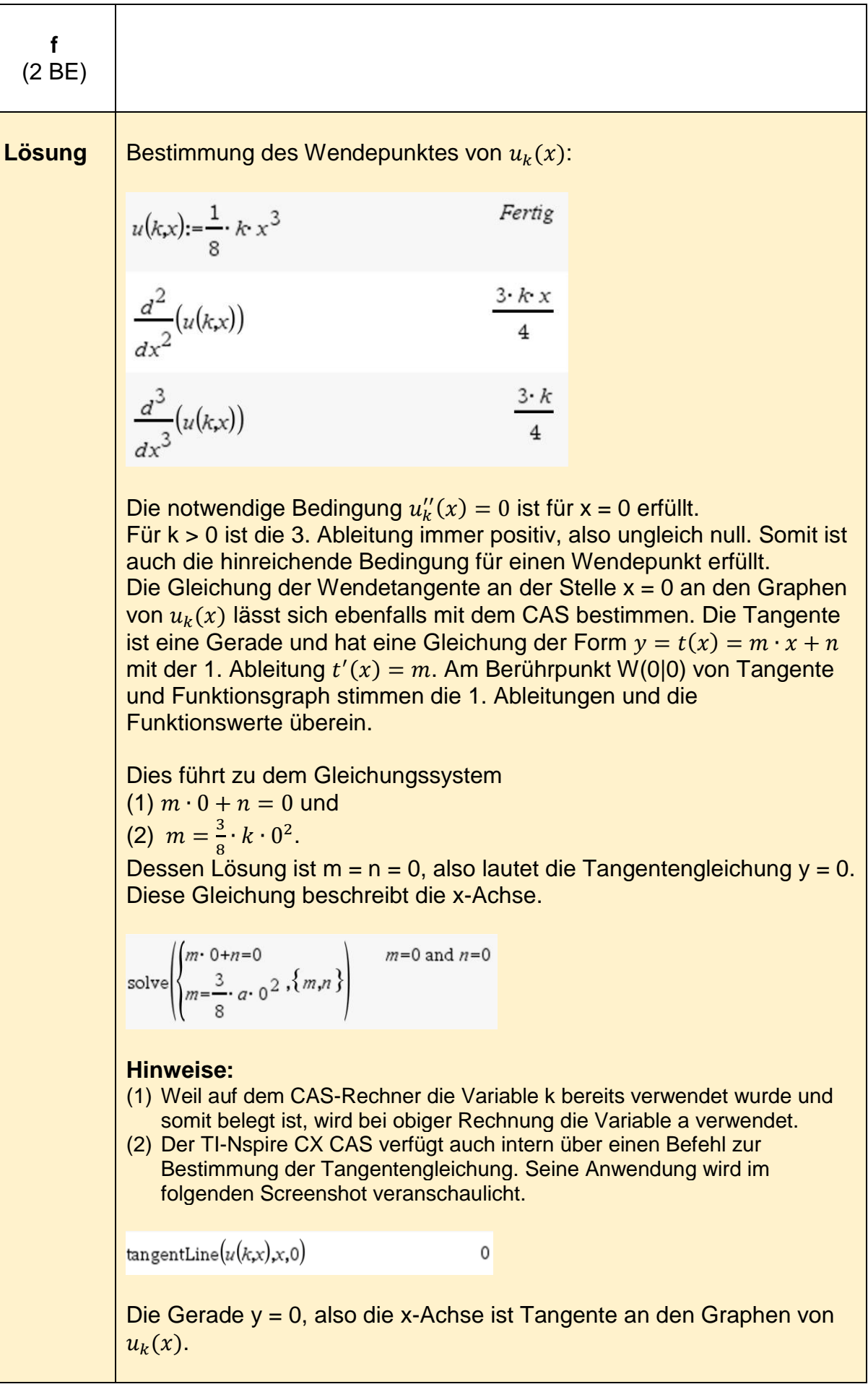

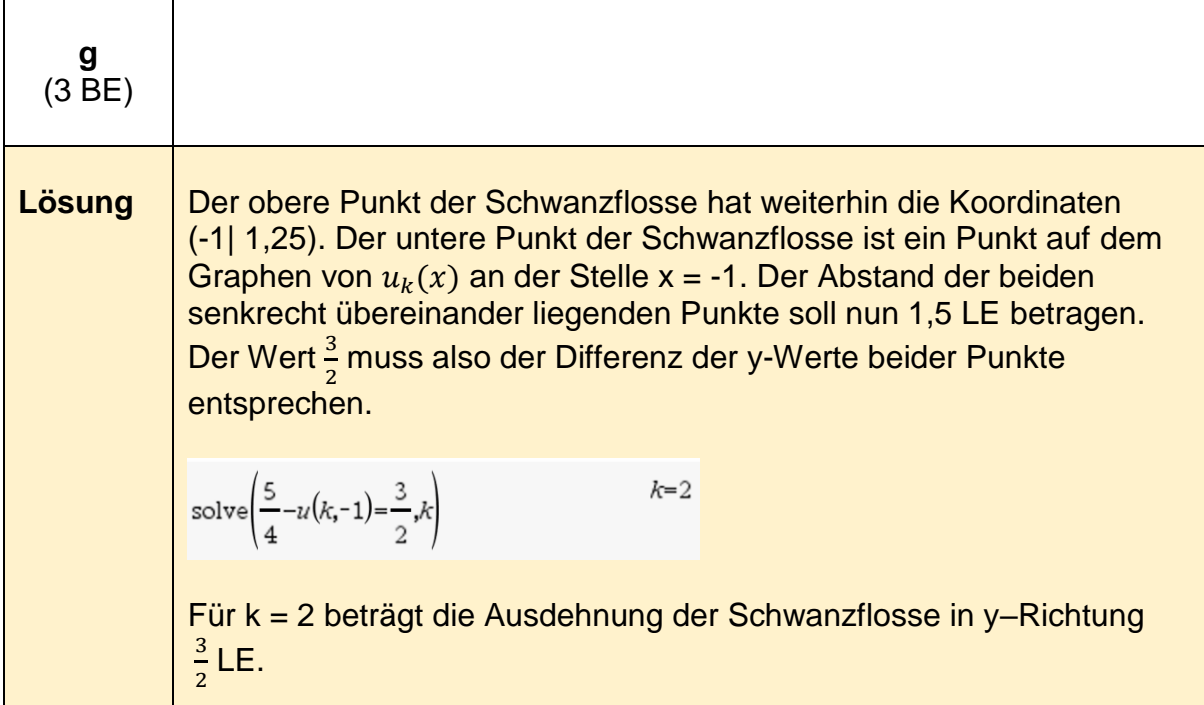

H

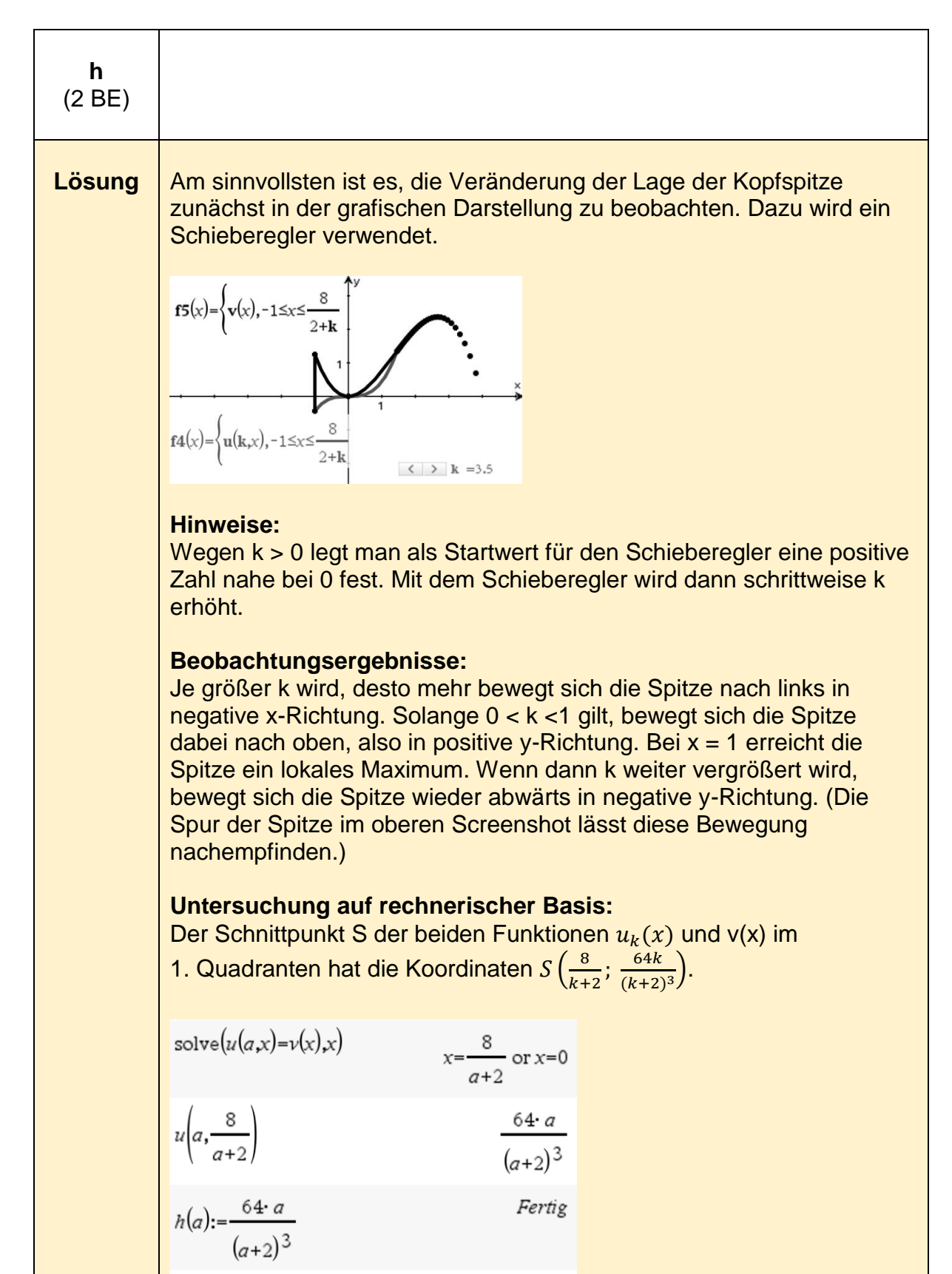

$$
g(a) := \frac{8}{a+2}
$$
 Fertig

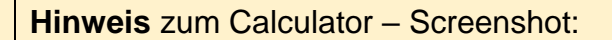

Da k als Variable beim Schieberegler verwendet wurde, ist bei der Rechnung der Parameter zu "a" umbenannt worden, weil k ja nun mit dem letzten beim Schieberegler verwendeten Wert belegt ist.

Die Funktion h(a) beschreibt die Veränderung der y-Werte von S. Der Maximalwert liegt bei k = 1 und die Werte werden dann nach links und rechts kleiner.

Die Funktion g(a) beschreibt die Veränderung der x-Werte von S. Sie werden immer kleiner, je größer a wird. Für a  $\rightarrow$  0 gilt x  $\rightarrow$  4.

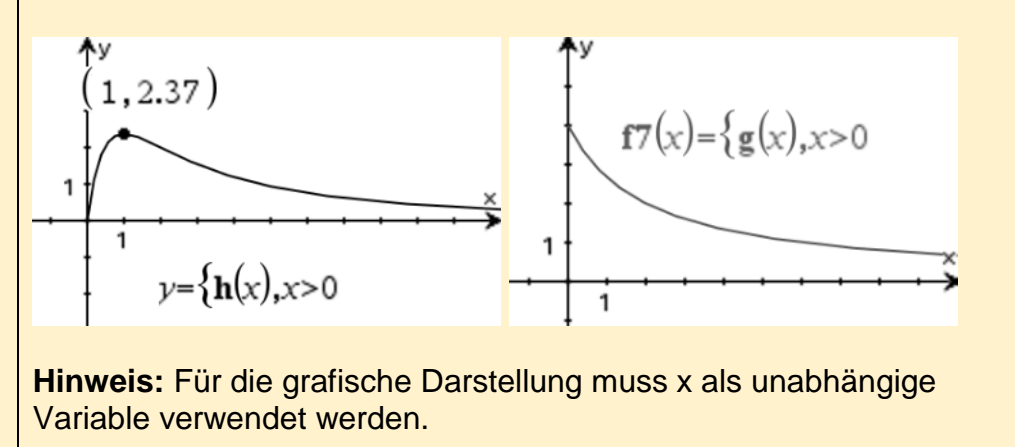

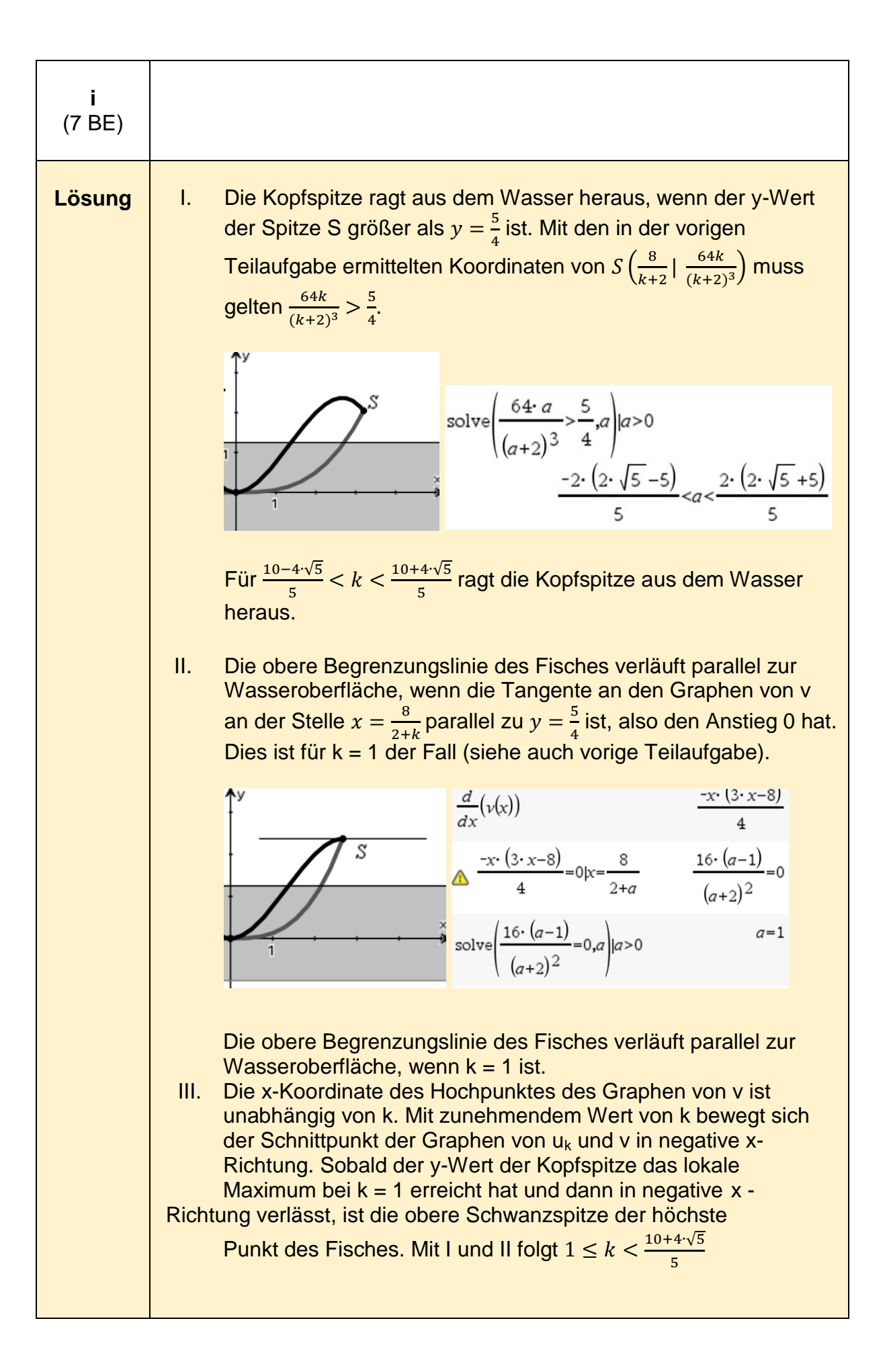

## **1 a** (4 BE) **Lösung** Da der Funktionsterm aus einem Produkt von Linearfaktoren besteht, kann man die Nullstellen direkt ablesen: Die Nullstellen sind  $x_1 = 0$ und  $x_2 = 3$ , der dritte Faktor  $e^x$  liefert keine weitere Nullstelle. Die Rechnungen mit dem CAS bestätigen diese Fakten: Fertio  $f(x) := \frac{x}{10} \cdot (3-x) \cdot e^{x}$ solve $(Ax)=0x$  $x=0$  or  $x=3$ Die notwendige Bedingung für einen Wendepunkt ist mit der Existenz von Nullstellen der 2. Ableitungsfunktion f''(x) im ersten Quadranten erfüllt. Es gilt  $f''(x) = (-\frac{x^2}{40})$  $\frac{x^2}{10} - \frac{x}{10}$  $\frac{x}{10} - \frac{2}{5}$  $\frac{2}{5}$ )  $\cdot e^x$ . Die Nullstellen von f"(x) sind  $x_1 = \frac{-(\sqrt{17}+1)}{2}$  $\frac{17+1}{2}$  und  $x_2 = \frac{\sqrt{17-1}}{2}$  $\frac{7-1}{2}$ , dabei liegt nur  $x_2$  im ersten Quadranten. Ein hinreichendes Kriterium ist erfüllt, wenn f"' $(x_2) \neq 0$  gilt. Dies ist mit f<sup>"'</sup>( $x_2$ )≈– 1,965 erfüllt.  $\frac{d\widetilde{\chi}}{dx}(f(x))$  $\left(\frac{-x^2}{10} + \frac{x}{10} + \frac{3}{10}\right)$   $e^x$  $\int \pi a T(x) = \left( \frac{-x^2}{10} + \frac{x}{10} + \frac{3}{10} \right) e^{x}$ Fertig  $\frac{d}{dx}$ (fa 1(x))<br> $\left(\frac{-x^2}{10} - \frac{x}{10} + \frac{2}{5}\right)$  e<sup>x</sup>  $\int \frac{1}{\pi a 2(x)} = \left( \frac{-x^2}{10} - \frac{x}{10} + \frac{2}{x} \right) e^{x}$ Fertig solve  $\left(\frac{\pi z}{x}\right) = 0, x$ <br> $x = \frac{-(\sqrt{17} + 1)}{x}$  or  $x = \frac{\sqrt{17} - 1}{x}$  $\frac{d}{dx}(fa2(x))\Big|_1^1 = \left(\frac{-x^2}{10} - \frac{3 \cdot x}{10} + \frac{3}{10}\right)$ .  $e^x$

## **Analysis - Beispiel 2 (grundlegendes Anforderungsniveau)<sup>2</sup>**

2 https://www.iqb.hu-

berlin.de/abitur/pools2020/abitur/pools2020/mathematik/grundlegend/2020\_M\_grundlege\_16.pdf

© 2021 Texas Instruments / Hubert Langlotz, Wilfried Zappe Seite 13

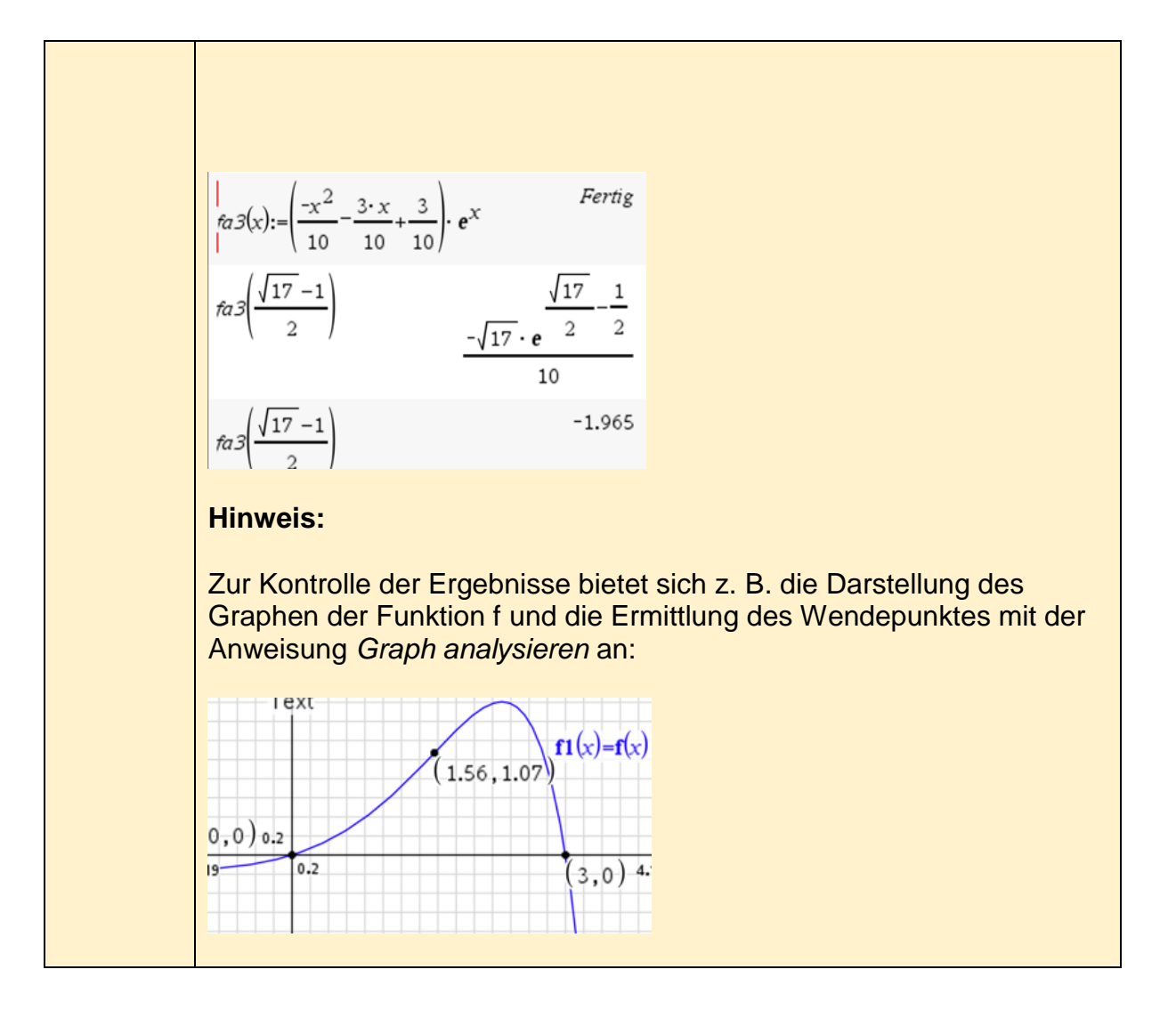

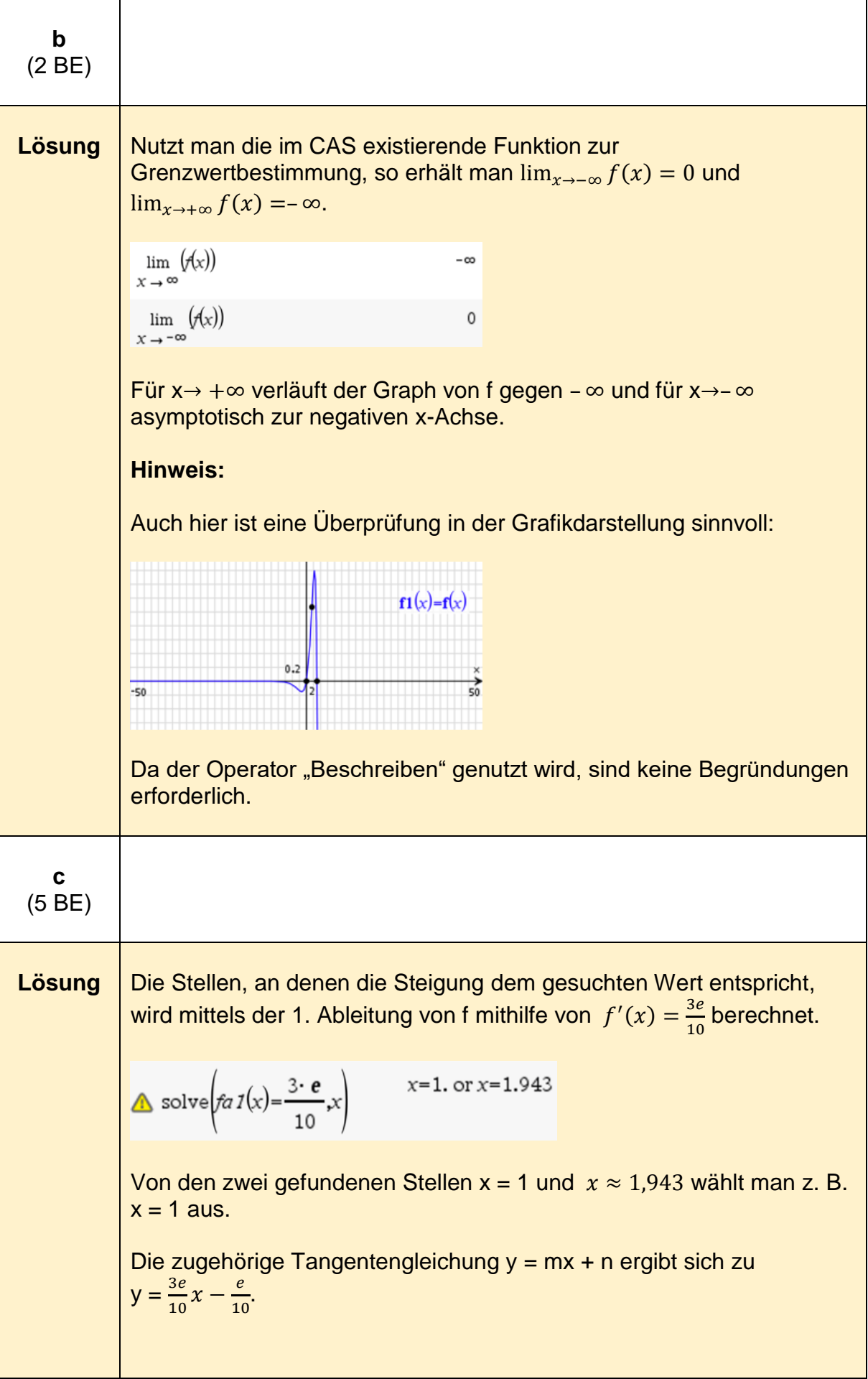

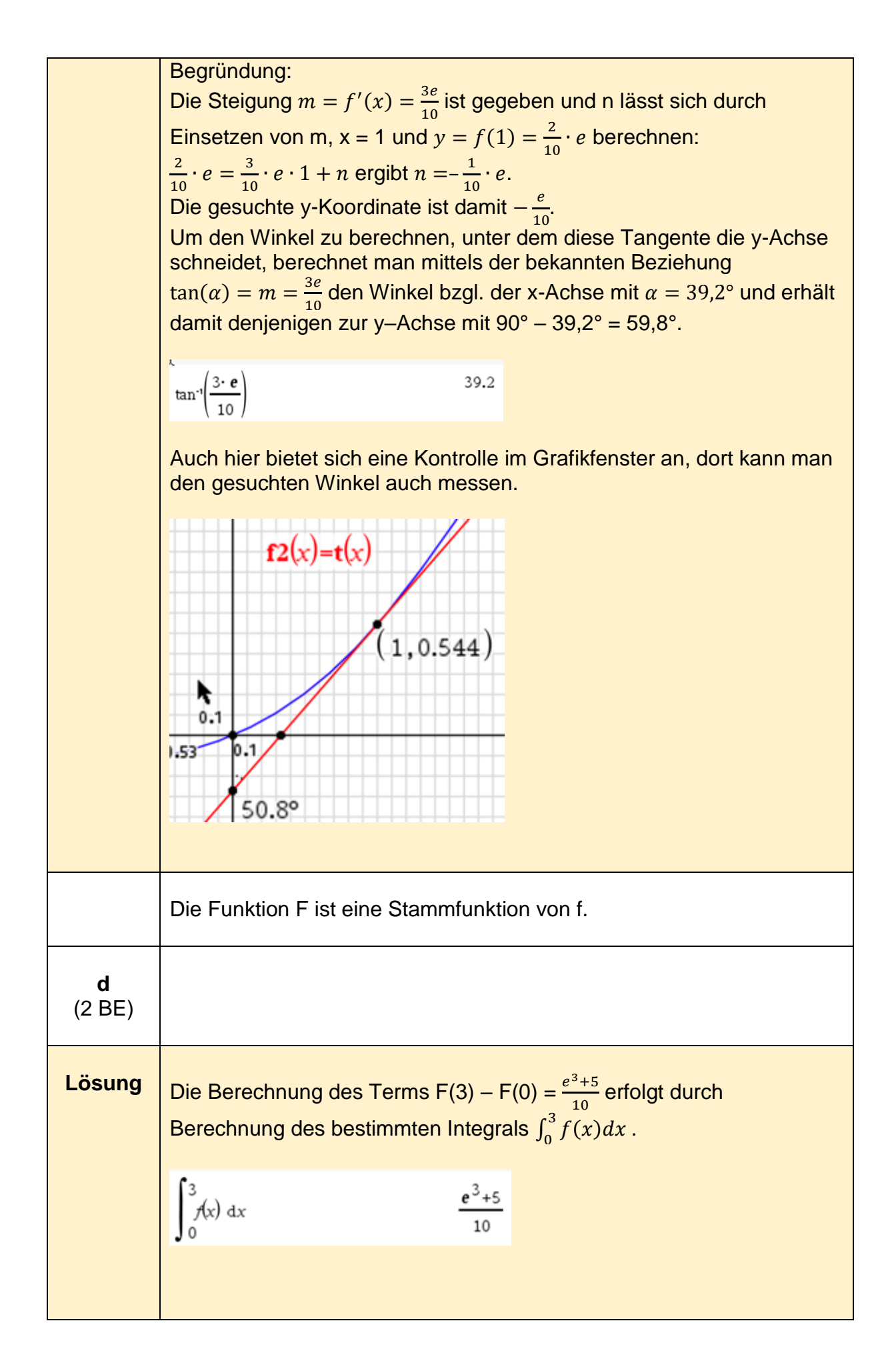

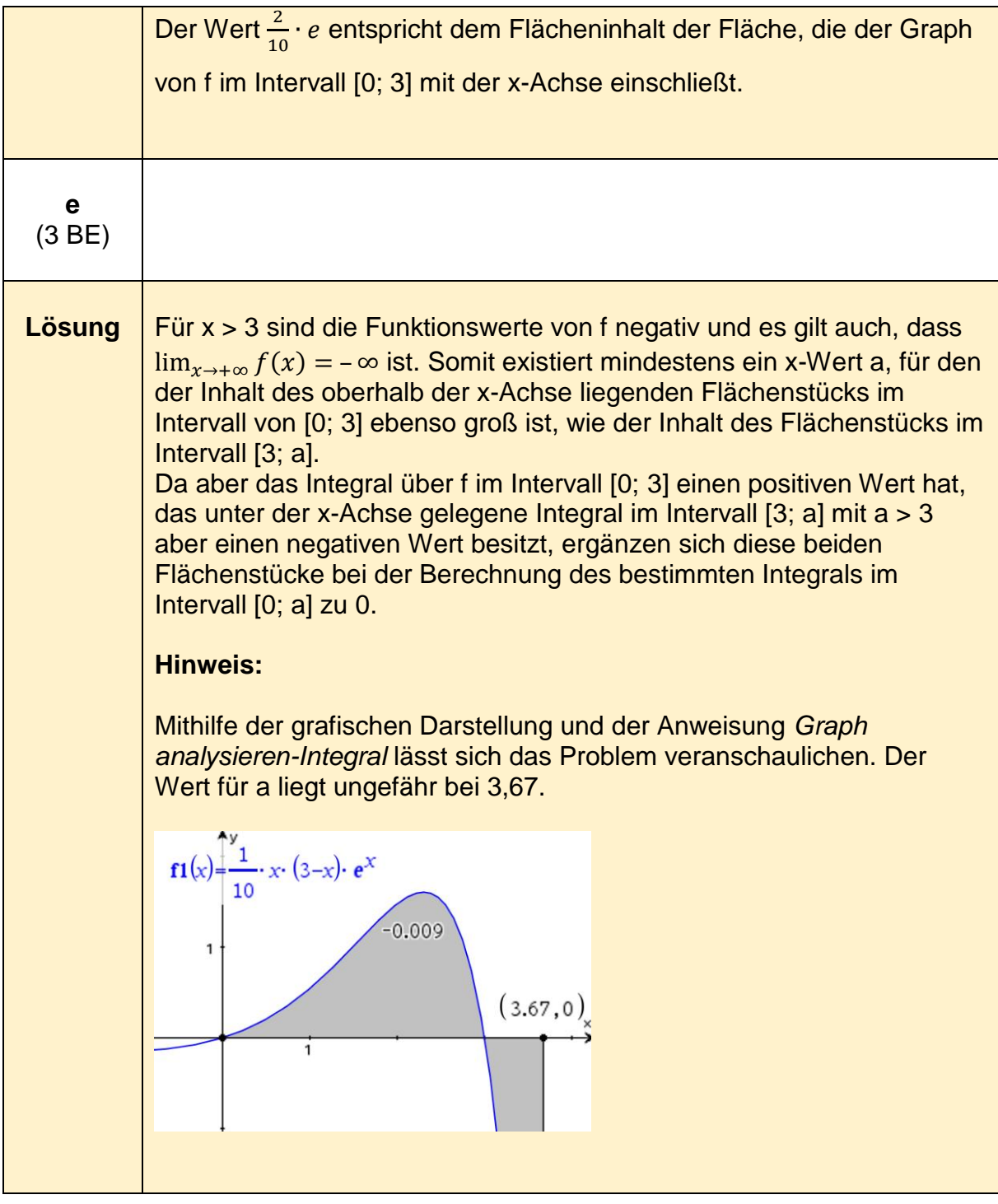

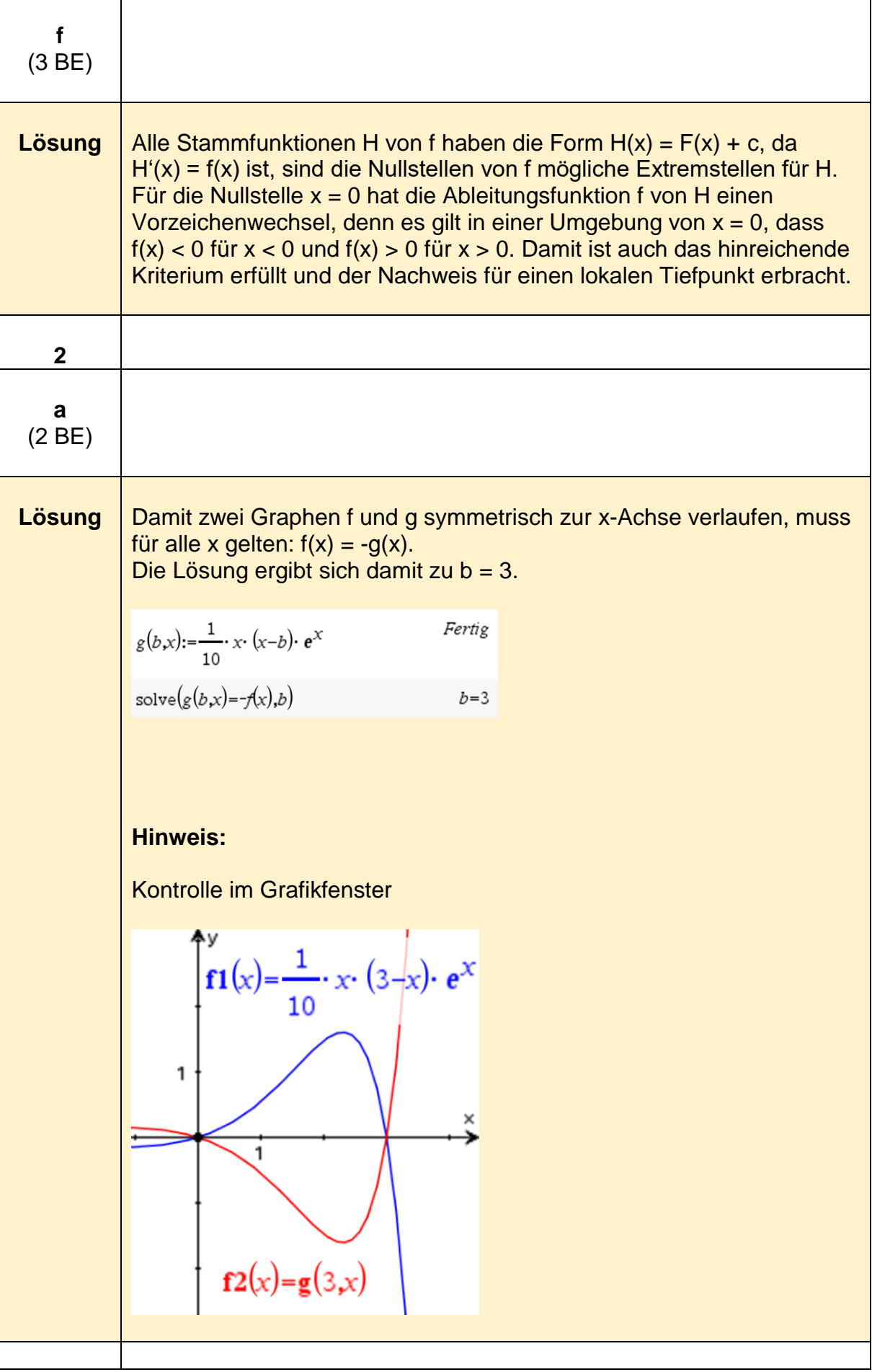

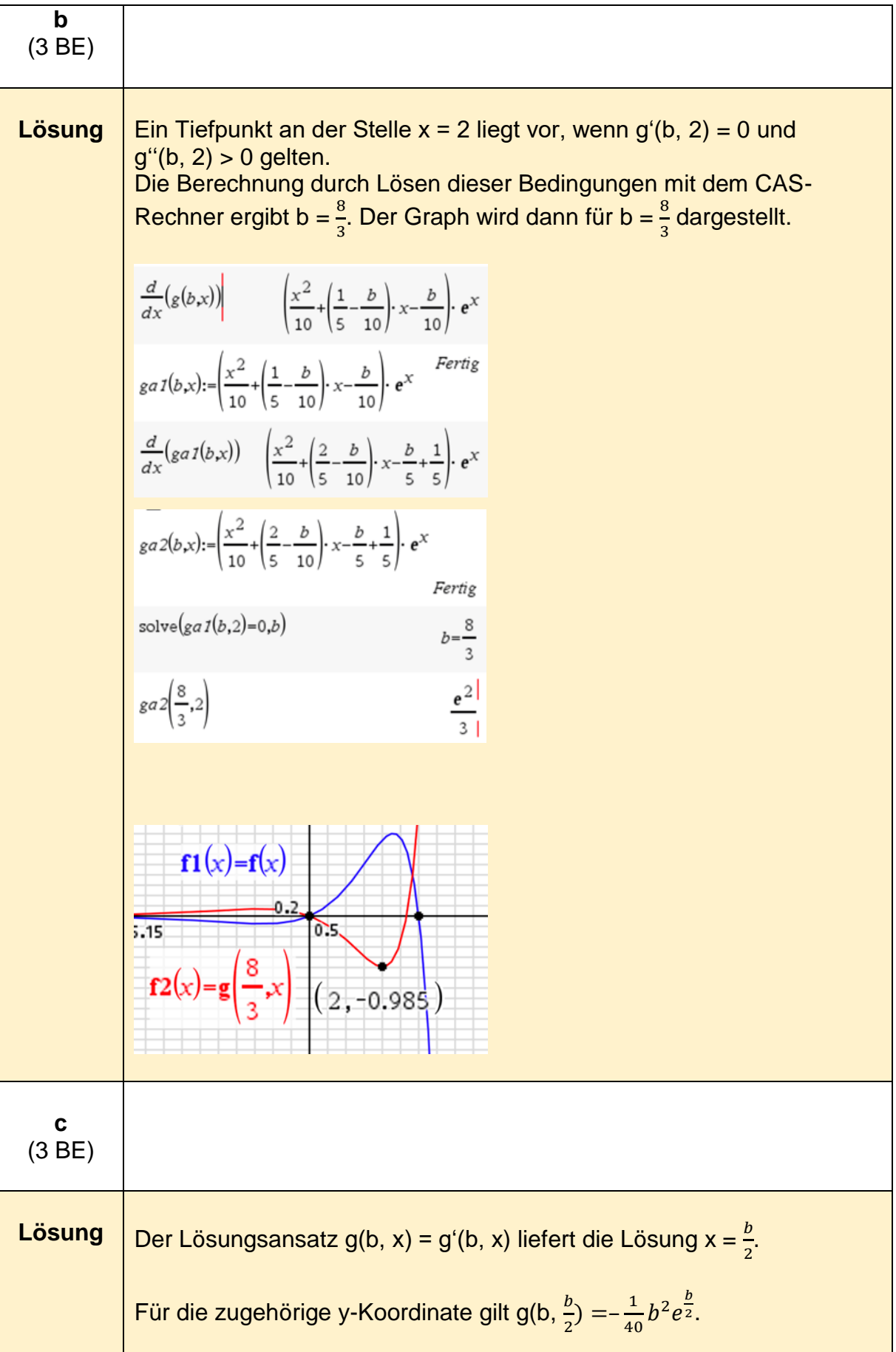

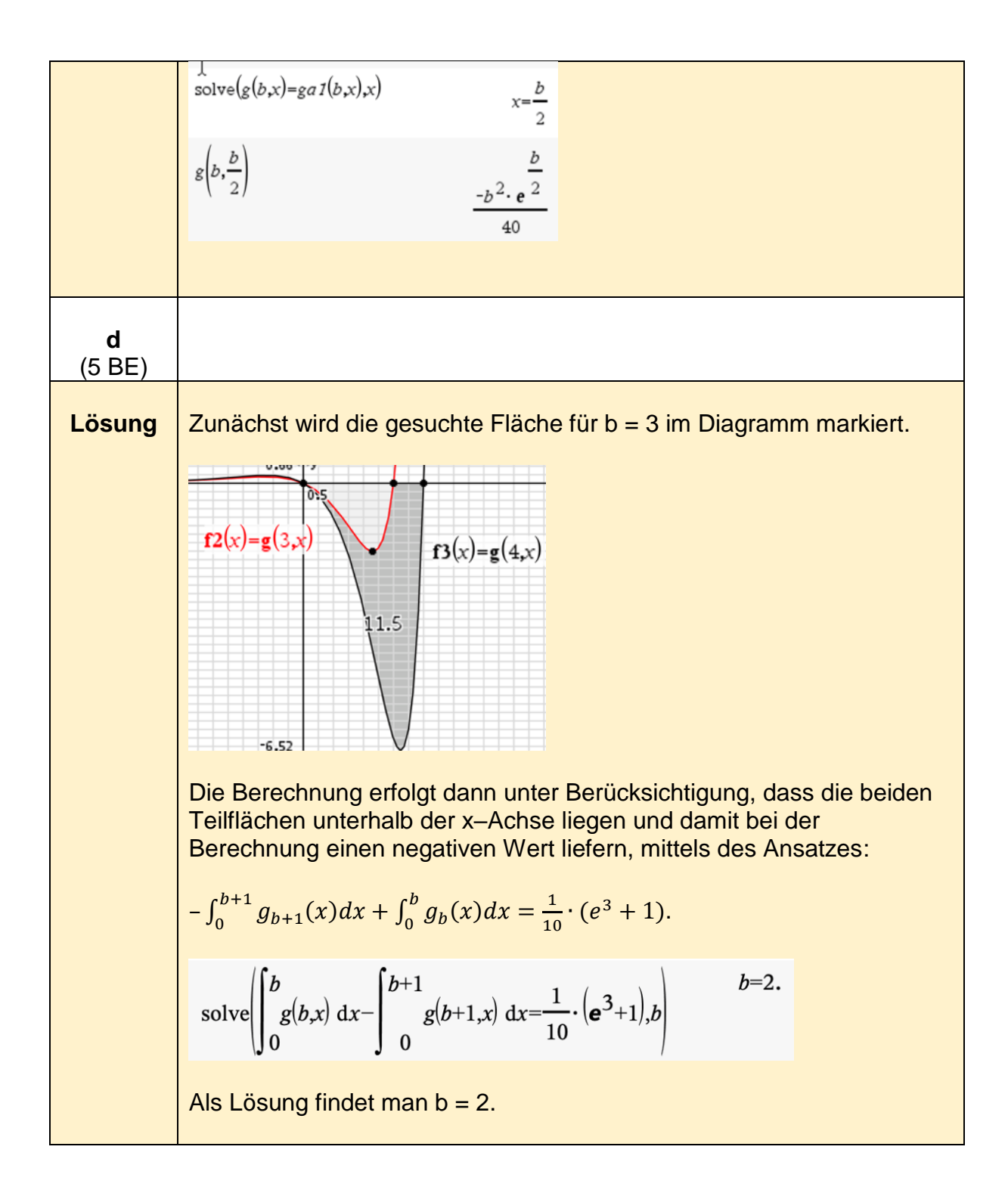

## <span id="page-20-0"></span>**Analysis - erhöhtes Anforderungsniveau**

**1 a** (3 BE) **Lösung** | Man kann zunächst versuchen, anhand der Funktionsgleichung gemeinsame Eigenschaften zu erkennen. Es ist zweckmäßig, sich einige Exemplare der Kurvenschar grafisch zu veranschaulichen, um eine Vorstellung von ihrem Verlauf zu bekommen. Die Eigenschaften sollen nur genannt werden. Eine Begründung ist deshalb nicht erforderlich. **Gemeinsame Eigenschaften:** Der Funktionsgleichung lässt sich entnehmen: (1) Für  $x = 0$  ist für alle Werte von t der zugehörige Funktionswert  $y = 1$ . Also ist  $P(0 | 1)$  ein gemeinsamer Punkt aller Graphen. (2) Da die beiden Faktoren im ersten Summanden des Funktionsterms quadratisch sind und jedesmal 1 addiert wird, können nur positive y-Werte vorkommen. (3) Da der Funktionsterm als ganzrationale Funktion 4. Grades geschrieben werden kann, könnten die Graphen maximal drei lokale Extrempunkte enthalten. (4) Jeder Graph ist achsensymmetrisch zu einer Parallelen zur y-Achse. (5) Jeder Graph hat zwei lokale Tiefpunkte und einen lokalen Hochpunkt, der auf der Symmetrieachse liegt. Einige Graphen veranschaulichen:  $v(t,x) := \left(\frac{x}{t}\right)^2 \cdot (x-t)^2 + 1$ Fertig

**Analysis -Beispiel 1 (erhöhtes Anforderungsniveau)<sup>3</sup>**

<sup>3</sup> https://www.iqb.huberlin.de/abitur/pools2020/abitur/pools2020/mathematik/erhoeht/2020\_M\_erhoeht\_B\_6.pdf

1

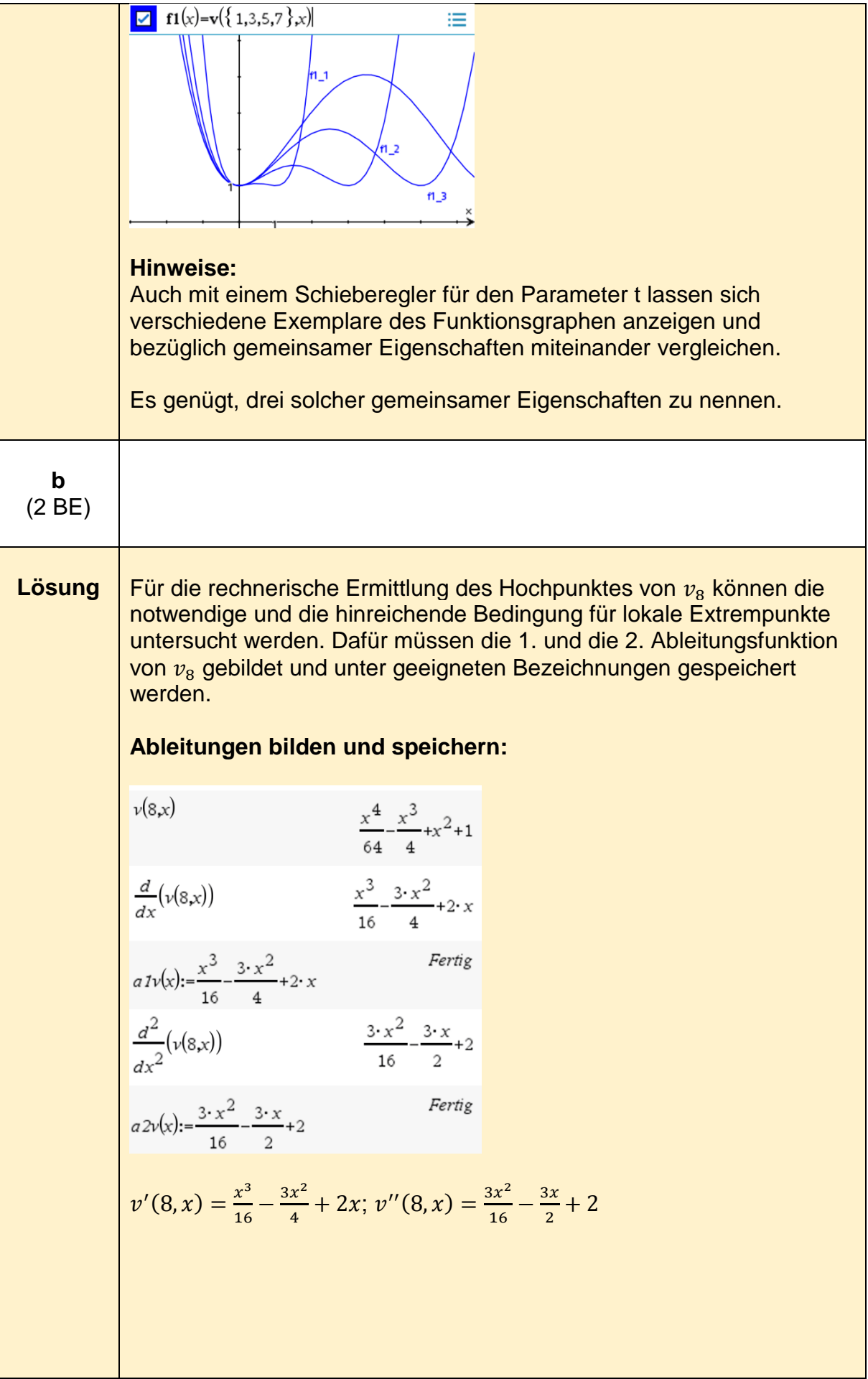

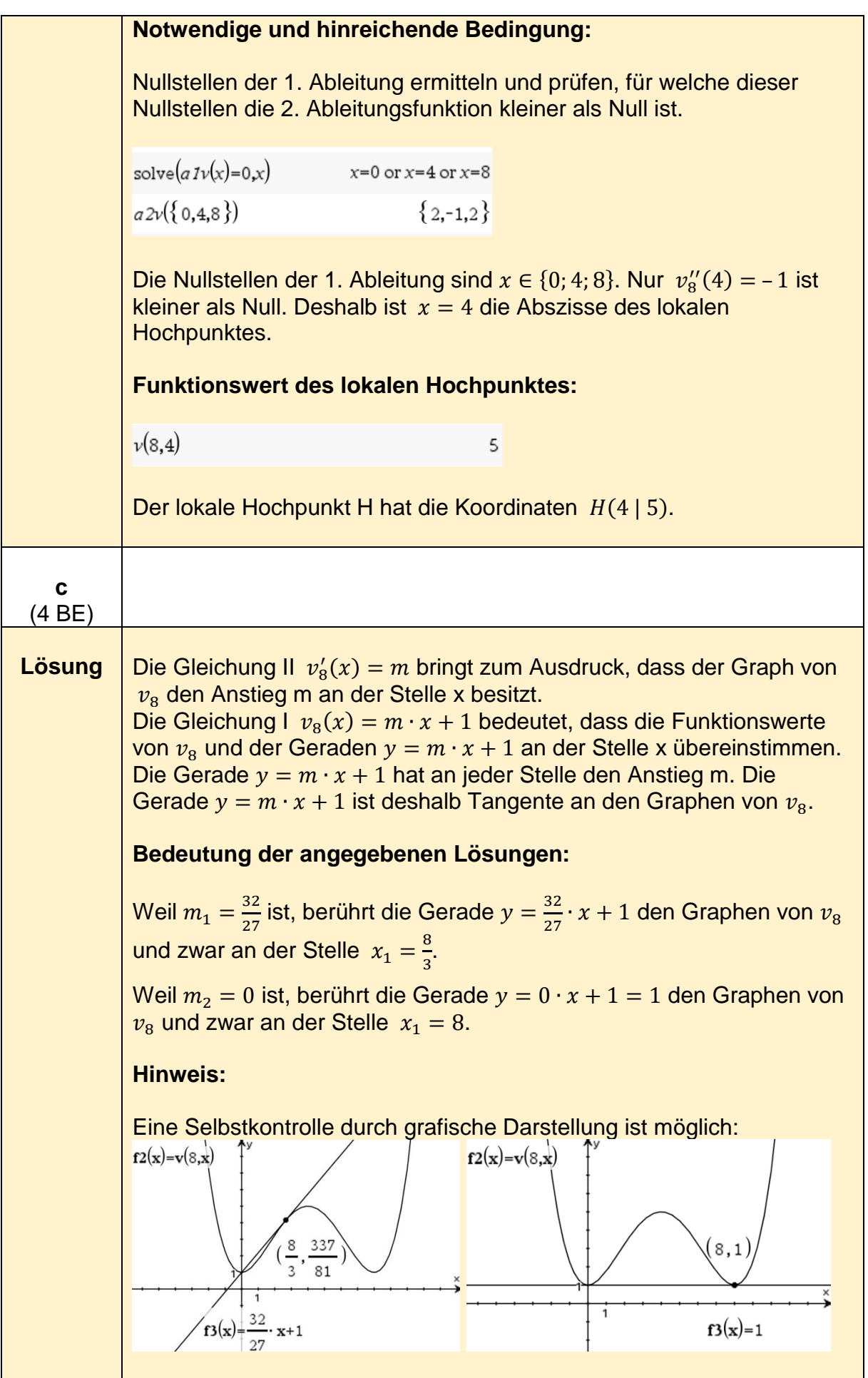

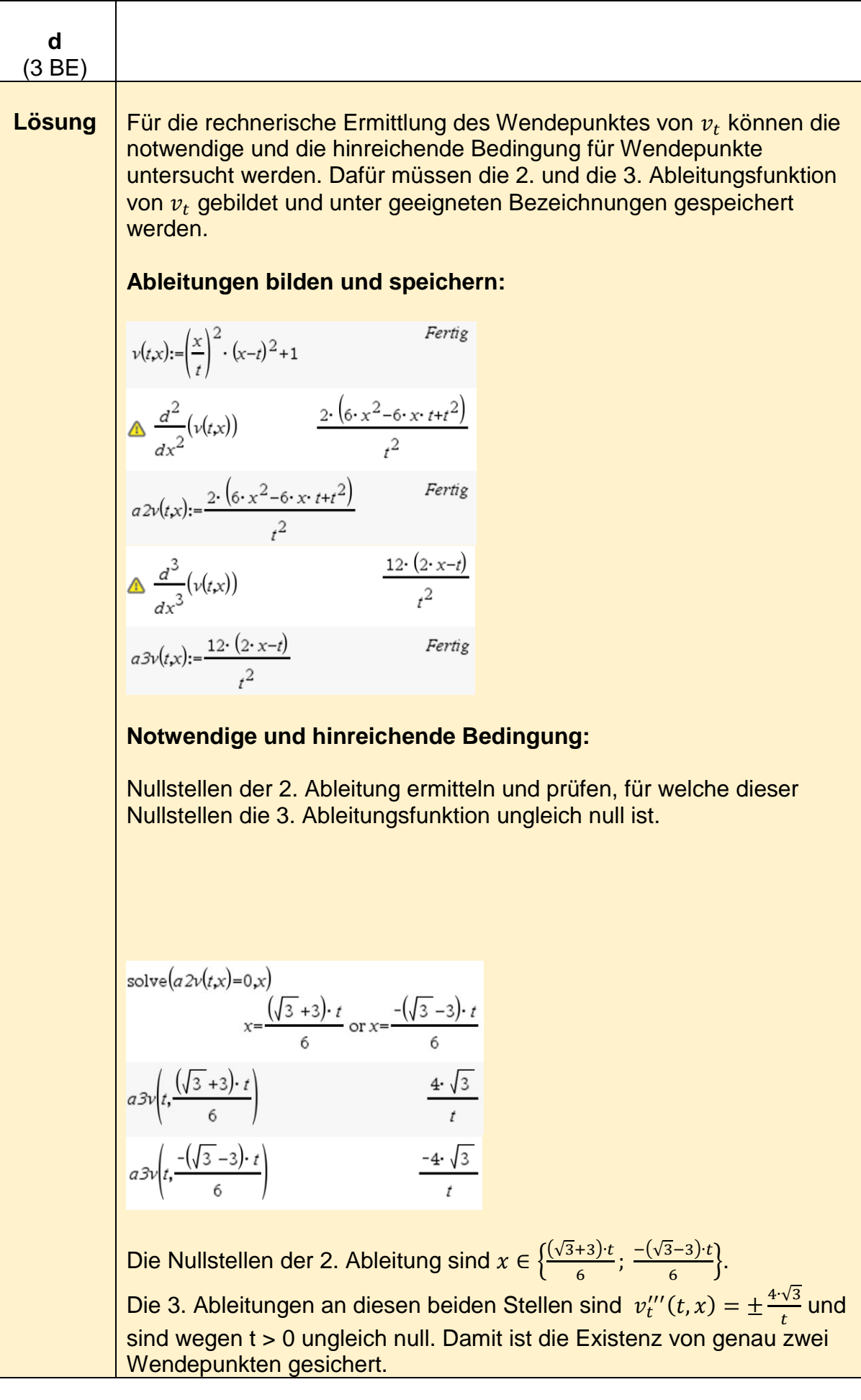

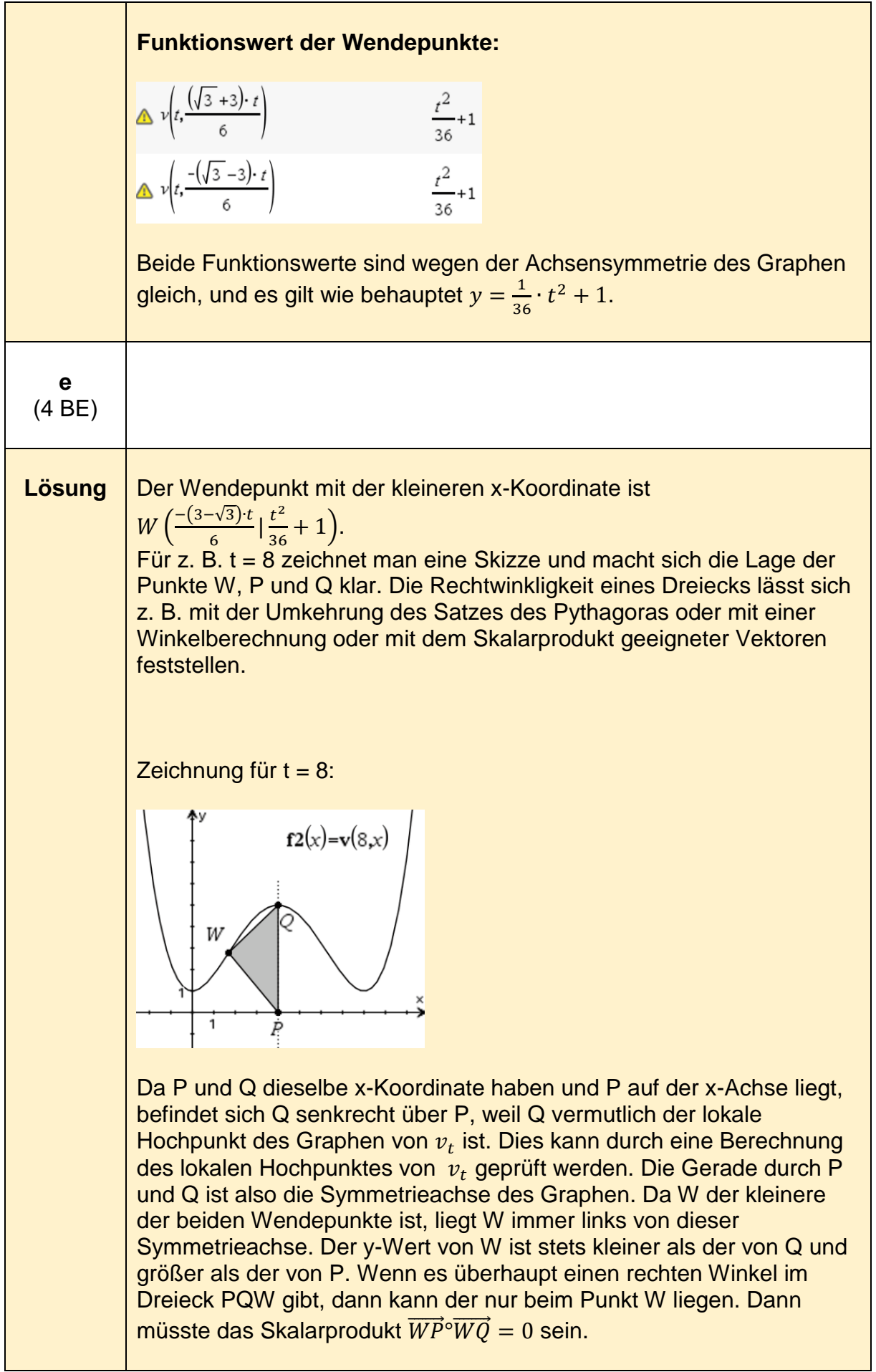

**Nachweis, dass Q der Hochpunkt von ist:**

$$
\Delta \frac{d}{dx}(v(t,x)) \qquad \qquad \frac{2 \cdot x \cdot (2 \cdot x^2 - 3 \cdot x \cdot t + t^2)}{t^2}
$$
\n
$$
a \cdot \frac{1}{2} \cdot v(t,x) := \frac{2 \cdot x \cdot (2 \cdot x^2 - 3 \cdot x \cdot t + t^2)}{t^2}
$$
\n
$$
c \cdot \frac{1}{2} \cdot \frac{1}{2} \cdot \frac{1}{2} \cdot \frac{1}{2} \cdot \frac{1}{2} \cdot \frac{1}{2} \cdot \frac{1}{2} \cdot \frac{1}{2} \cdot \frac{1}{2}
$$
\n
$$
\Delta \frac{v(t, \frac{t}{2})}{t^2} \qquad \qquad \frac{t^2}{16} + 1 \qquad \qquad \frac{t^2}{16} + 1 \qquad \qquad \frac{t^2}{
$$

Für  $x = \frac{t}{2}$  $\frac{2}{2}$  ist die 1. Ableitung null und die 2. Ableitung negativ, also liegt dort wirklich der lokale Hochpunkt des Graphen. Seine Koordinaten sind  $Q\left(\frac{t}{2}\right)$  $\frac{t}{2}$  |  $\frac{t^2}{16}$  $\frac{1}{16} + 1$ .

Es wird untersucht, ob es einen Wert für t gibt, sodass  $\overrightarrow{WP}^{\circ}\overrightarrow{WQ} = 0$  gilt:

$$
p:=\left[\frac{t}{2}\right]q:=\left[\frac{\frac{t}{2}}{2}\right]w:=\left[\frac{(3-\sqrt{3})\cdot t}{6}\right]
$$
  

$$
\frac{t^2}{16}+1
$$
  

$$
\left[\frac{-(\sqrt{3}-3)\cdot t}{6}\right]
$$
  

$$
\frac{t^2}{36}+1
$$
  

$$
t=\frac{-6\cdot\sqrt{35}}{5} \text{ or } t=0 \text{ or } t=\frac{6\cdot\sqrt{35}}{5}
$$
  
solve $(dotP(p-w,q-w)=0,t)$   

$$
t=-7.0993 \text{ or } t=0. \text{ or } t=7.0993
$$

Wegen t > 0 interessiert hier nur der positive Wert. Für  $t=\frac{6}{5}$  $\frac{8}{5}$  ⋅  $\sqrt{35}$  ≈ 7,1 ist das Dreieck PQW rechtwinklig.

### **Alternative Lösung:**

Wenn der Satz des Pythagoras für das Dreieck PQW erfüllt ist, dann ist das Dreieck rechtwinklig. Es wird geprüft, für welchen Wert von t die

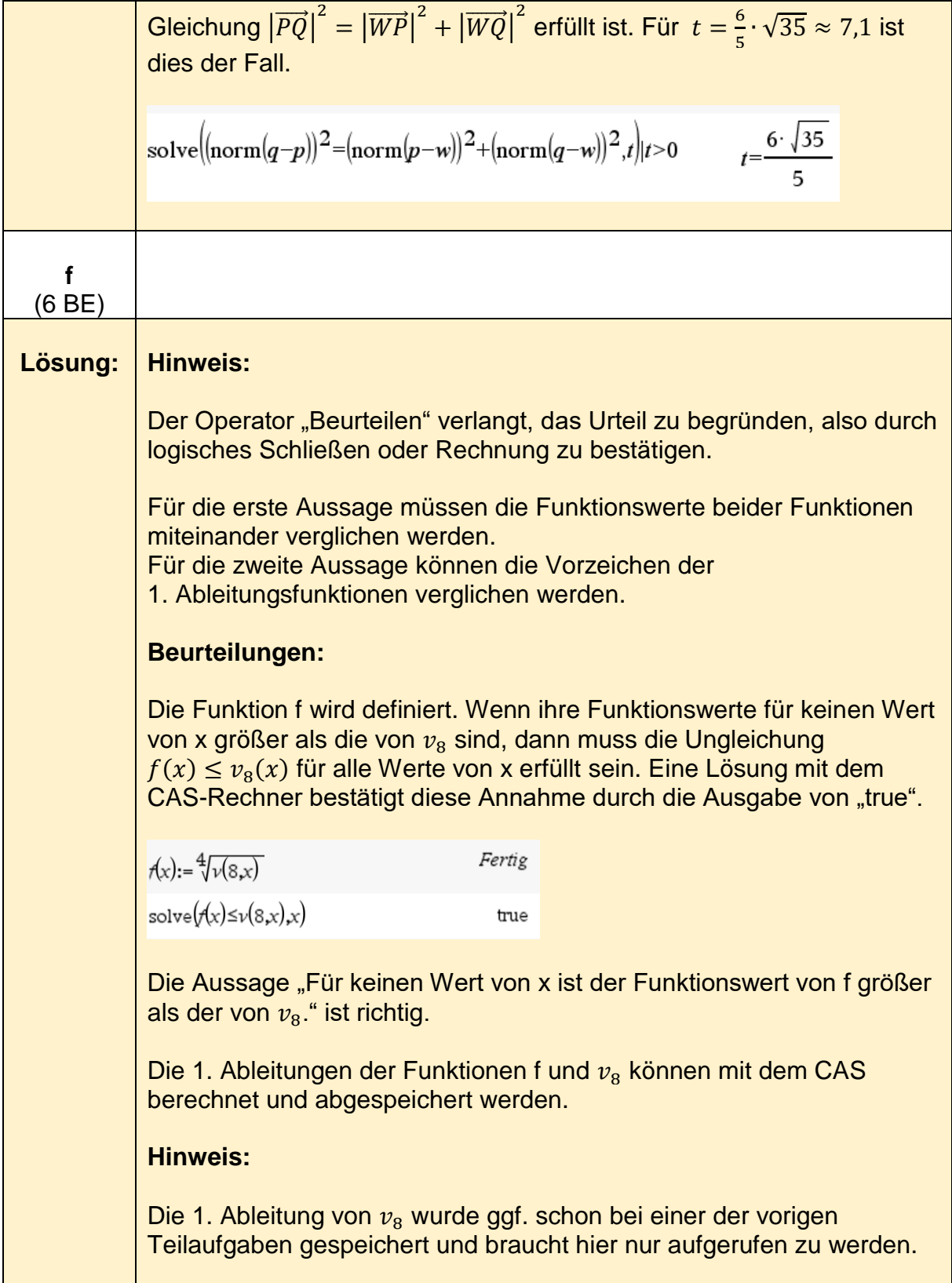

$$
\frac{d}{dx}(f(x)) \qquad \frac{\sqrt{2} \cdot x \cdot (x^2 - 12 \cdot x + 32)}{3}
$$
  

$$
4 \cdot (x^4 - 16 \cdot x^3 + 64 \cdot x^2 + 64)^{\frac{3}{4}}
$$
  

$$
a \cdot f(x): = \frac{\sqrt{2} \cdot x \cdot (x^2 - 12 \cdot x + 32)}{3}
$$
  

$$
4 \cdot (x^4 - 16 \cdot x^3 + 64 \cdot x^2 + 64)^{\frac{3}{4}}
$$

Es wird nun geprüft, in welchen Intervallen die 1. Ableitungen von f bzw.  $v_8$  negativ, positiv oder gleich null sind. Wenn diese Intervalle übereinstimmen, dann stimmt auch das Monotonieverhalten der Funktionen überein.

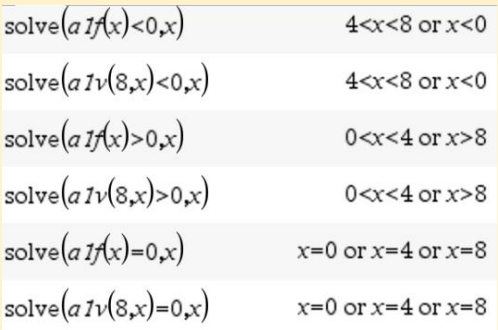

Beide Funktionen sind für  $4 < x < 8$  und  $x < 0$  streng monoton fallend, für die Intervalle 0 < x < 4 und x > 8 sind sie streng monoton steigend. An den Stellen  $x = 0$ ,  $x = 4$  und  $x = 8$  sind die Anstiege beider Funktionen null.

Damit ist gezeigt, dass die Funktionen f und  $v<sub>8</sub>$  in ihrem Monotonieverhalten übereinstimmen. Die Aussage ist richtig.

### **Alternative Lösung:**

In Teilaufgabe 1a wurde genannt, dass der Wertebereich von  $v_{8}$ größer oder gleich 1 ist. Zieht man die vierte Wurzel aus einer Zahl, die größer oder gleich 1 ist, dann ist das Ergebnis immer kleiner oder höchstens gleich der Zahl, aus der die vierte Wurzel gezogen wurde. Deshalb sind die Funktionswerte von f für keinen Wert von x größer als die von  $v_{\rm s}$ .

Nach der Kettenregel gilt für die 1. Ableitung von

$$
f(x) = \sqrt[4]{v_8(x)} = (v_8(x))^{\frac{1}{4}}.
$$
  

$$
f'(x) = \frac{1}{4} \cdot (v_8(x))^{\frac{-3}{4}} \cdot v_8'(x) = \frac{1}{4 \cdot (\sqrt[4]{v_8(x)})^3} \cdot v_8'(x)
$$
  
Es ist  $\frac{1}{4 \cdot (\sqrt[4]{v_8(x)})^3} > 0$ , weil  $v_8 > 0$  ist. Deshalb haben f' und  $v_8'$  dasselbe  
Vorzeichen und stimmen aus diesem Grunde in ihrem  
Monotonieverhalten überein. Die Aussage ist richtig.

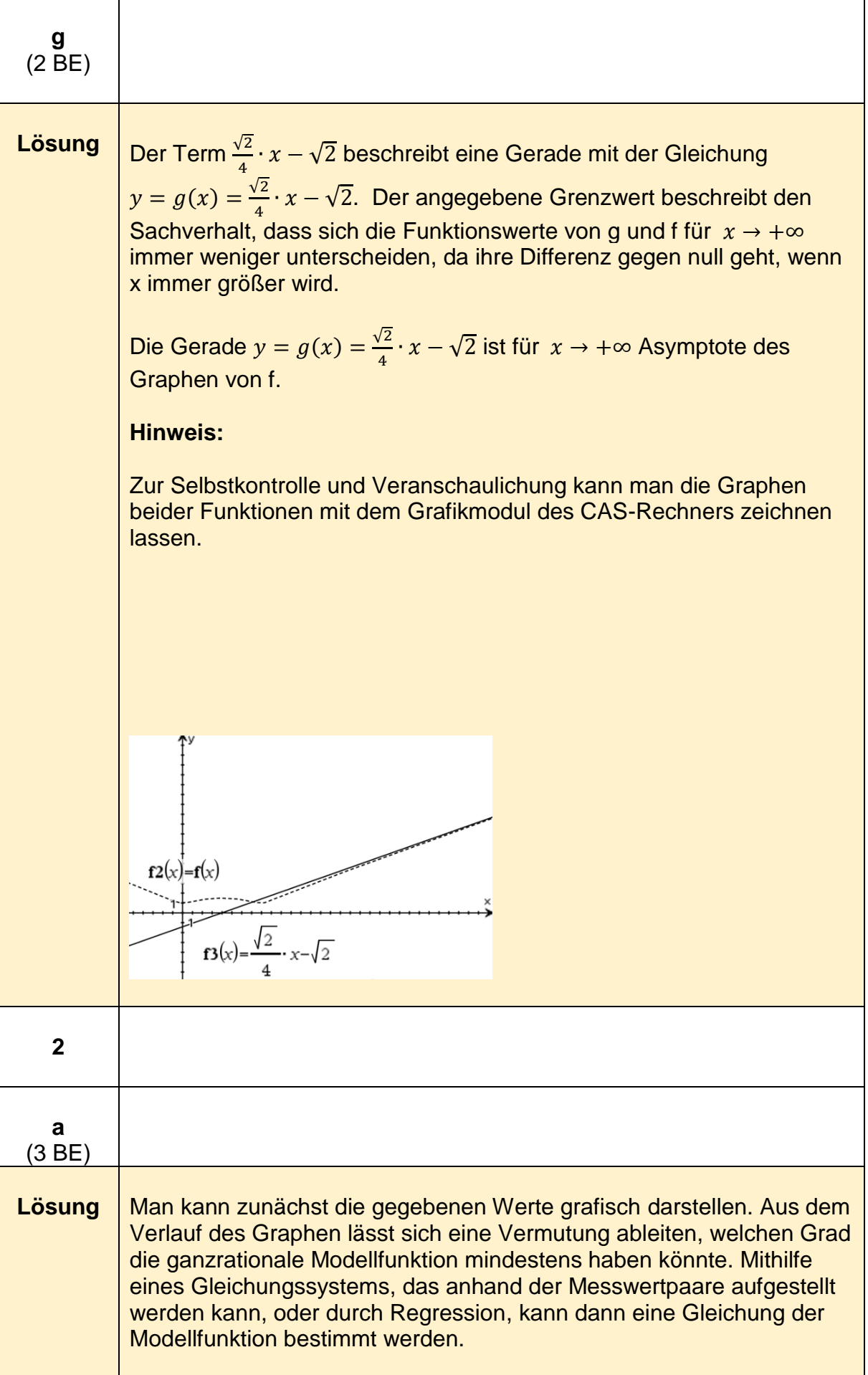

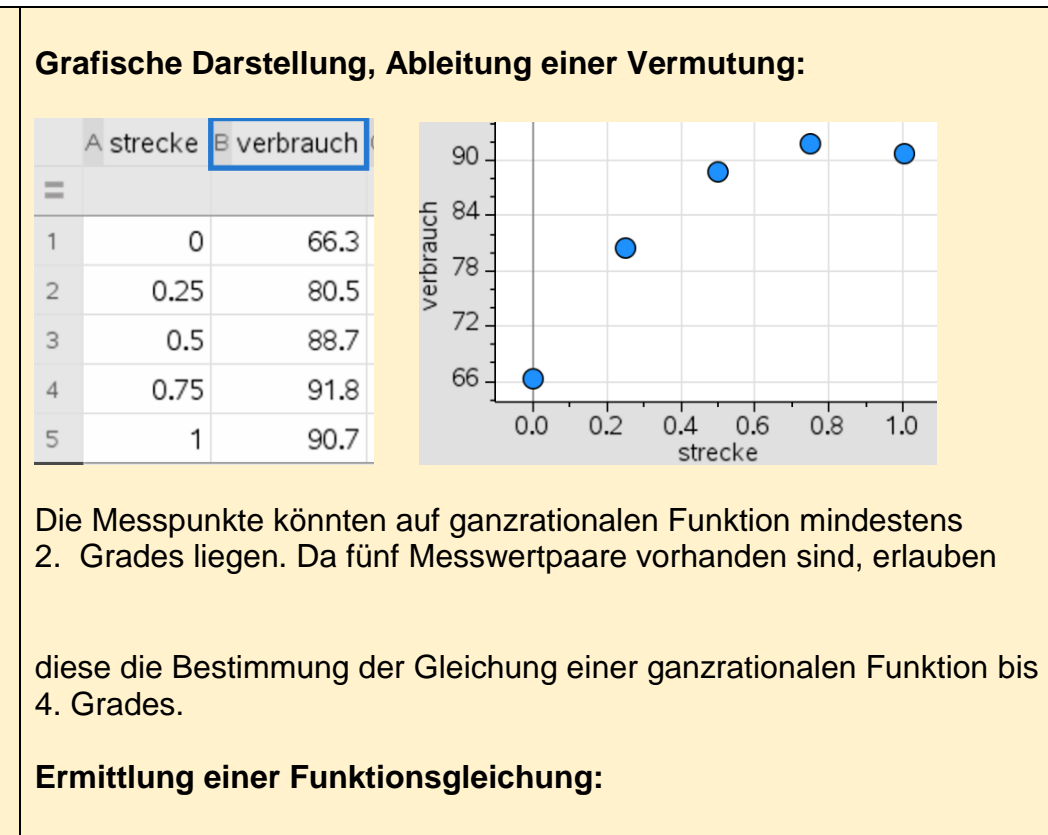

Quadratische Regression:  $y = -40.8x^2 + 64.84x + 66.48$ .

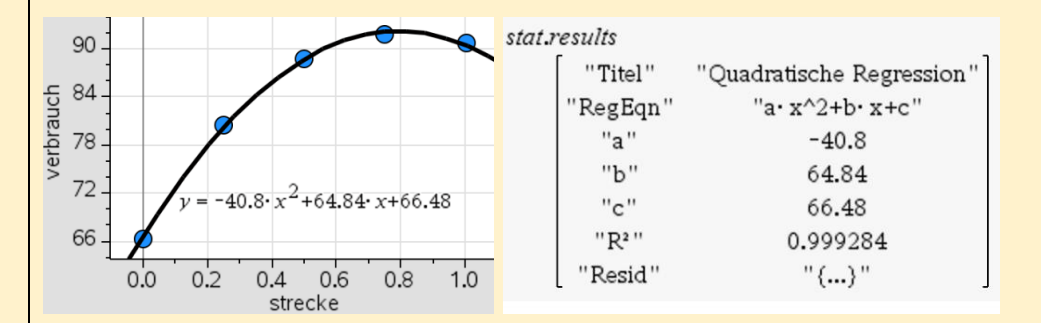

Da R² nahe bei 1 liegt, könnte diese quadratische Funktion gut als Modell verwendet werden.

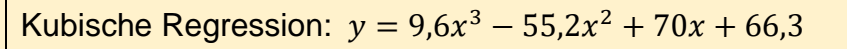

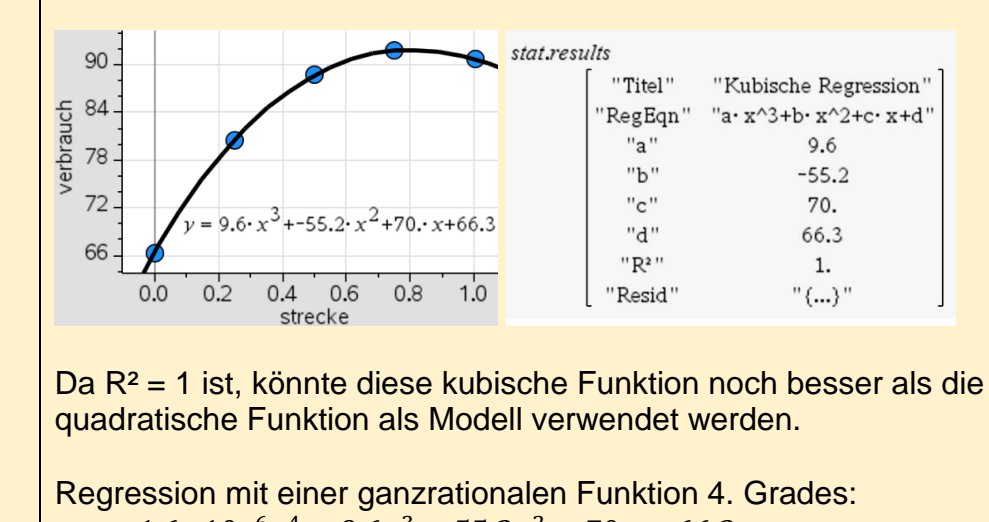

 $y \approx -1.6 \cdot 10^{-6} x^4 + 9.6 x^3 - 55.2 x^2 + 70 x + 66.3$ 

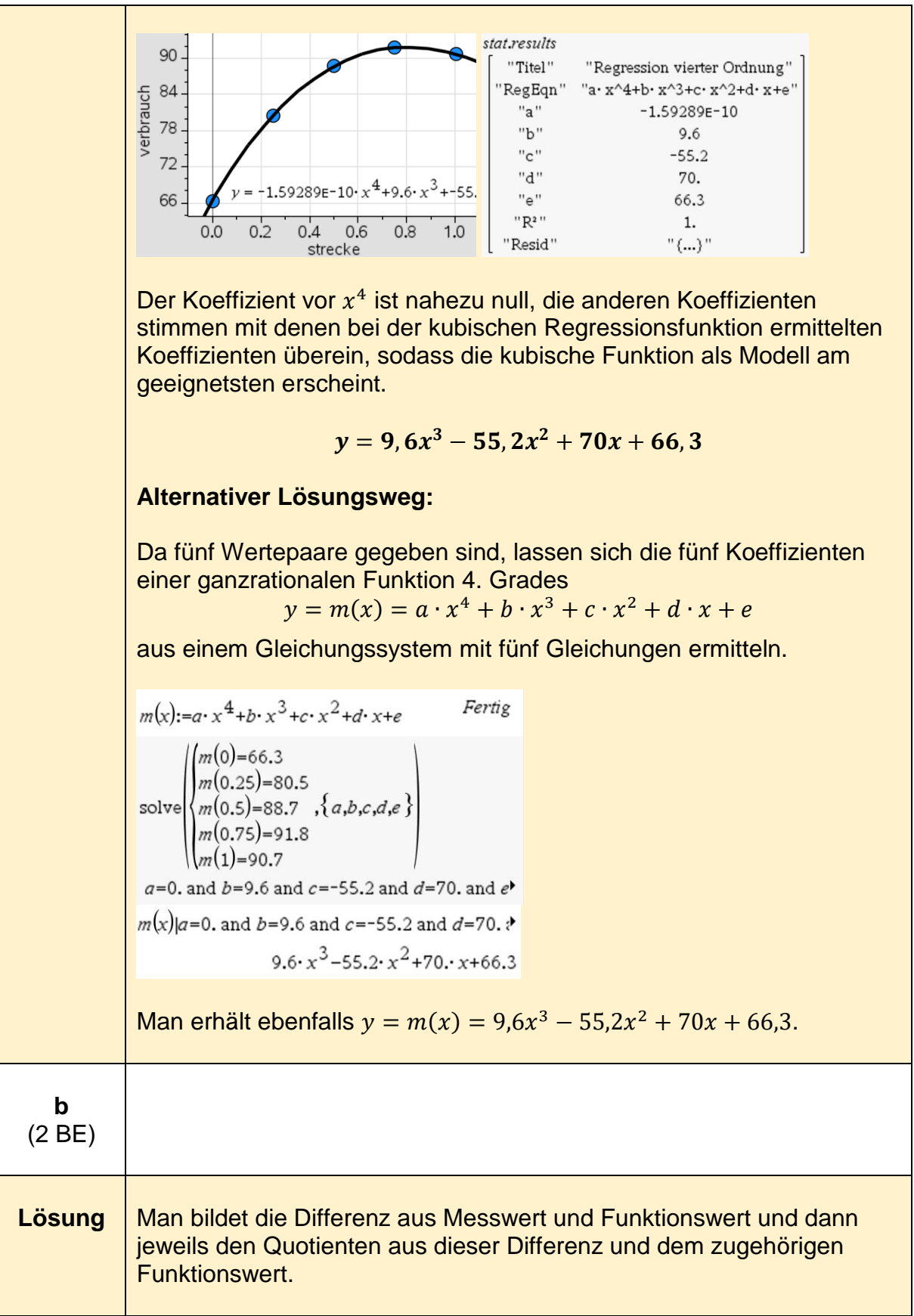

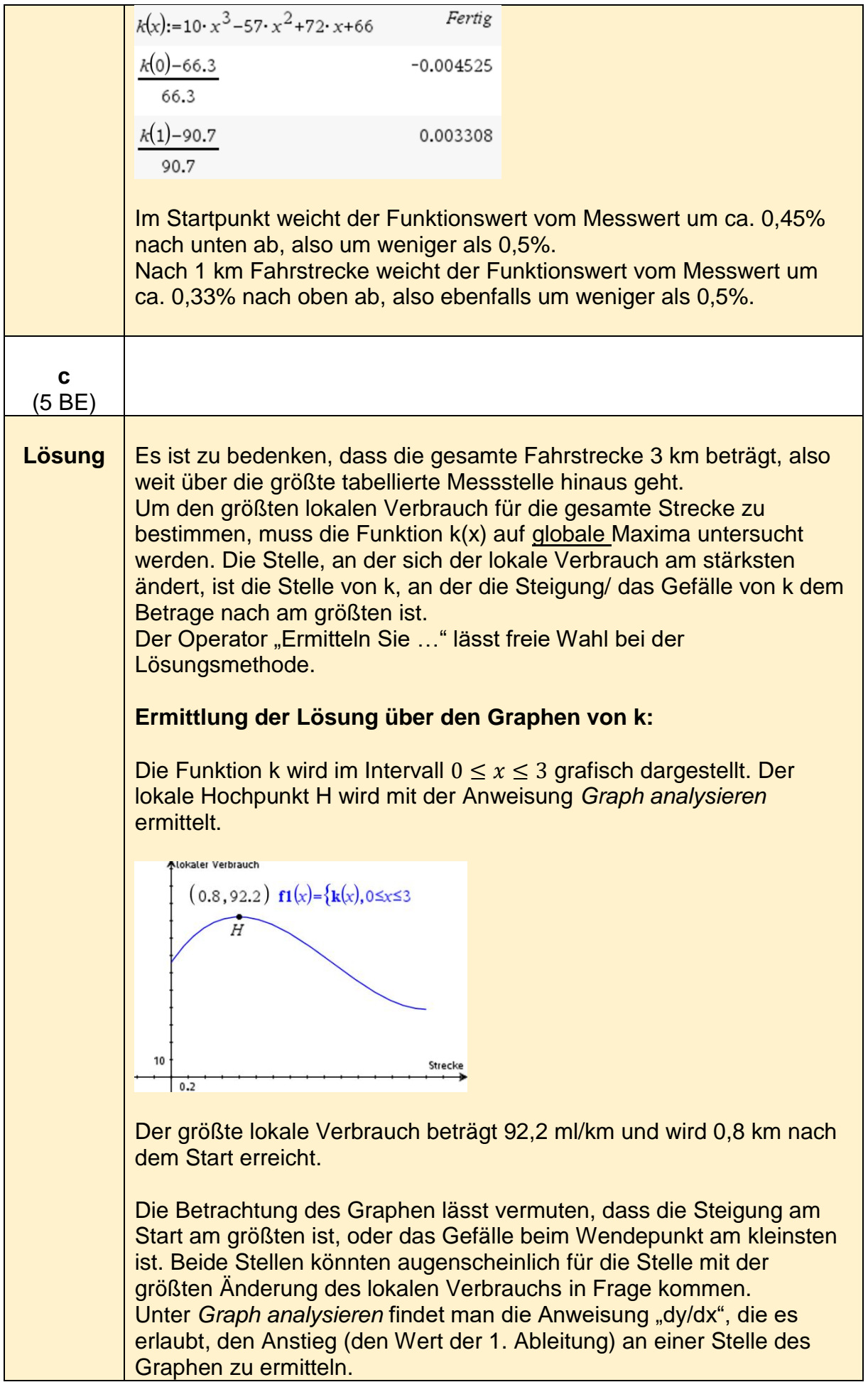

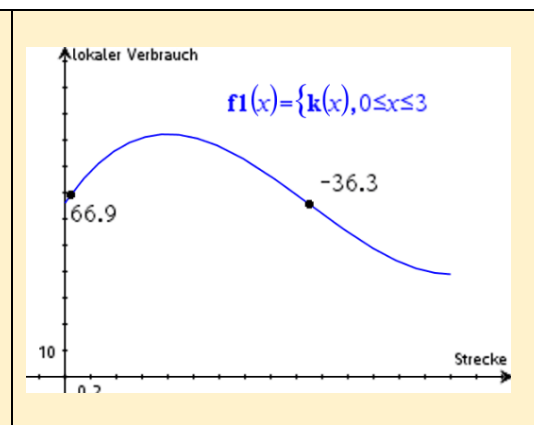

Fährt man den Graphen entlang, ist zu erkennen, dass die Steigung dem Betrage nach am Start am größten ist. Der lokale Verbrauch ändert sich am stärksten am Start.

## **Ermittlung der Lösung mit fMax:**

Die Funktion fMax ermittelt das globale Maximum einer Funktion in einem vorgegebenen Intervall.

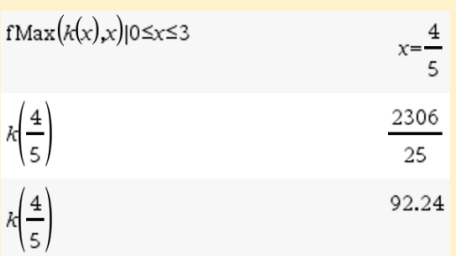

Der lokale Verbrauch ist am größten bei $\frac{4}{5}$  km. Er beträgt ca. 92,24 ml/km.

$$
\frac{d}{dx}(k(x)) \qquad 30 \cdot x^2 - 114 \cdot x + 72
$$
  
fMax(30·x<sup>2</sup> - 114·x+72,x)|0 \le x \le 3 \qquad x=0  
30·x<sup>2</sup> - 114·x+72|x=0 \qquad 72

Die größte Änderung des lokalen Verbrauchs gibt es für  $x = 0$ , also am Start. Sie beträgt 72 ml/km.

**Ermittlung der Lösung mit der notwendigen und hinreichenden Bedingung**

Die 1. Ableitungsfunktion von k hat im Intervall  $0 \le x \le 3$  die Nullstellen  $x=\frac{4}{5}$  $\frac{4}{5}$  und x = 3.

Es ist  $k^{\prime\prime}$   $(\frac{4}{5})$  $\left(\frac{4}{5}\right) = -66 < 0$  und  $k''(3) = 66 > 0$ . An der Stelle  $x = \frac{4}{5}$  $rac{4}{5}$  liegt das lokale Maximum des lokalen Verbrauchs. Es beträgt  $k\left(\frac{4}{5}\right)$  $\left(\frac{4}{5}\right)$  = 92,24 ml/km.

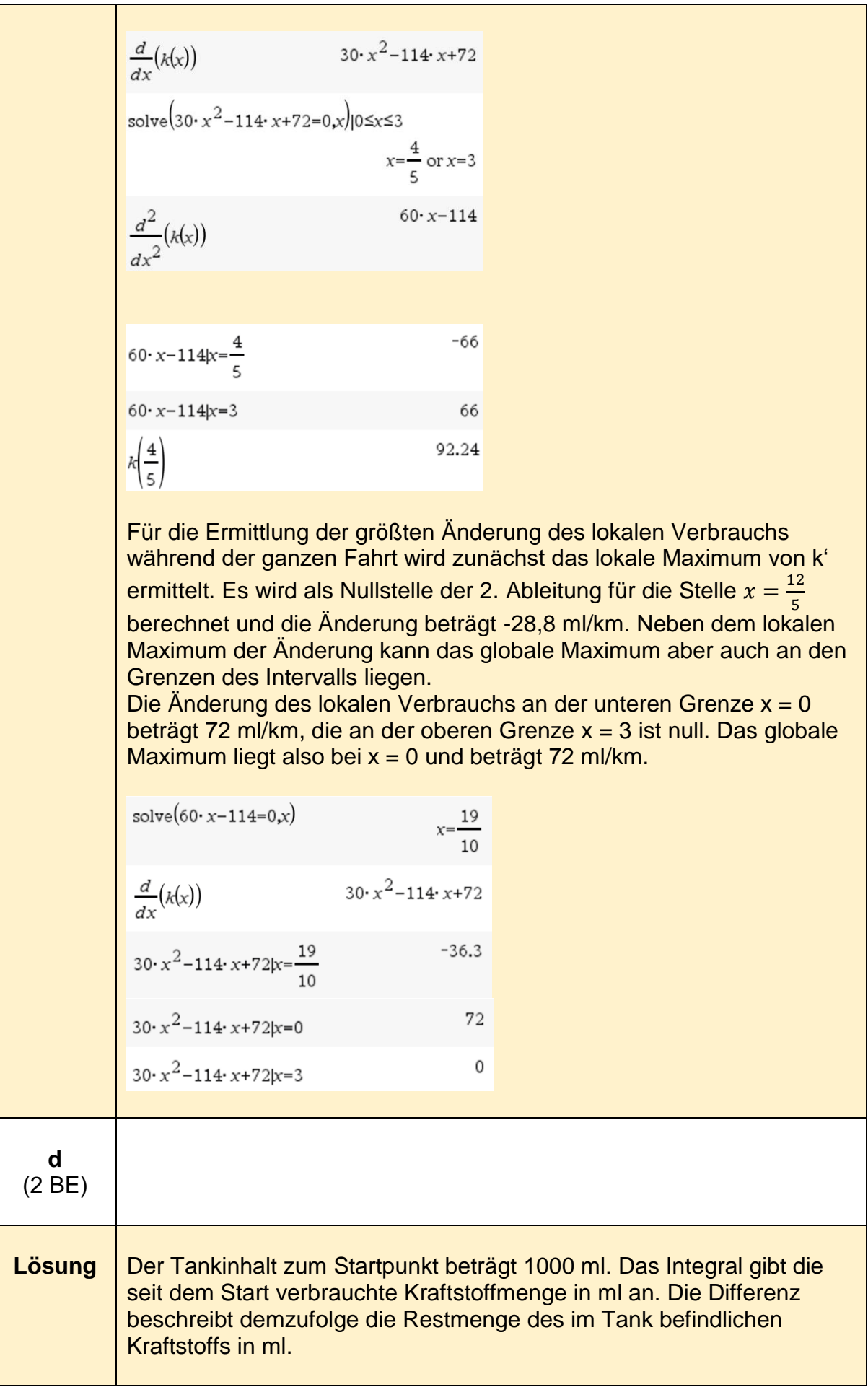

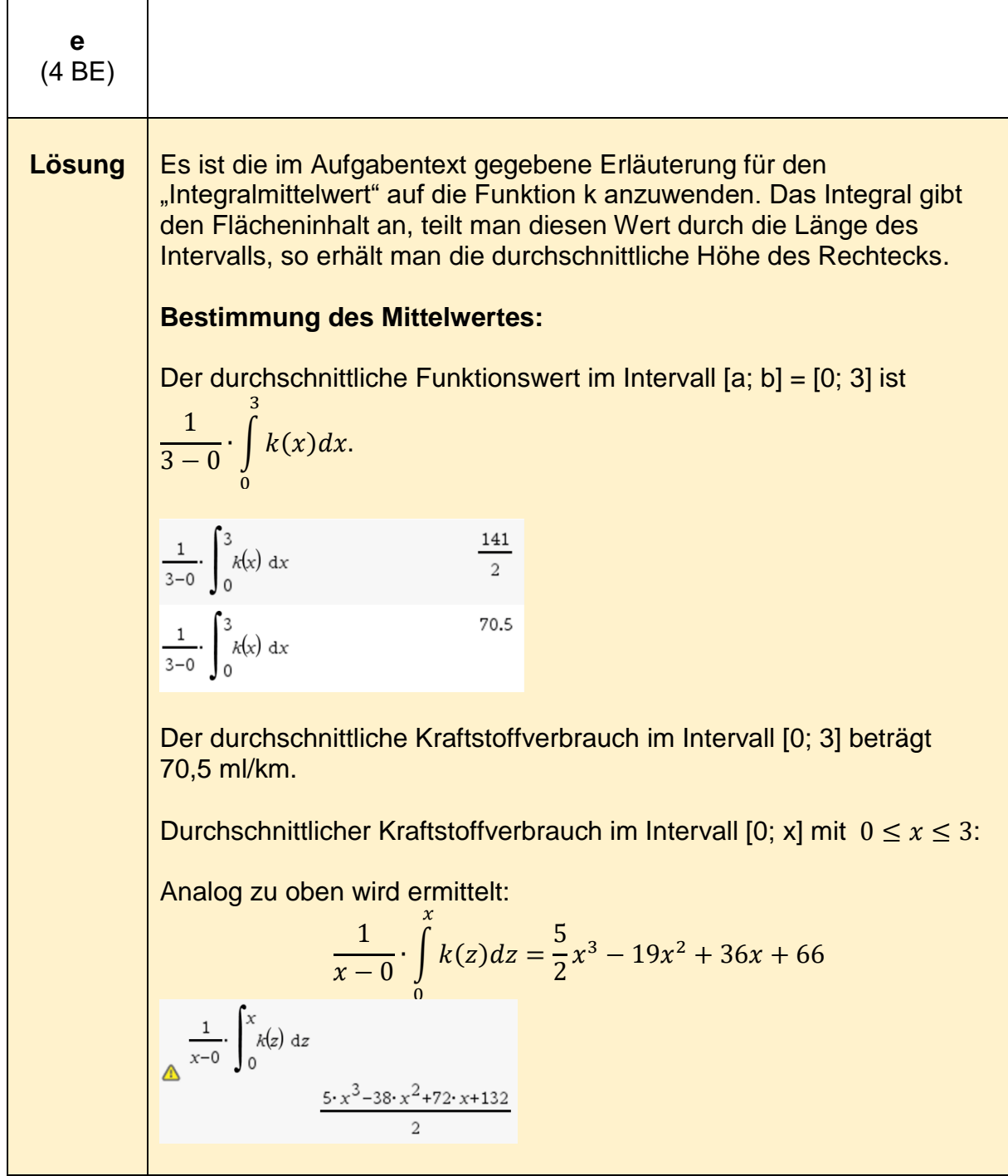

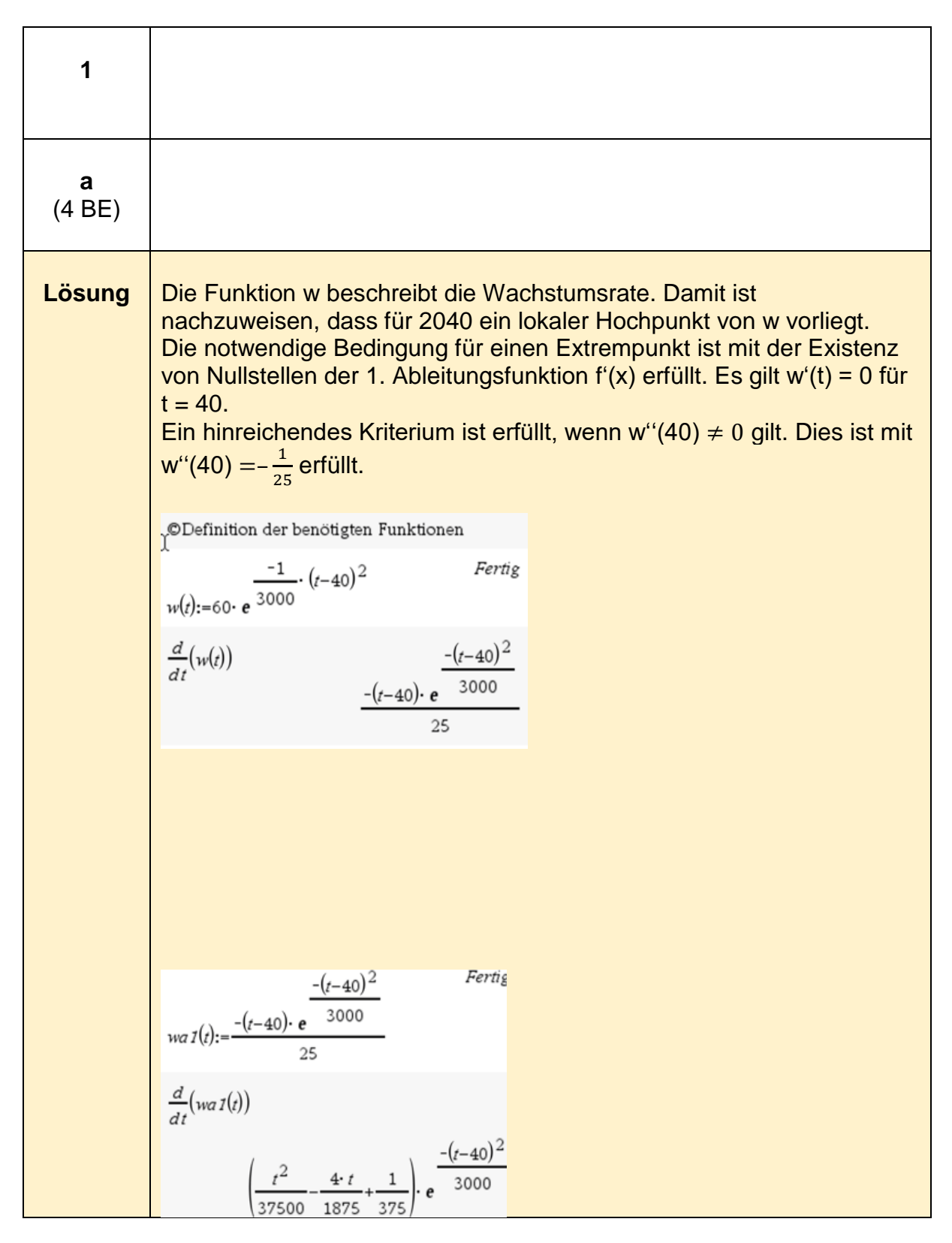
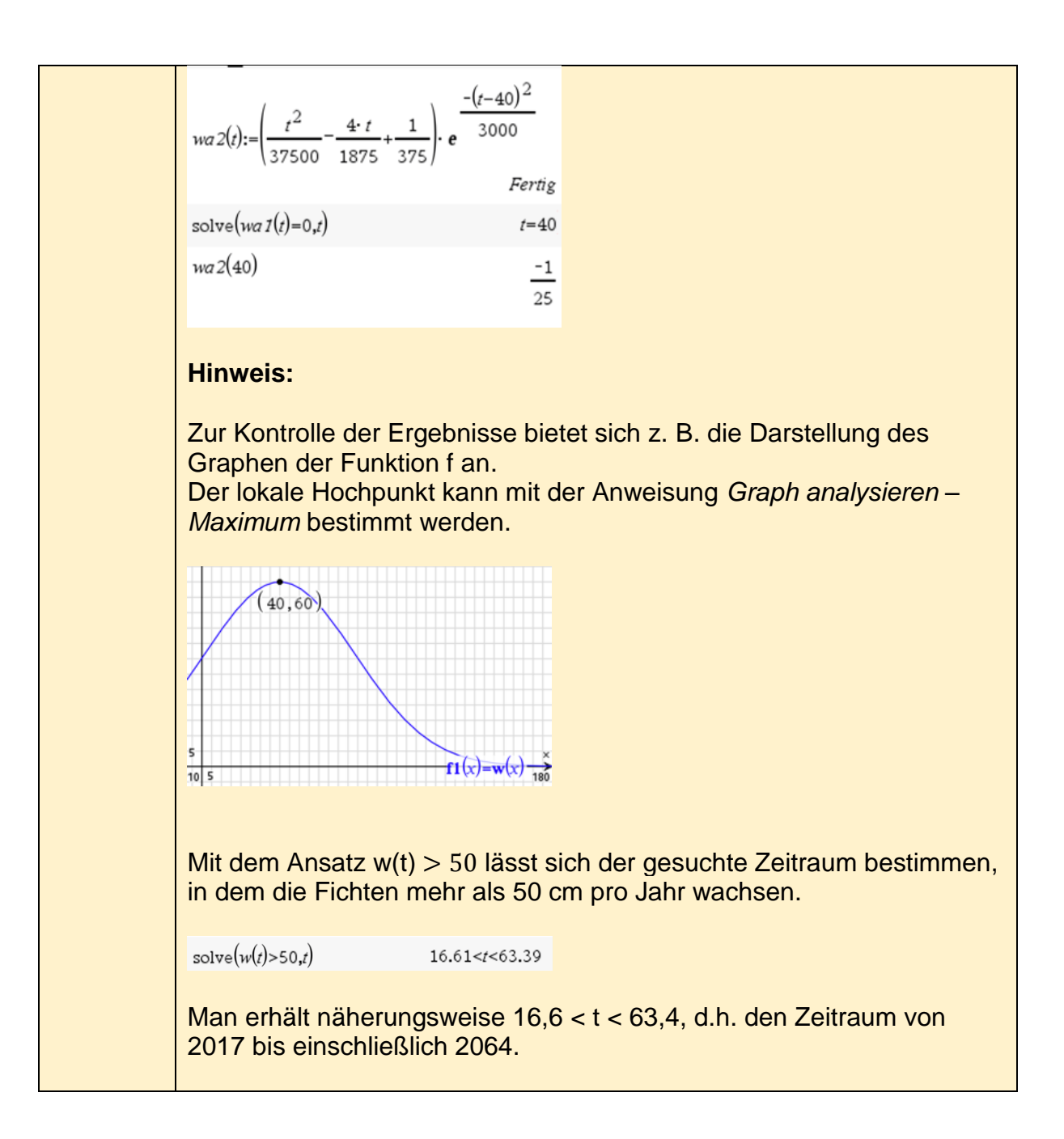

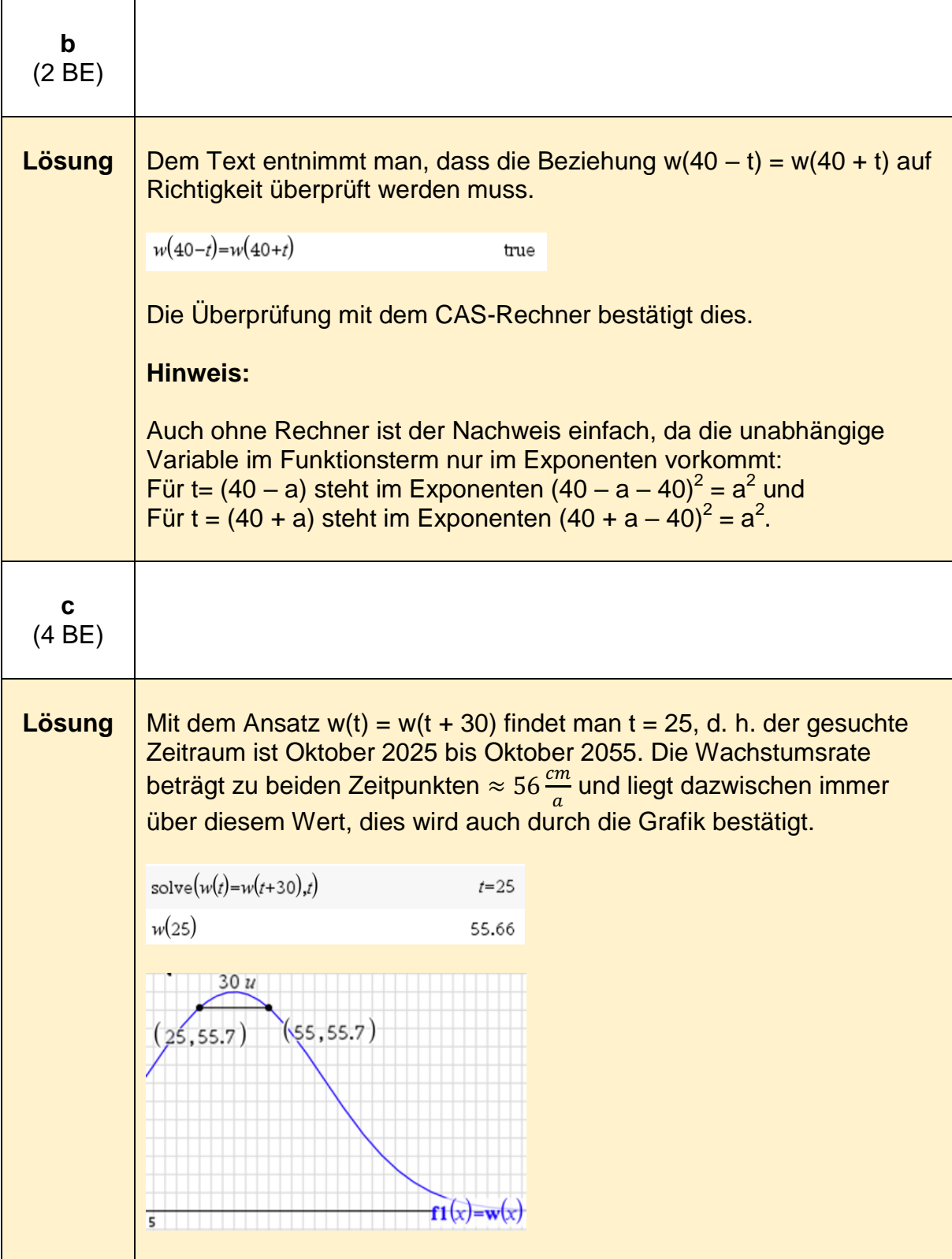

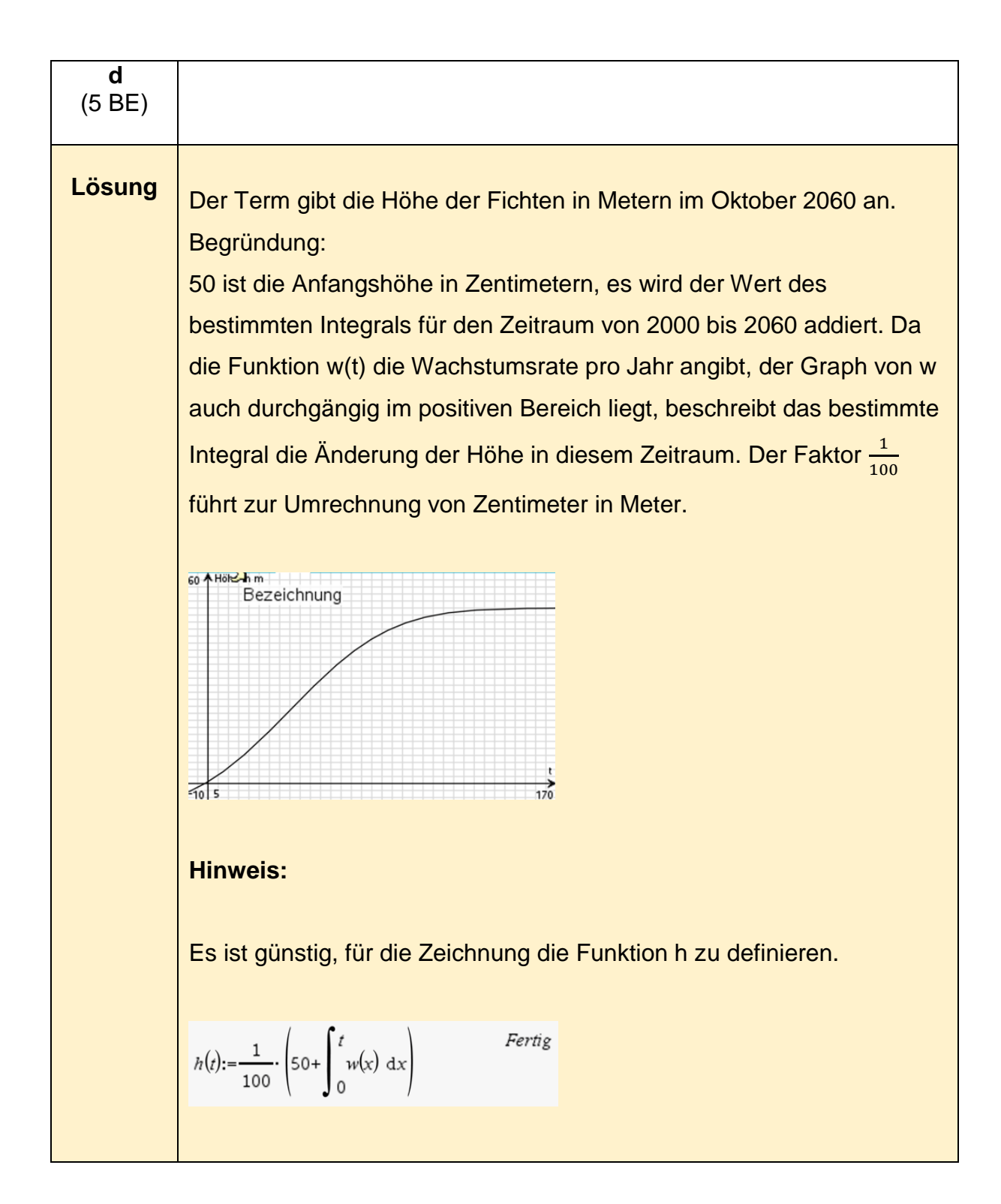

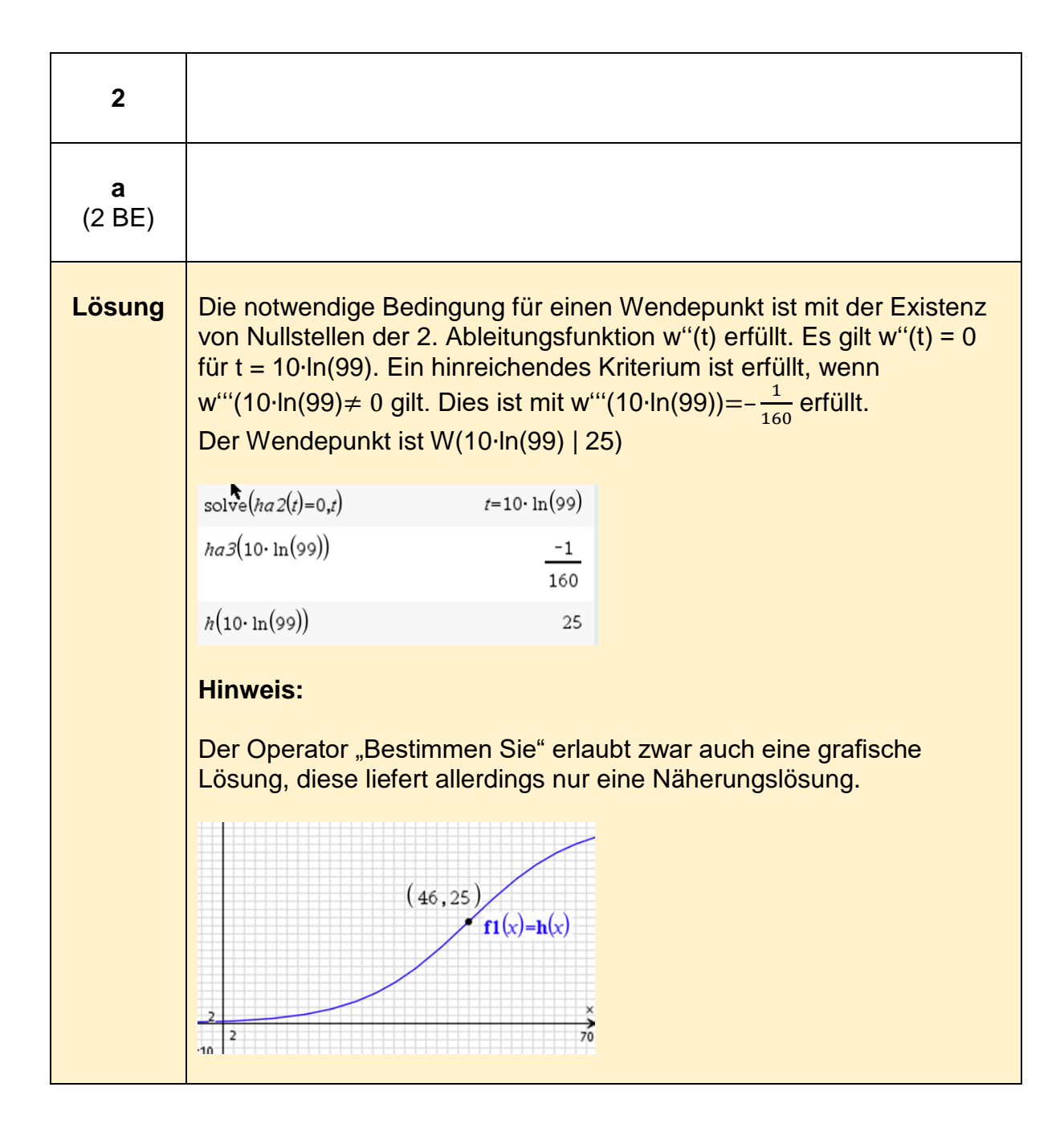

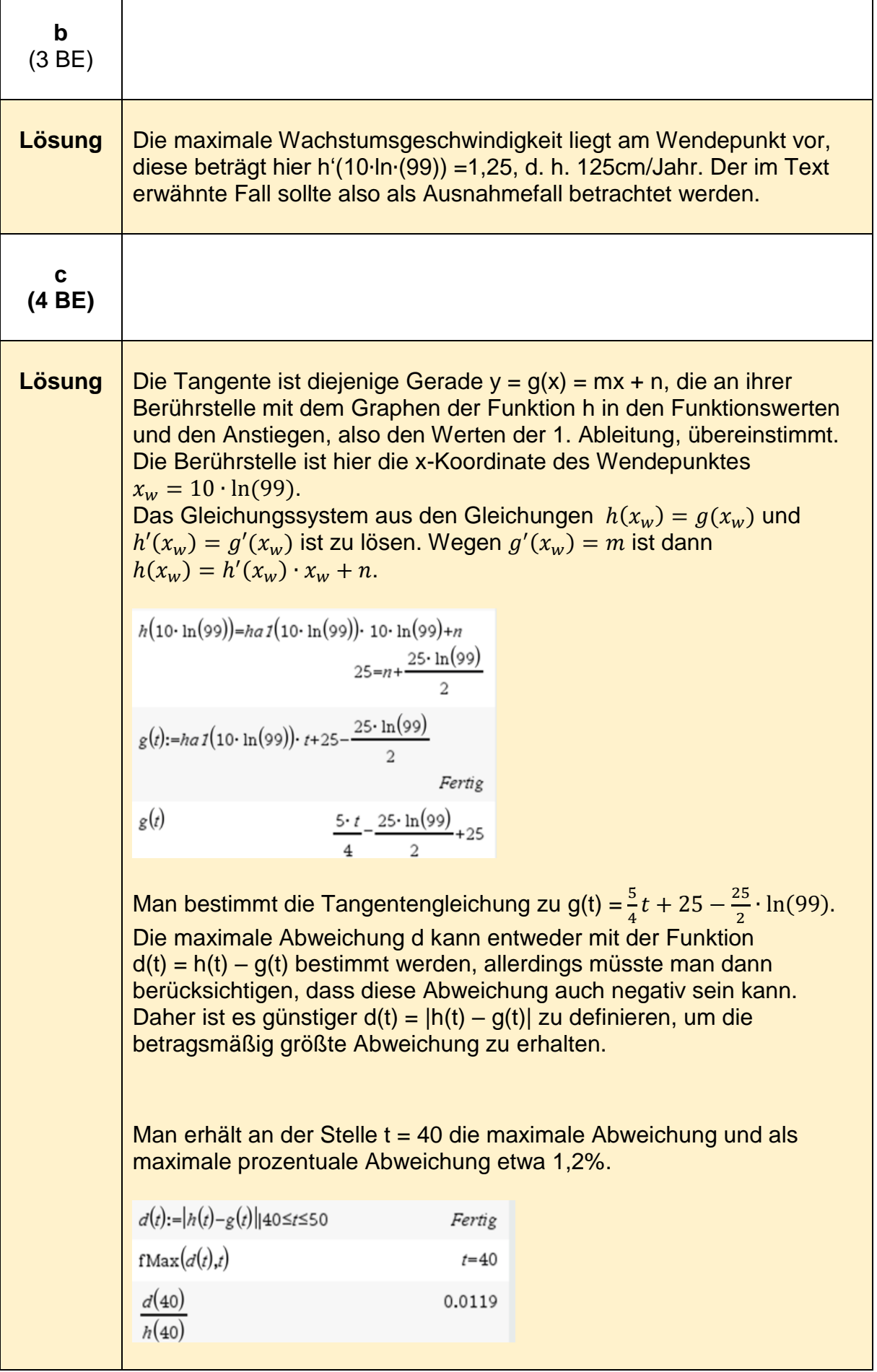

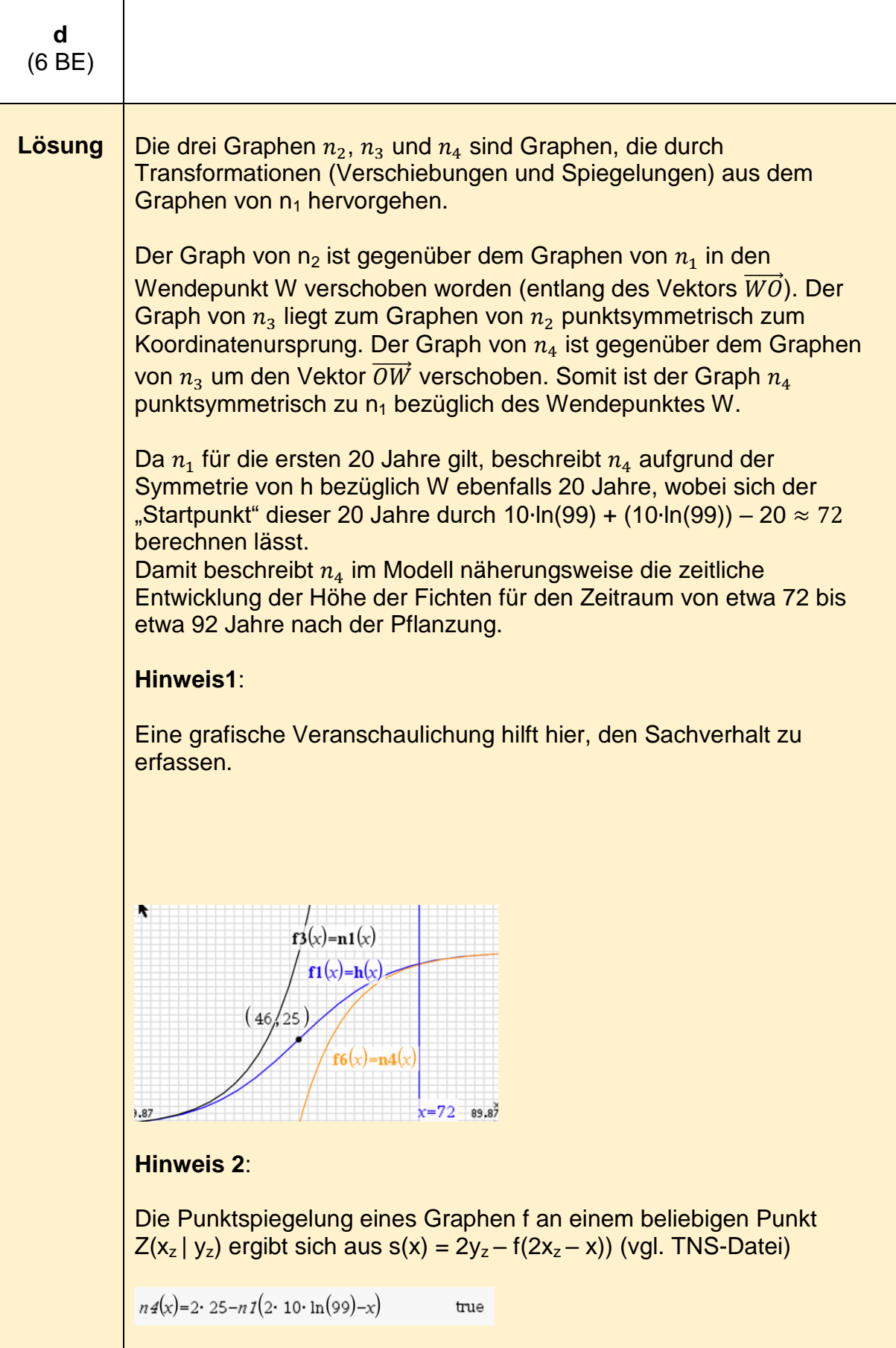

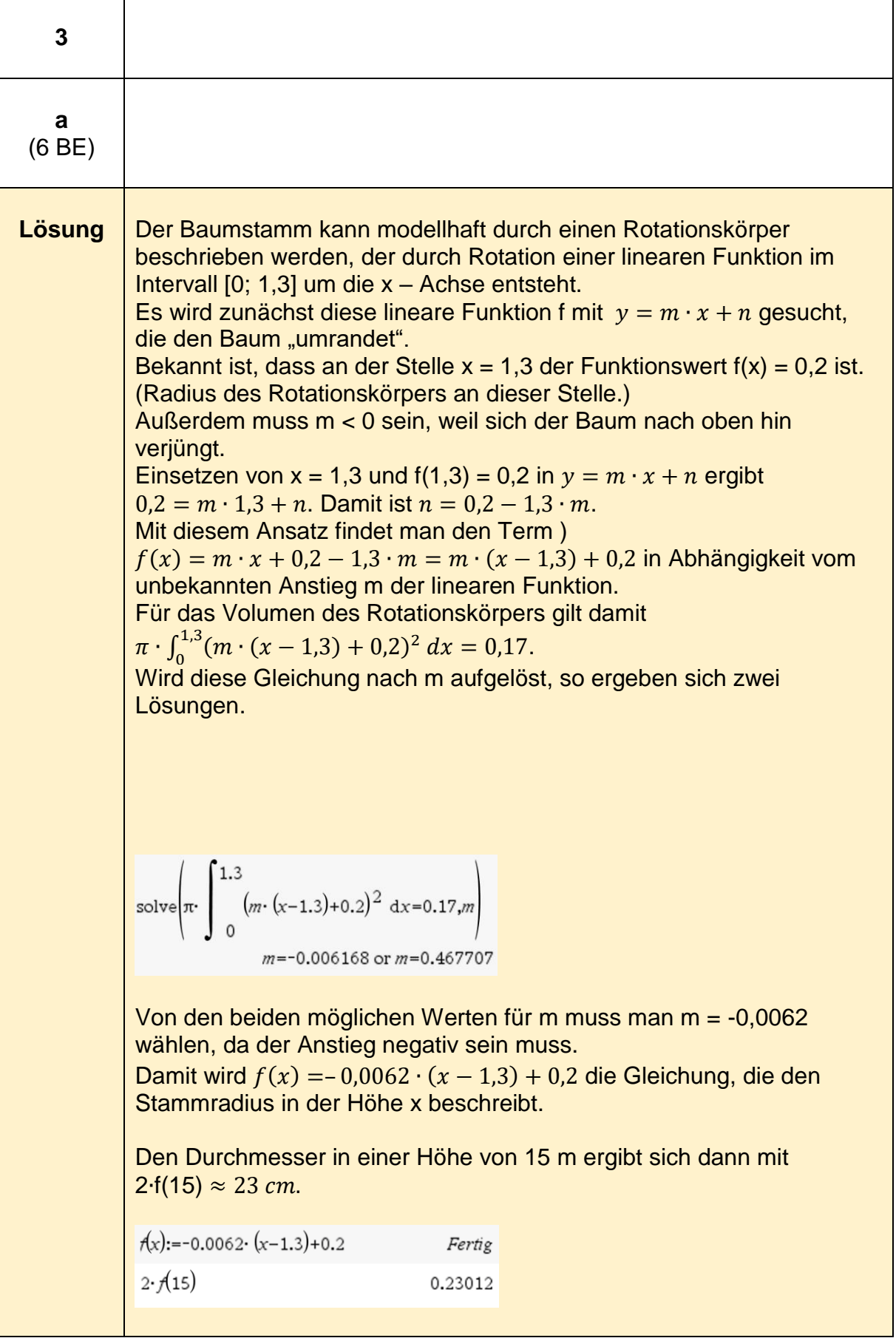

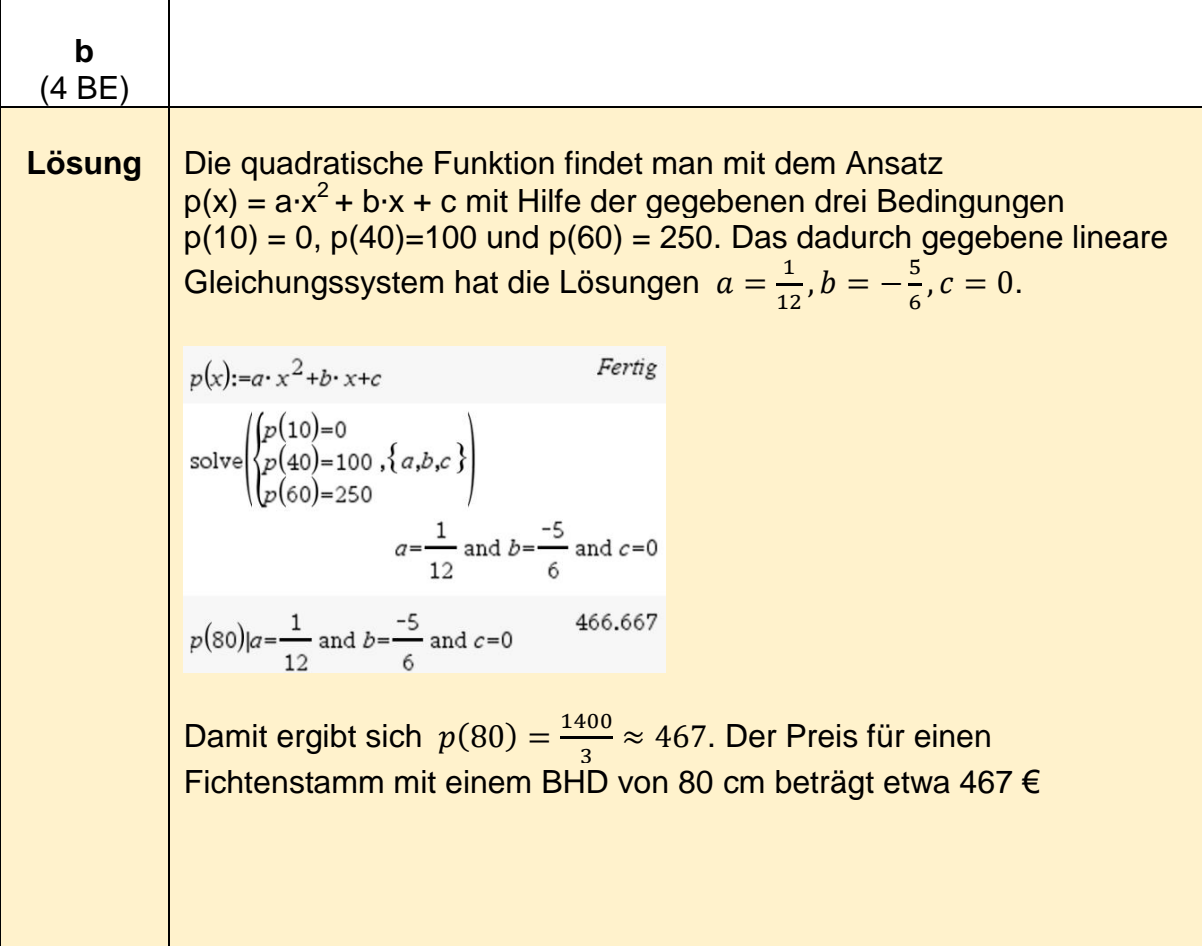

# **Analytische Geometrie - grundlegendes Anforderungsniveau**

## **Analytische Geometrie - Beispiel 1 (grundlegendes Anforderungsniveau)<sup>5</sup>**

| 1           |                                                                                                    |  |
|-------------|----------------------------------------------------------------------------------------------------|--|
| a<br>(3 BE) |                                                                                                    |  |
| Lösung      | Die Vektoren $\overrightarrow{AB}$ und $\overrightarrow{AC}$ können als Richtungsvektoren der Ebene E<br>aufgefasst werden. Ein Normalenvektor $\vec{n}$ von E steht senkrecht auf<br>diesen beiden Vektoren. Die Skalarprodukte von $\overrightarrow{AB}$ und $\overrightarrow{AC}$ mit $\vec{n}$<br>müssen null sein. Die Koordinaten von $\vec{n} = \begin{pmatrix} n_1 \\ n_2 \\ n_1 \end{pmatrix}$ können aus dem<br>Gleichungssystem ermittelt werden, dass aus den Gleichungen<br>$\overrightarrow{AB}^\circ \overrightarrow{n} = 0$ und $\overrightarrow{AC}^\circ \overrightarrow{n} = 0$ gebildet wird.<br>©Definition der gegebenen Objekte<br>$a:=\begin{bmatrix} -1 \\ 1 \\ 2 \end{bmatrix}: b:=\begin{bmatrix} -1 \\ 5 \\ 2 \end{bmatrix}: c:=\begin{bmatrix} -4 \\ 3 \\ 3 \end{bmatrix}$<br>$\frac{-4}{3}$<br>$n:=\begin{bmatrix} nI \\ n2 \\ n3 \end{bmatrix}$<br>n1<br>n2<br>n3<br>$\left  \text{solve}\left(\left\{\text{dotP}(b-a,n)=0\right.,\{n1,n2,n3\}\right\}\right)$<br>$nI=\frac{cI}{2}$ and $n2=0$ and $n3=cI$<br>Da das Gleichungssystem aus zwei Gleichungen mit drei Unbekannten<br>besteht, ist es unterbestimmt. Es gibt unendlich viele<br>Normalenvektoren zur Ebene E. Die Zählvariable c1≠ 0 kann z. B.<br>durch $c1 = 3$ festgelegt werden. |  |
|             | Die Normalengleichung ergibt sich aus $\overrightarrow{n_0}^{\circ}(\vec{x}-\overrightarrow{OA})=0$ mit $\overrightarrow{n_0}=\begin{pmatrix} 0 \\ 0 \end{pmatrix}$ .<br>Die Koordinatengleichung von E ist $x - 3z = 5$ (siehe Kontrollergebnis).                                                                                                    |  |
|             |                                                                                                    |  |

 5 https://www.iqb.huberlin.de/abitur/pools2020/abitur/pools2020/mathematik/grundlegend/2020\_M\_grundlege\_12.pdf

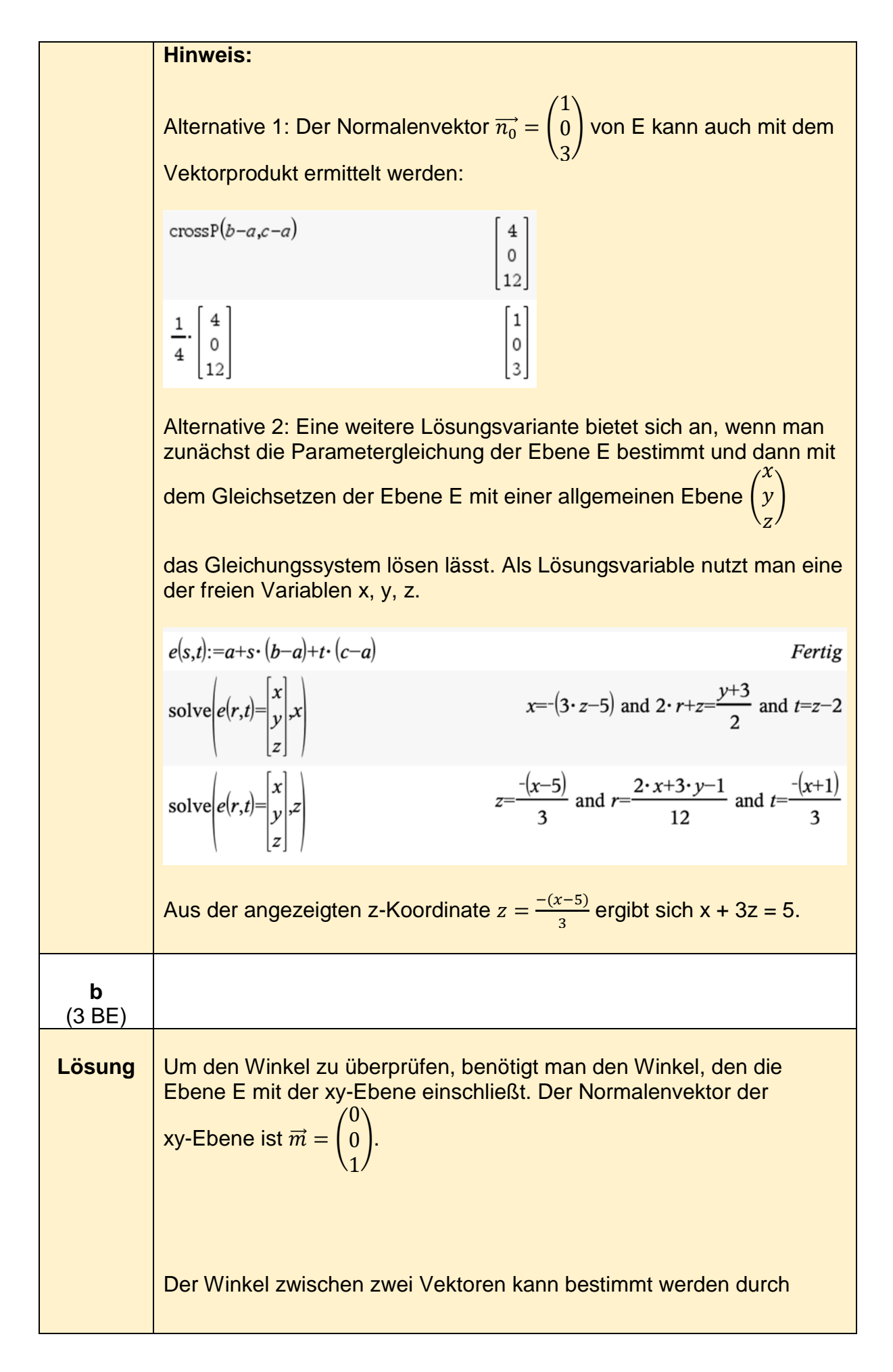

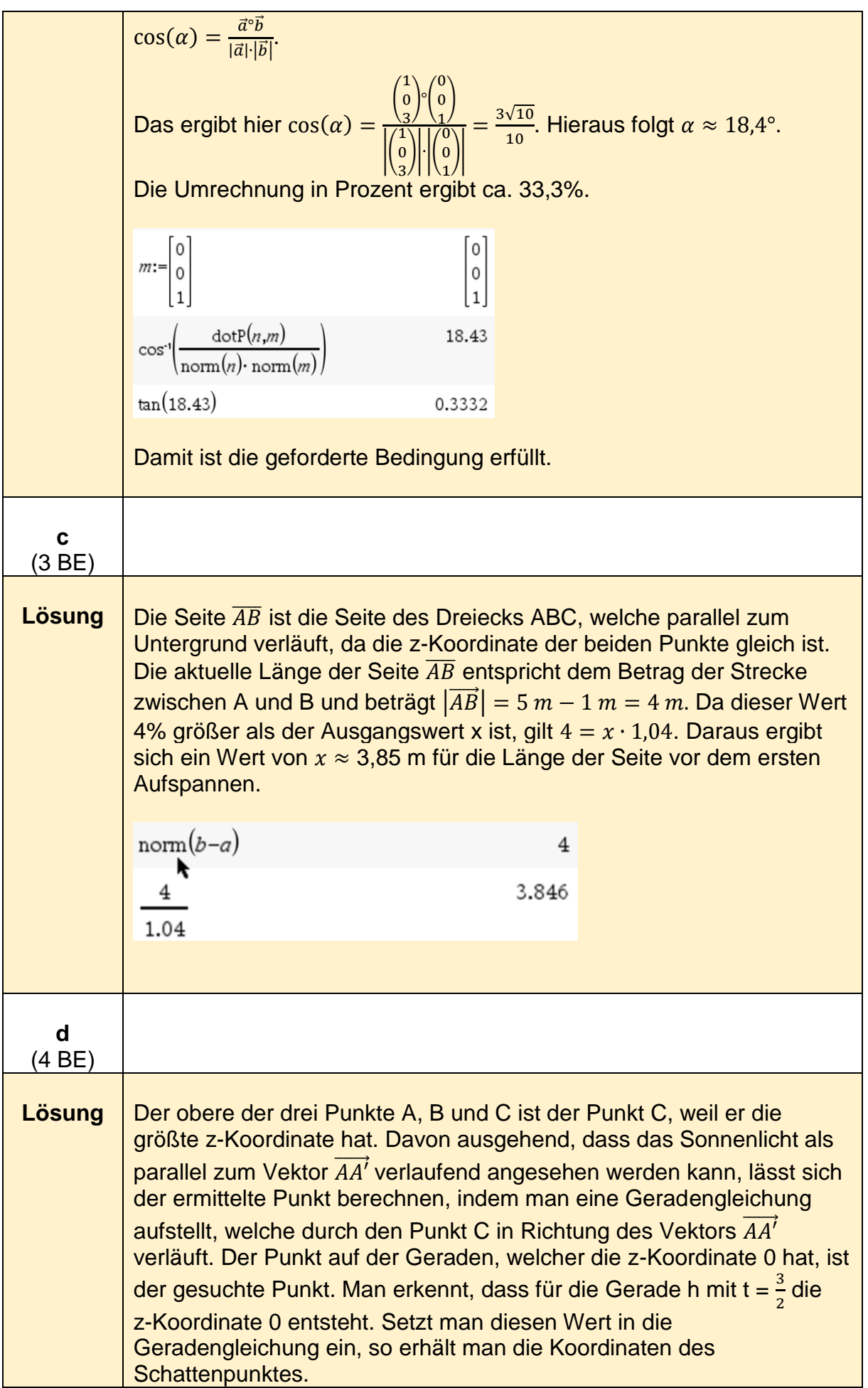

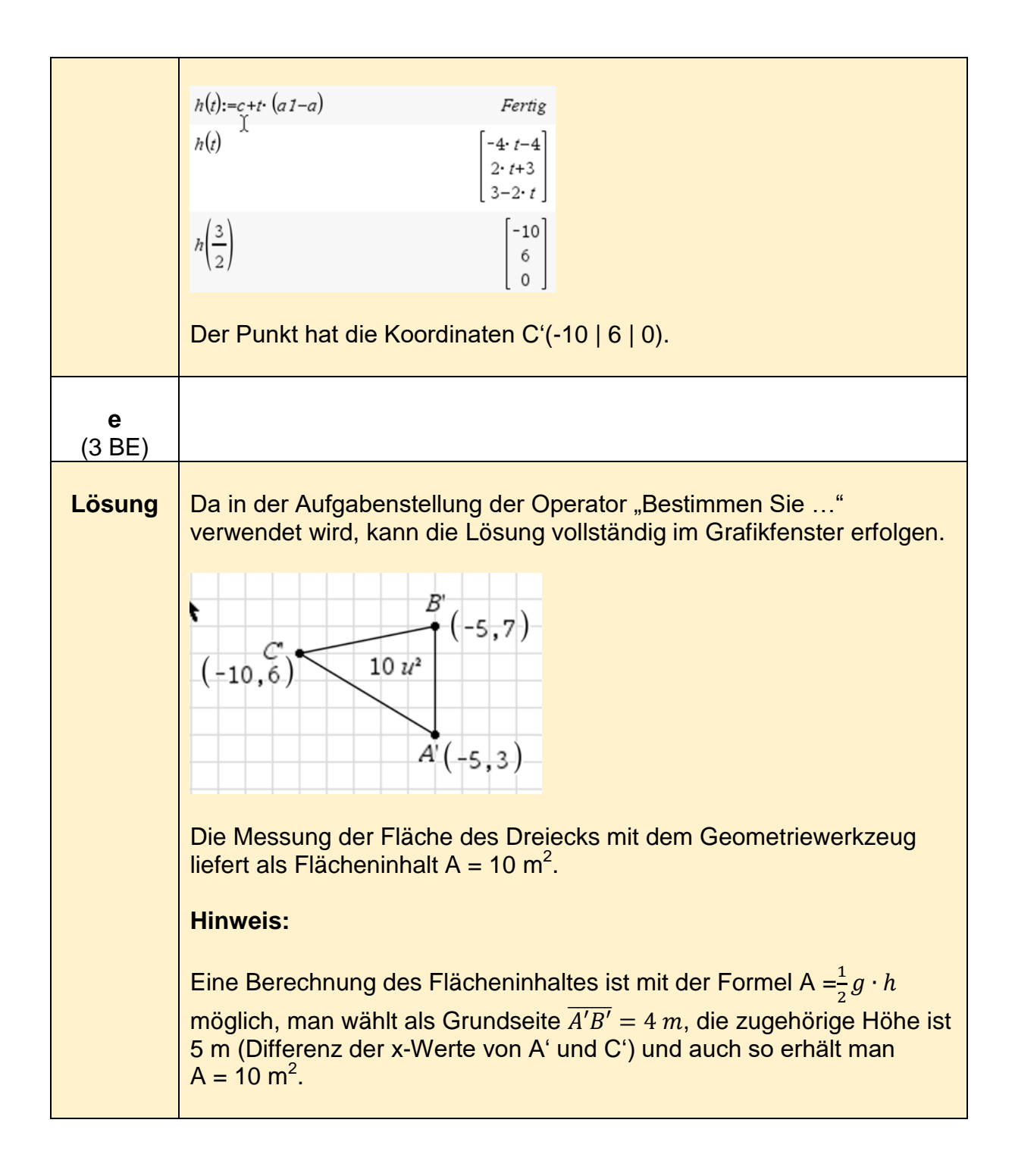

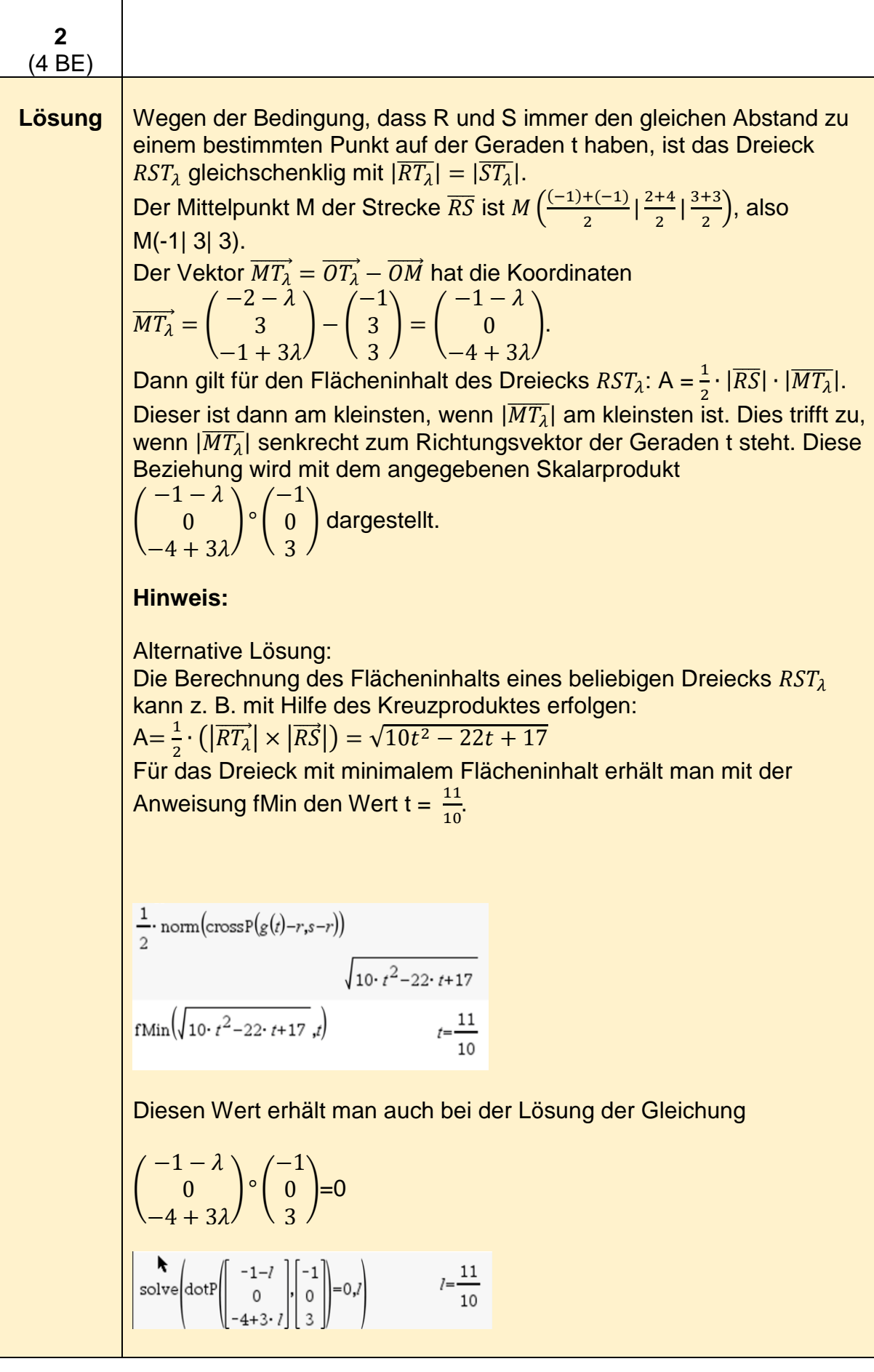

## **Analytische Geometrie -Beispiel 2 (grundlegendes Anforderungsniveau)<sup>6</sup>**

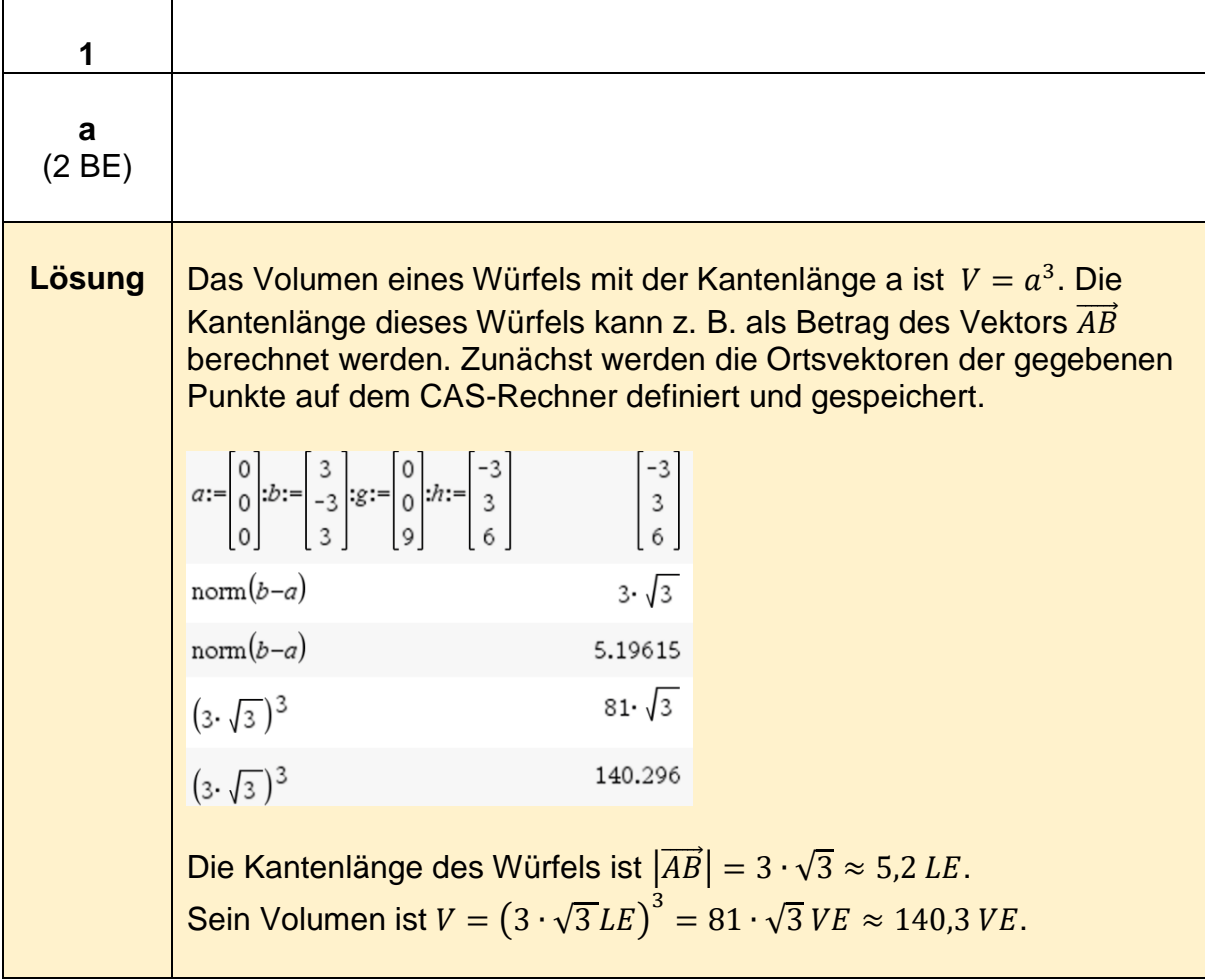

 6 https://www.iqb.huberlin.de/abitur/pools2020/abitur/pools2020/mathematik/grundlegend/2020\_M\_grundlege\_13.pdf

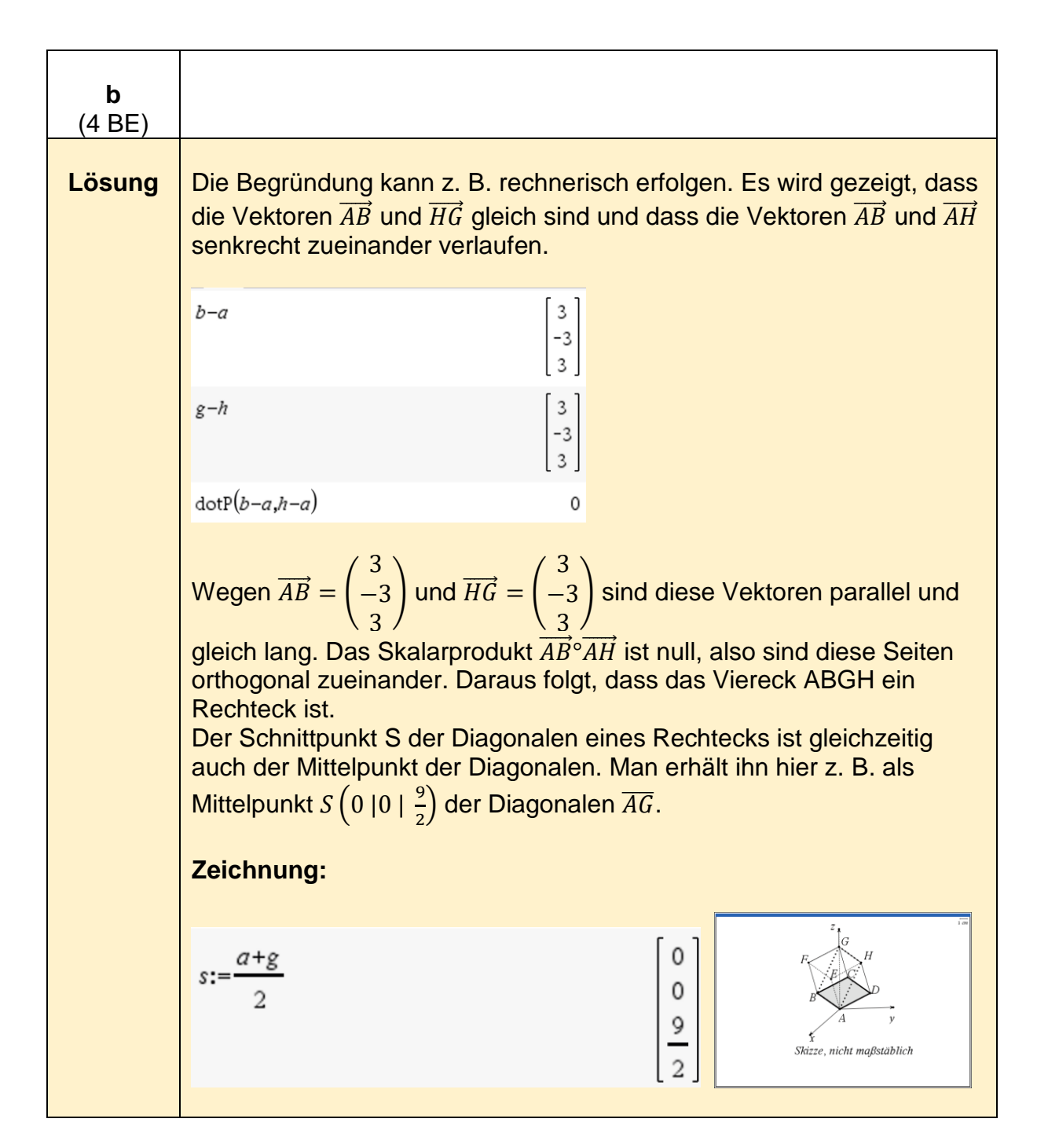

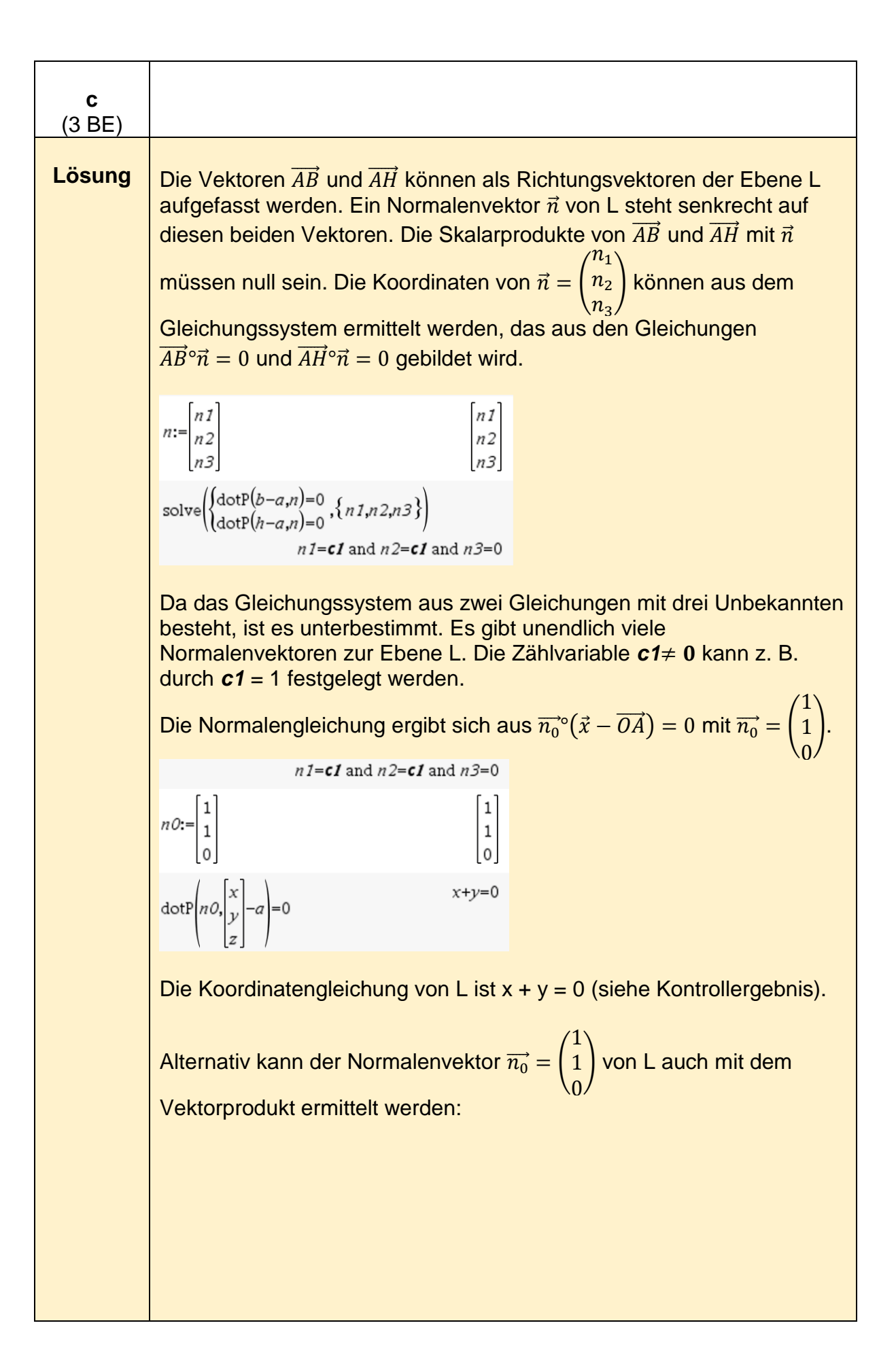

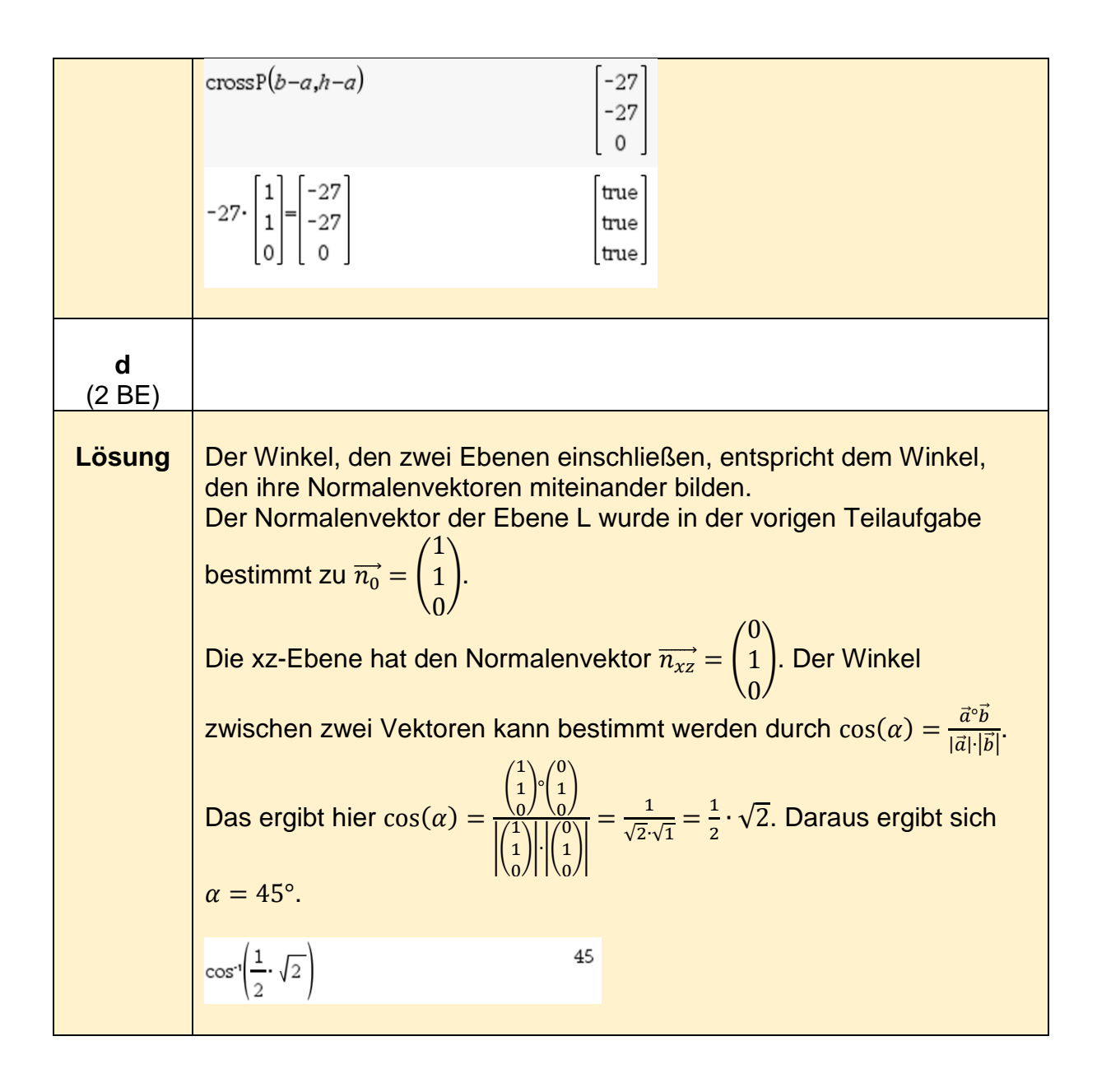

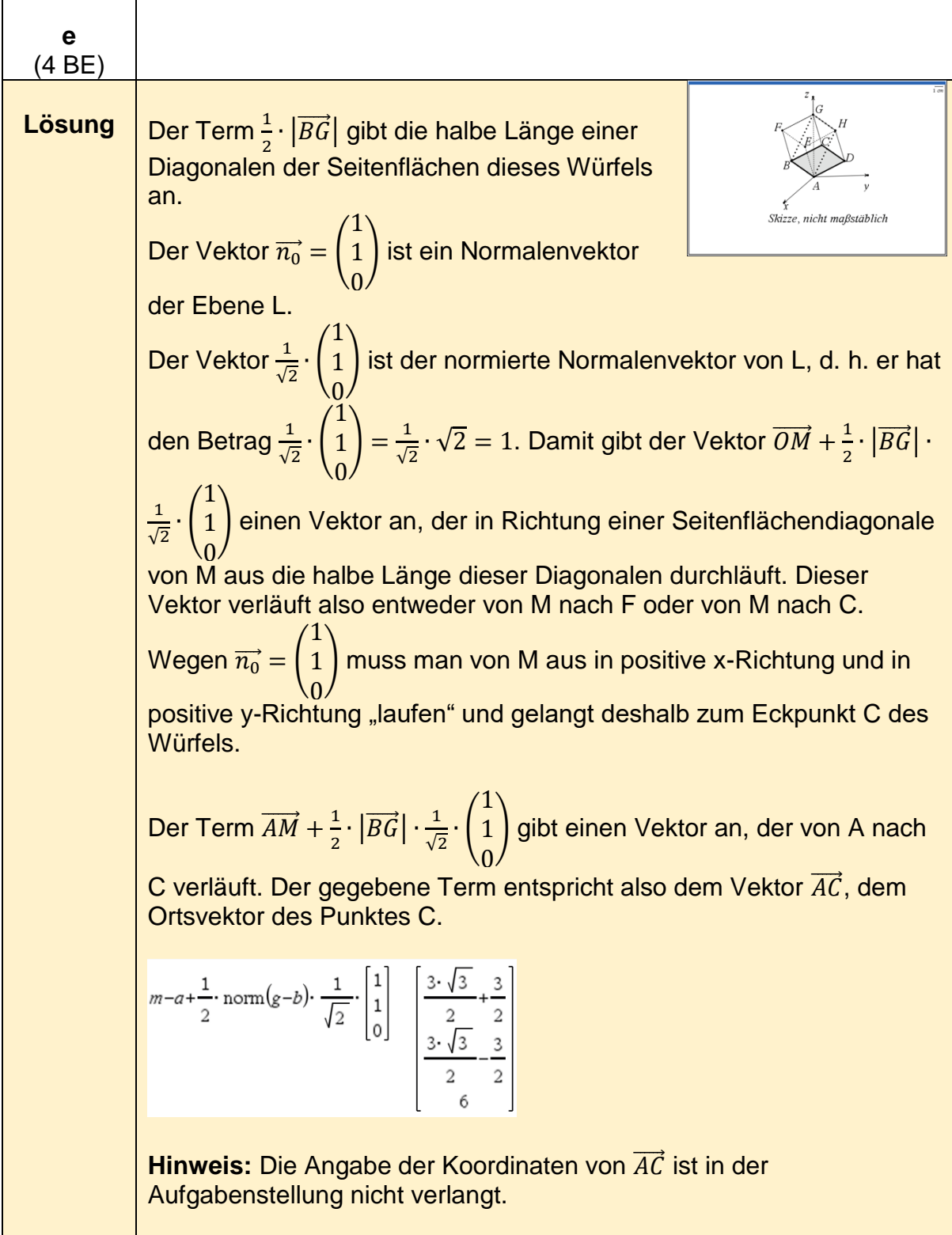

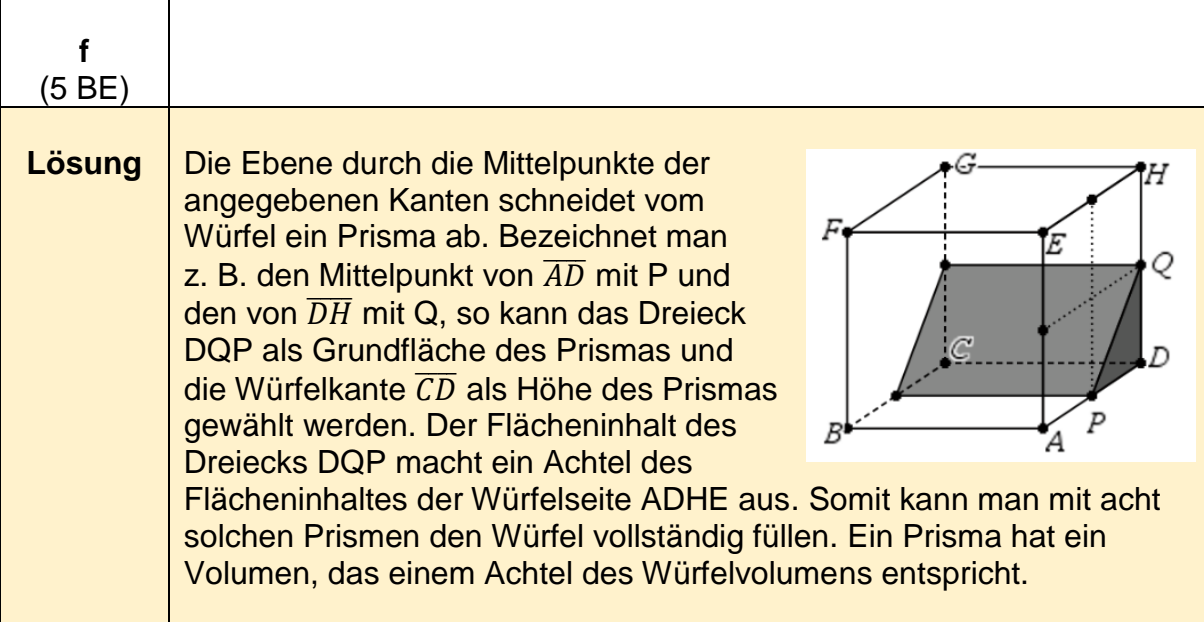

## **Analytische Geometrie - erhöhtes Anforderungsniveau**

### **Analytische Geometrie -Beispiel 1 (erhöhtes Anforderungsniveau)<sup>7</sup>**

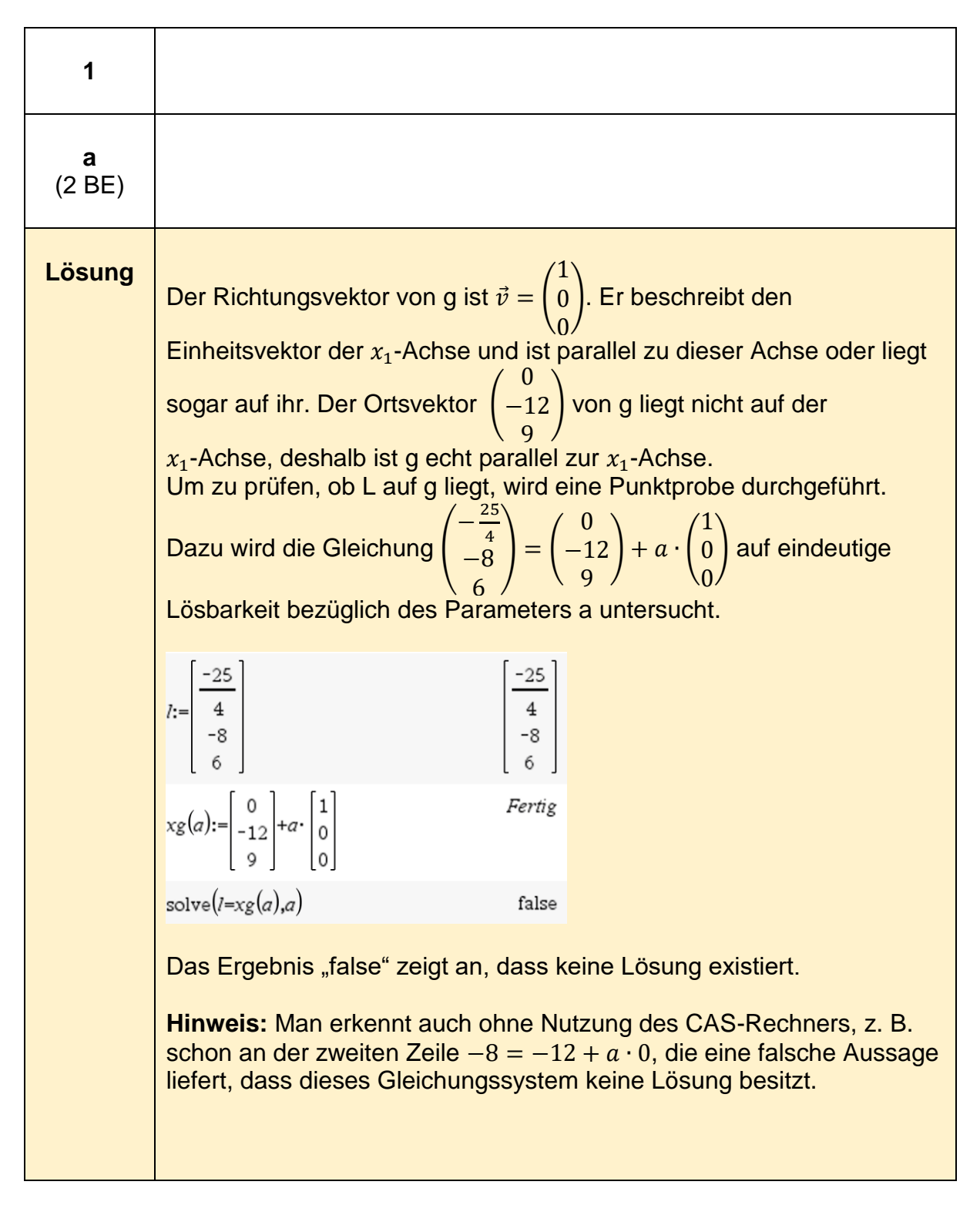

<sup>7</sup> https://www.iqb.huberlin.de/abitur/pools2020/abitur/pools2020/mathematik/erhoeht/2020\_M\_erhoeht\_B\_2.pdf

1

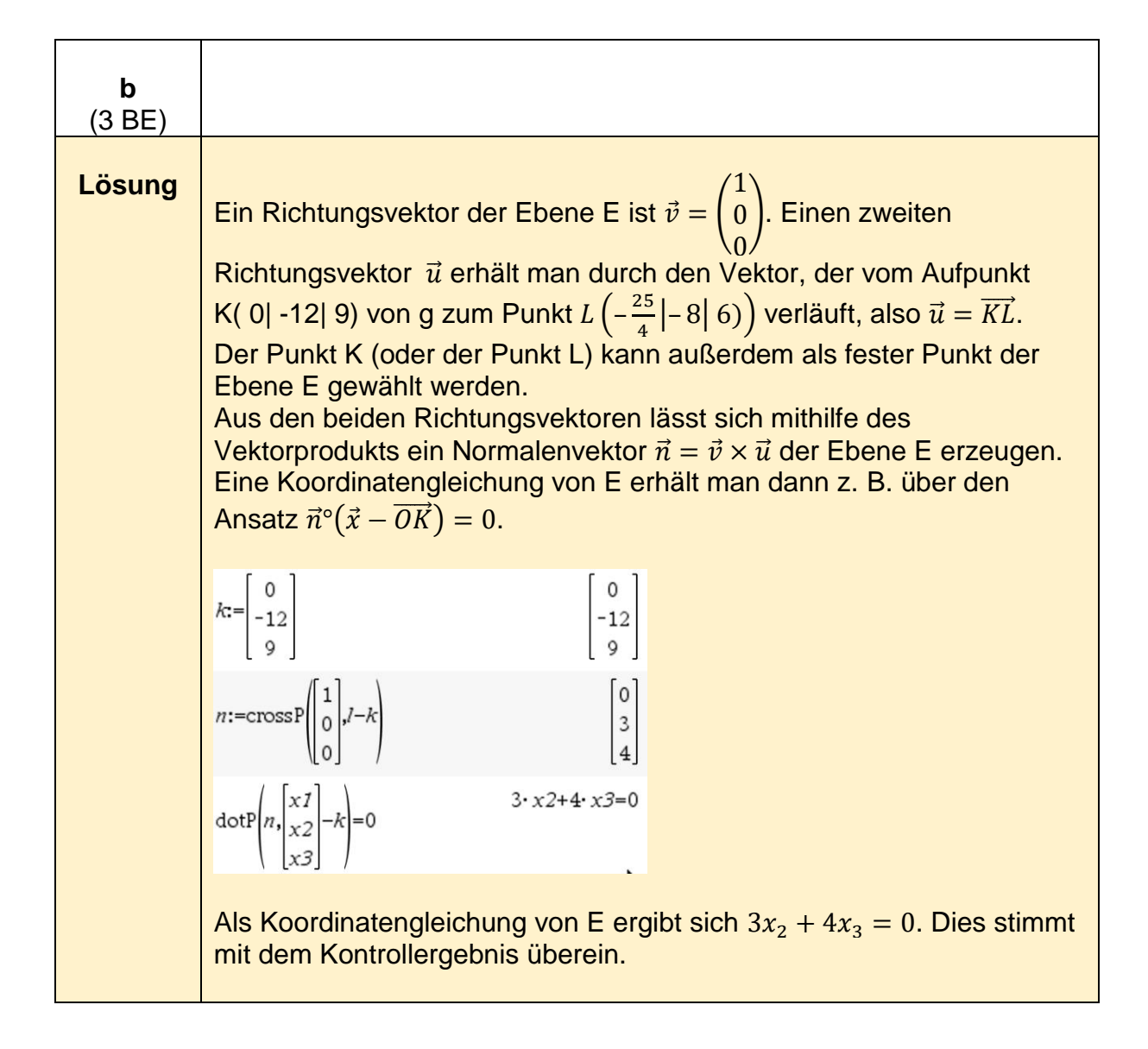

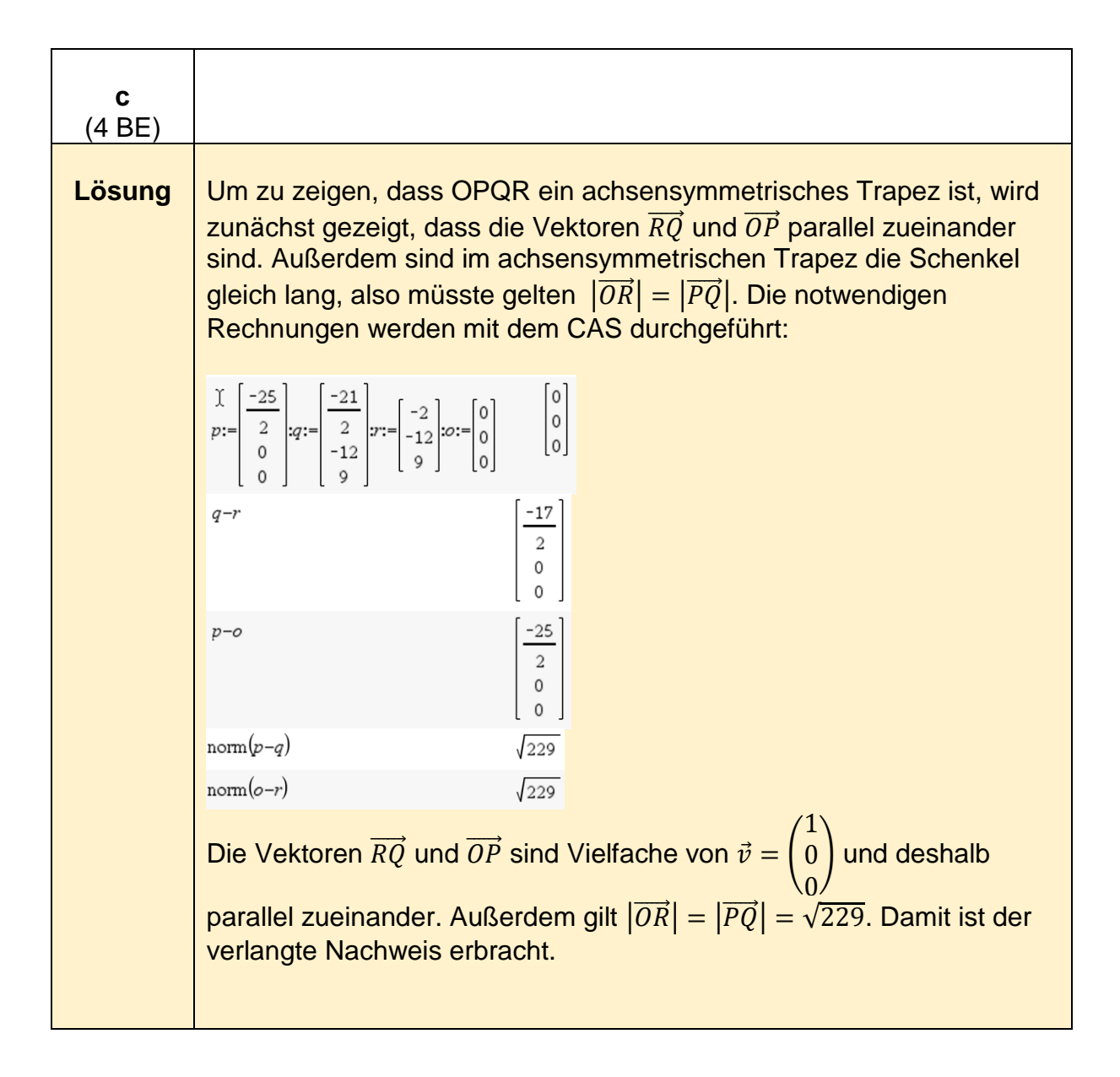

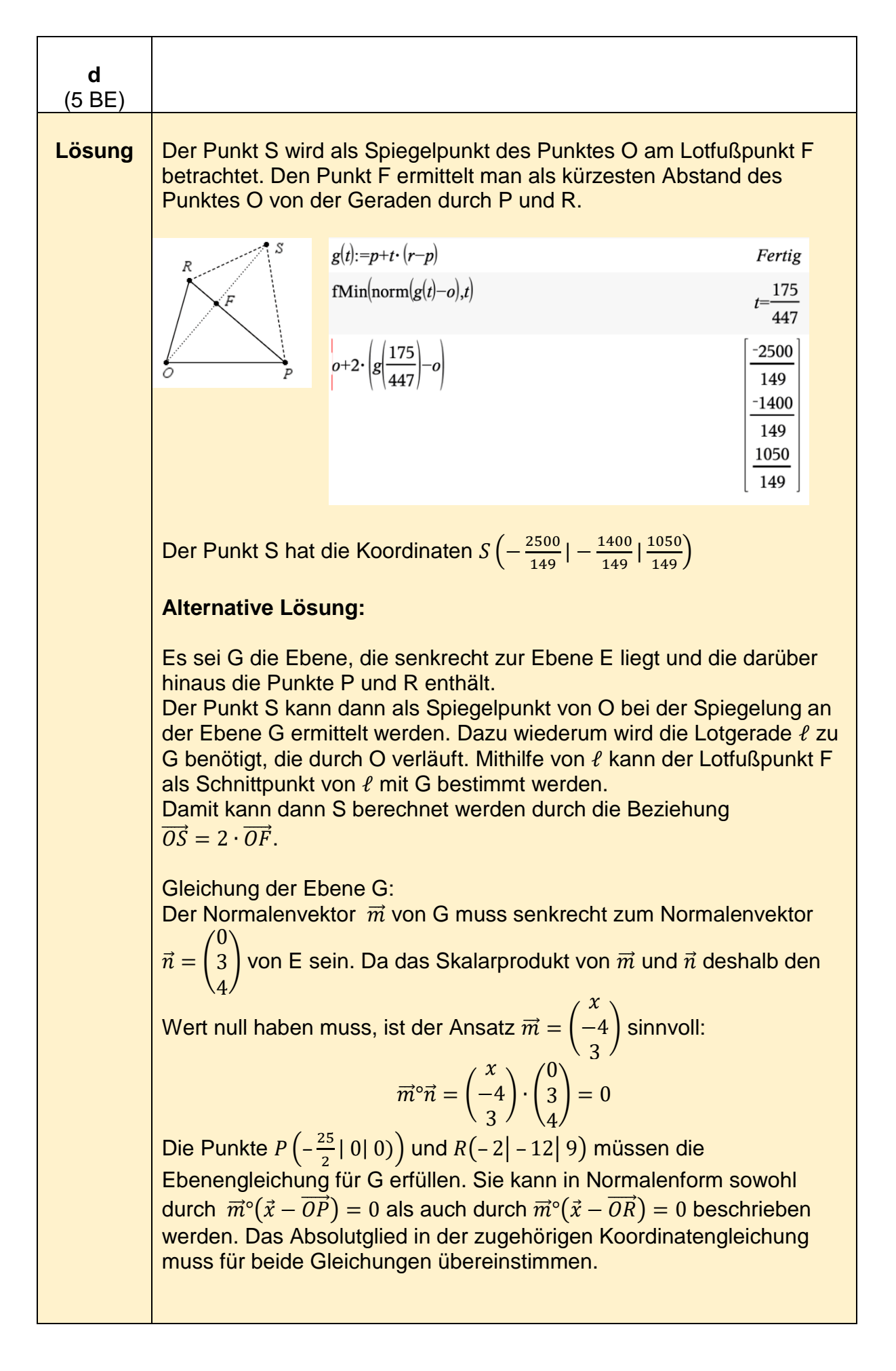

$$
m = \begin{bmatrix} x \\ -4 \\ 3 \end{bmatrix} m := \begin{bmatrix} 0 \\ 3 \\ 4 \end{bmatrix} p := \begin{bmatrix} -25 \\ 2 \\ 0 \\ 0 \end{bmatrix} p := \begin{bmatrix} -2 \\ -12 \\ -12 \\ 9 \end{bmatrix} \qquad \begin{bmatrix} -2 \\ -12 \\ 9 \end{bmatrix}
$$
  
dot
$$
P \begin{bmatrix} xI \\ x2 \\ x3 \end{bmatrix} - P \begin{bmatrix} -2 \\ 0 \\ 0 \end{bmatrix}
$$
  

$$
\begin{aligned} xI + \frac{25}{2} \cdot x - 4 \cdot x2 + 3 \cdot x3 = 0 \\ xZ + \frac{25}{2} \cdot x - 4 \cdot x2 + 3 \cdot x3 = 0 \\ xZ + \frac{25}{2} \cdot x - 4 \cdot x2 + 3 \cdot x3 = 0 \\ xZ + \frac{25}{2} \cdot x - 4 \cdot x2 + 3 \cdot x3 = 75 = 0 \end{aligned}
$$

Die Absolutglieder lauten  $d = \frac{25}{3}$  $\frac{25}{2}x$  und  $d = 2x - 75$ . Es wird nun berechnet, für welchen Wert von x die beiden Absolutglieder gleich sind.

$$
solve\left(\frac{25}{2} \cdot x = 2 \cdot x - 75 \cdot x\right) \qquad \qquad x = \frac{-50}{7}
$$

Der Normalenvektor der Ebene G ist  $\vec{m} = | \vec{m} |$  $-\frac{50}{7}$ 7 −4 3 ). Die Gleichung der Ebene G ist − <sup>50</sup>  $\frac{50}{7}x_1 - 4x_2 + 3x_3 - \frac{625}{7}$  $\frac{25}{7} = 0.$ 

$$
(x1+2) \cdot x-4 \cdot x2+3 \cdot x3-75=0 |x=\frac{-50}{7}
$$

$$
\frac{-50 \cdot x1}{7} - 4 \cdot x2+3 \cdot x3-\frac{625}{7}=0
$$

Lotfußpunkt F berechnen:

Der Normalenvektor von G ist auch der Richtungsvektor der Lotgeraden ℓ, die außerdem den Ursprung O als festen Punkt enthalten muss.

 $\ell(t) = t$ .  $-\frac{50}{7}$ 7 −4 3 ). Einsetzen der Koordinaten von  $\ell(t)$  in die Gleichung

der Ebene G und den zugehörigen Wert für t ausrechnen:

solve 
$$
\frac{-50 \cdot -50}{7} \cdot t
$$
  

$$
-4 \cdot -4 \cdot t + 3 \cdot 3 \cdot t - \frac{625}{7} = 0, t
$$
  

$$
t = \frac{175}{149}
$$

Mit 
$$
t = \frac{175}{149}
$$
 und  $\ell(t) = t \cdot \left( \frac{-\frac{50}{7}}{-4} \right)$  werden die Koordinaten des

\nLotfußpunktes  $F \left( -\frac{1250}{149} \right) - \frac{700}{149} \left( \frac{525}{149} \right)$  berechnet.

\n
$$
l(t) := t \cdot \left( \frac{-50}{7} \right)
$$
\n
$$
l(t) := t \cdot \left( \frac{-50}{7} \right)
$$
\n
$$
l(t) := \left( \frac{-50}{7} \right)
$$
\n
$$
l(t) := \left( \frac{-50}{7} \right)
$$
\n
$$
l(t) = \left( \frac{-50}{7} \right)
$$
\n
$$
l(t) = \left( \frac{-50}{7} \right)
$$
\n
$$
l(t) = \left( \frac{-50}{7} \right)
$$
\n
$$
l(t) = \left( \frac{-50}{7} \right)
$$
\n
$$
l(t) = \left( \frac{-250}{149} \right)
$$
\n
$$
l(t) = \left( \frac{-250}{149} \right)
$$
\n
$$
l(t) = \left( \frac{-250}{149} \right)
$$
\n
$$
l(t) = \left( \frac{-250}{149} \right)
$$
\n
$$
l(t) = \left( \frac{-250}{149} \right)
$$
\n
$$
l(t) = \left( \frac{-250}{149} \right)
$$
\nwhere  $t$  is the second line. The second line is the second line, the second line is the second line.

Der Punkt  $S\left(-\frac{2500}{140}\right)$  $\left| \frac{1400}{149} \right| - \frac{1400}{149}$  $\overrightarrow{1400}$  |  $\frac{1050}{149}$ ) ergibt sich aus  $\overrightarrow{OS} = \overrightarrow{OO} + 2 \cdot \overrightarrow{OF}$ .

#### **Weitere alternative Lösung:**

Der Punkt S liegt auf einer Geraden h, die vom Ursprung O über den Lotfußpunkt F verläuft. Dabei ist weiter zu berücksichtigen, dass S genau so weit von F entfernt ist wie O.

Wir betrachten die Ebene H, die senkrecht zur Geraden durch P und R ist, also den Richtungsvektor von h als Normalenvektor besitzt und in der der Punkt O liegt.

Die Gerade durch P und R hat den Richtungsvektor  $\overrightarrow{PR}$ .

Der Vektor  $\overrightarrow{PR}$  ist der Normalenvektor  $\overrightarrow{n_H} =$ 21 2 – 12 9 )von H.

So kann eine Normalengleichung von H angegeben werden durch  $\overrightarrow{n_{H}}^{\circ}(\vec{x} - \vec{o}) = 0.$ 

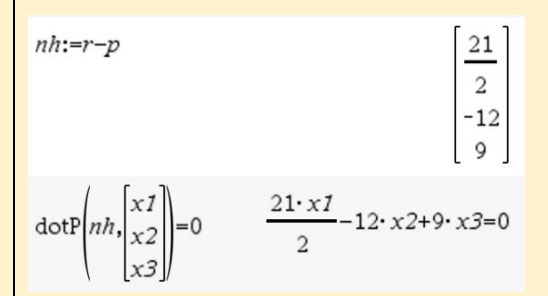

Als Koordinatengleichung von H ergibt sich  $\frac{21}{2}x_1 - 12x_2 + 9x_3 = 0$ . Der Lotfußpunkt F ist der Durchstoßpunkt der Geraden durch P und R durch die Ebene H. Diese Gerade hat die Gleichung  $\vec{x} = \vec{OP} + c \cdot \vec{PR}$ .

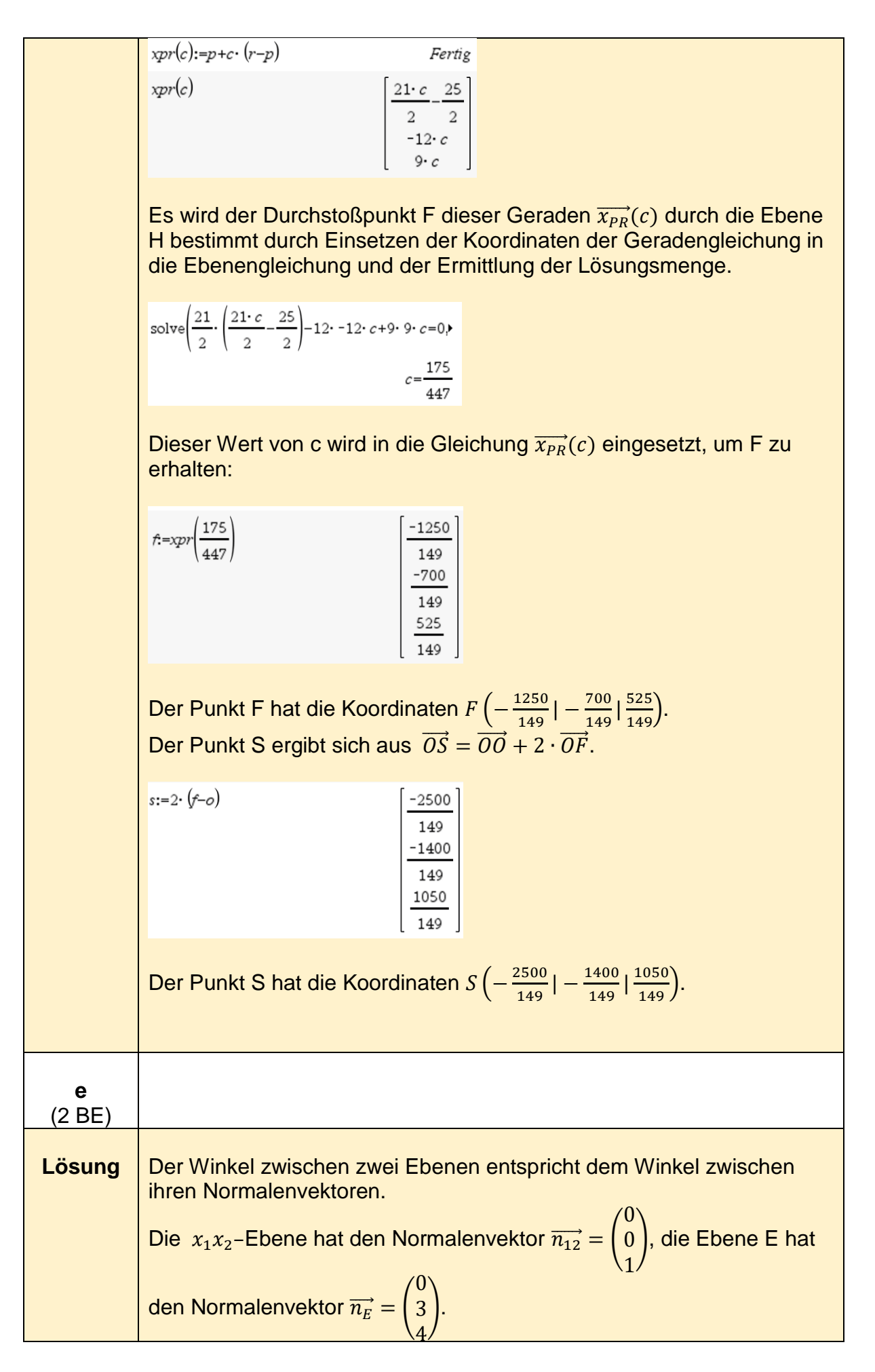

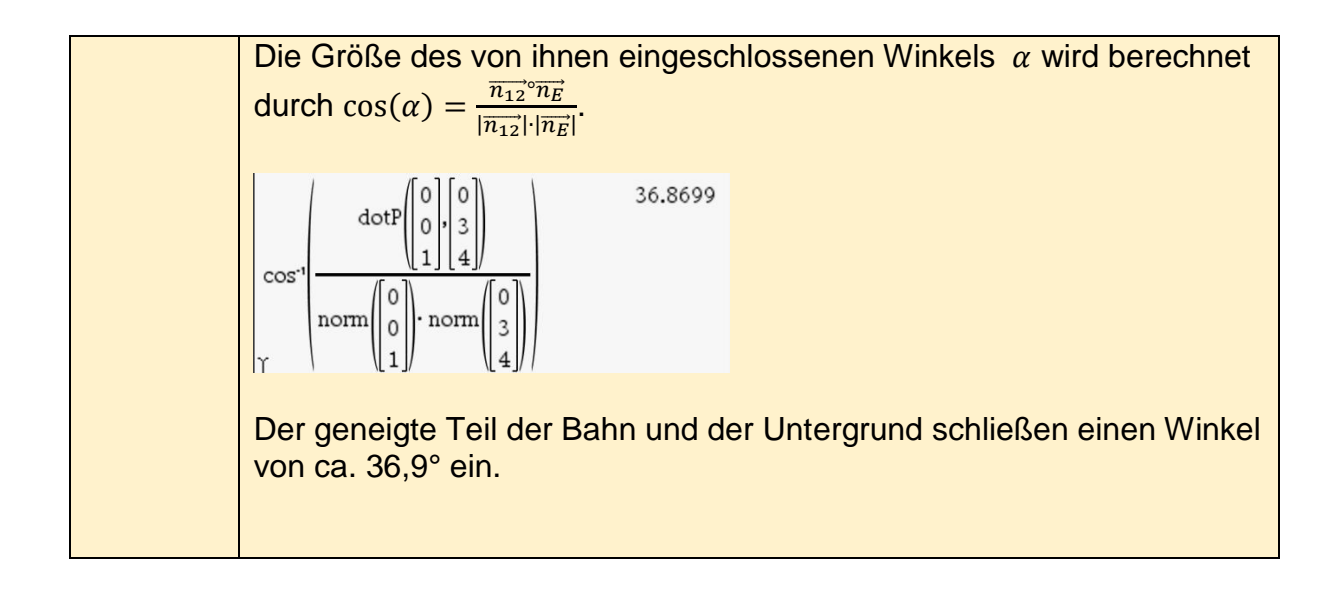

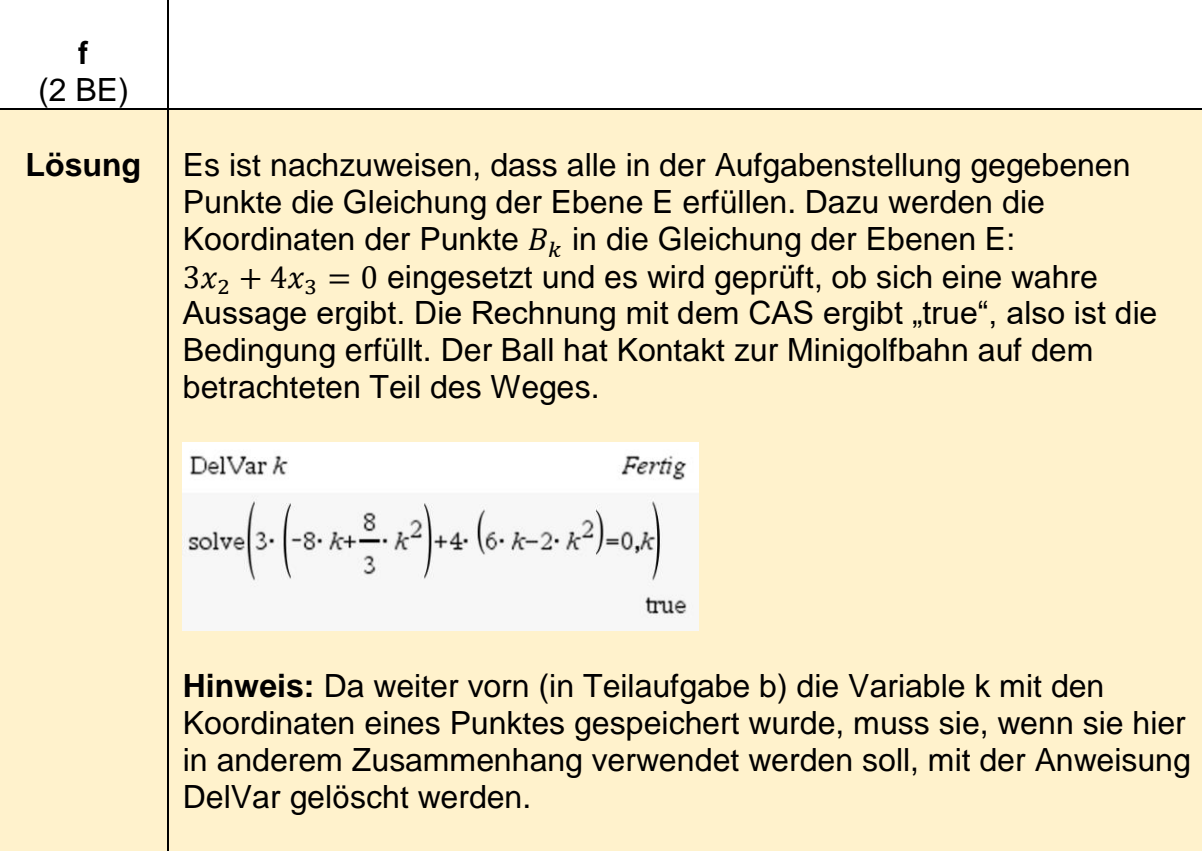

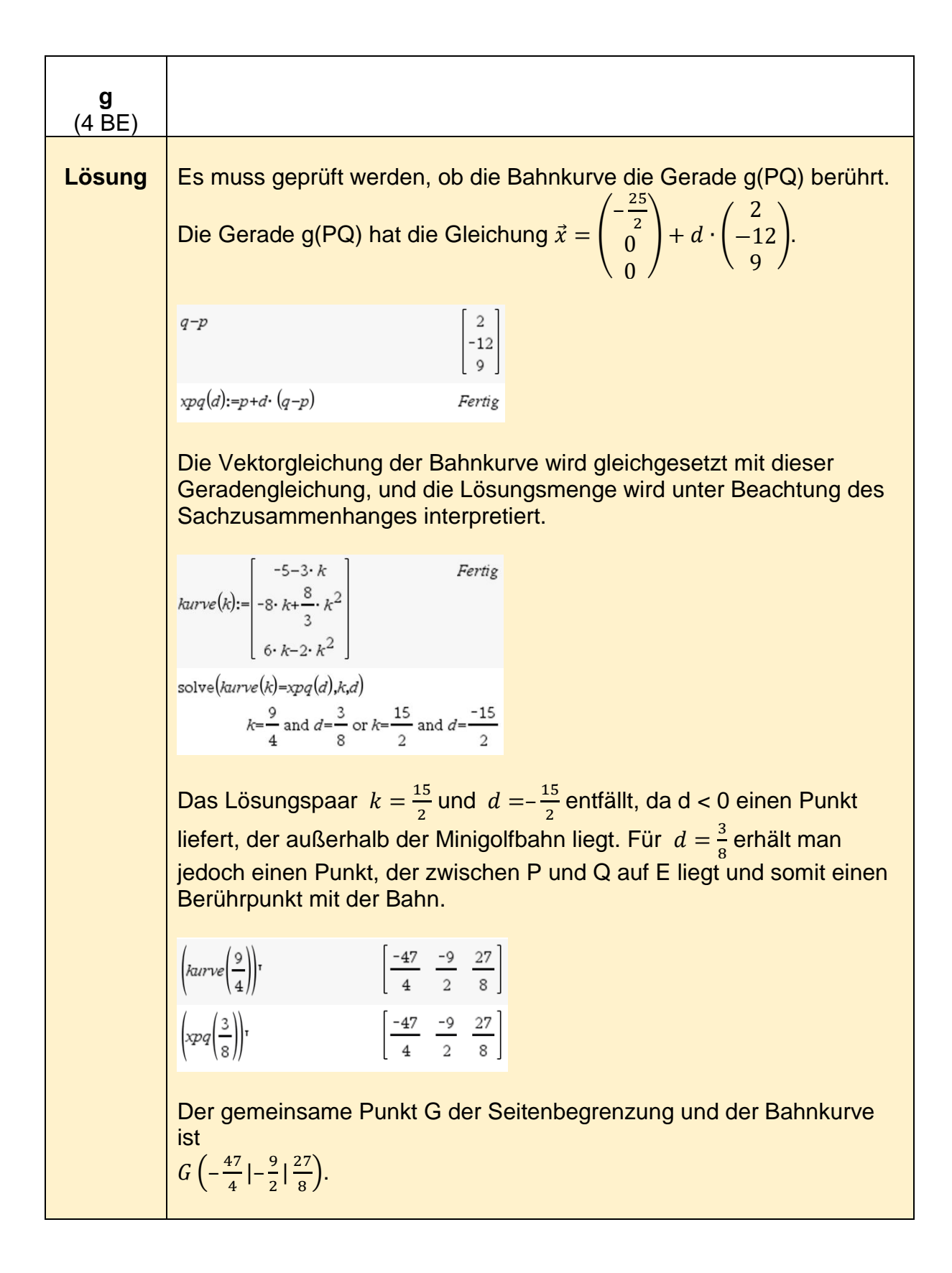

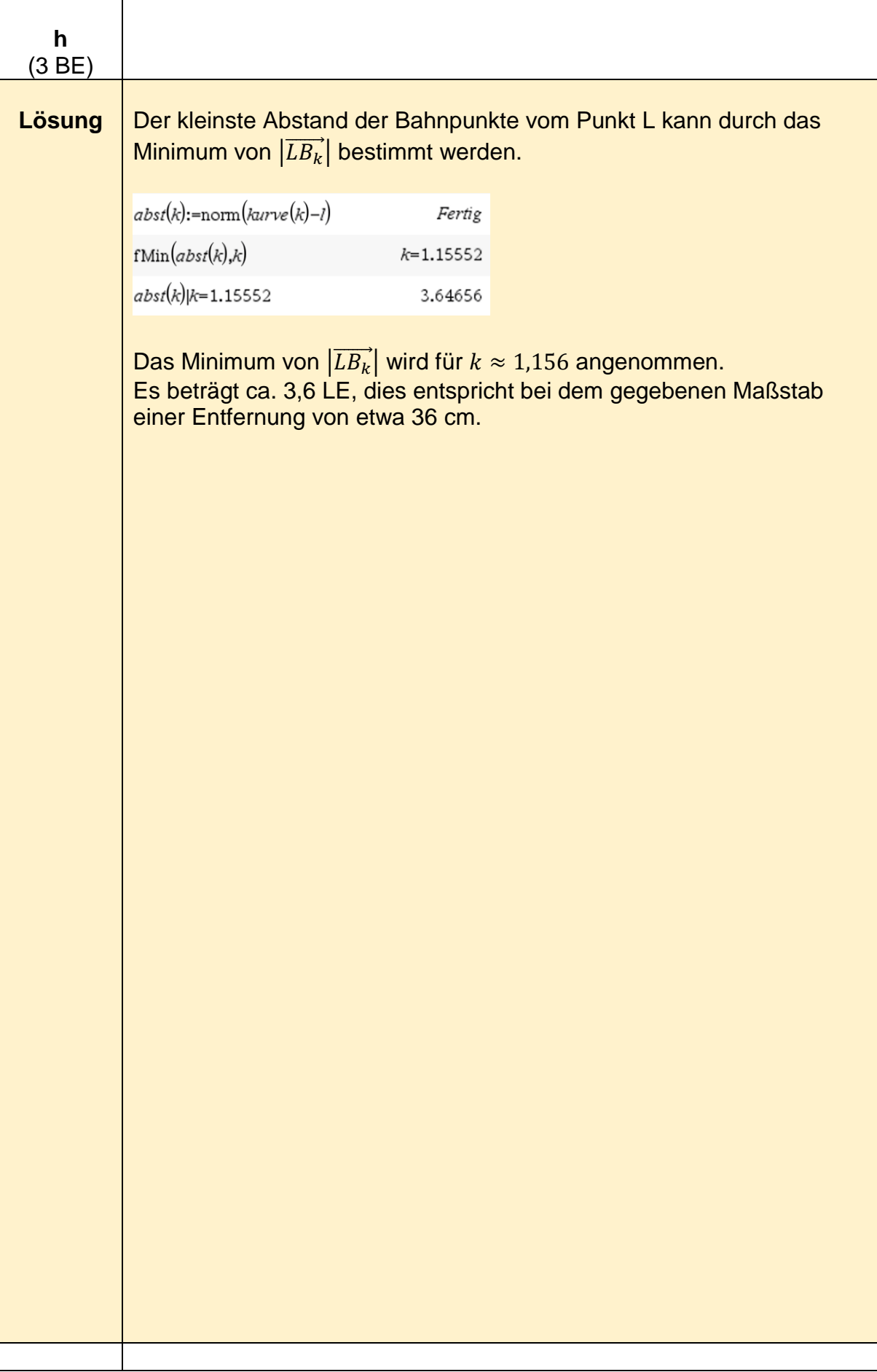

## **Analytische Geometrie -Beispiel 2 (erhöhtes Anforderungsniveau)<sup>8</sup>**

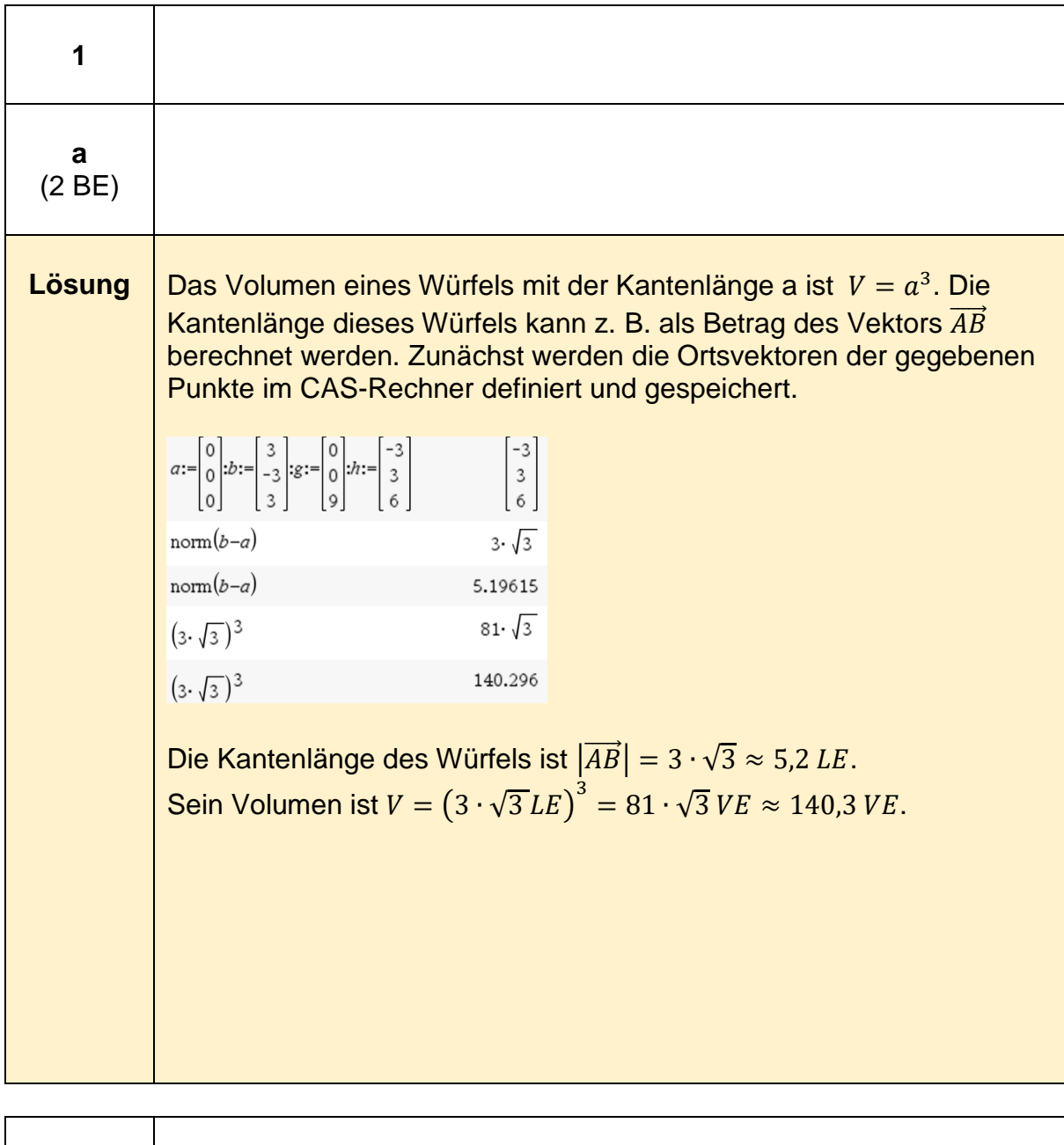

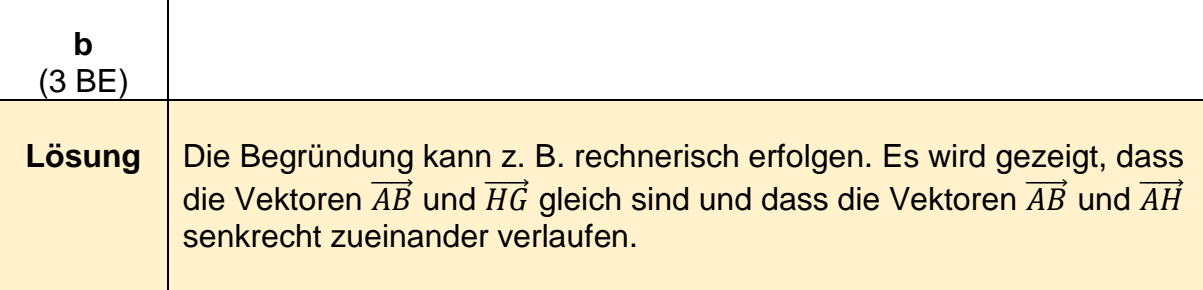

 8 https://www.iqb.huberlin.de/abitur/pools2020/abitur/pools2020/mathematik/erhoeht/2020\_M\_erhoeht\_B\_3.pdf

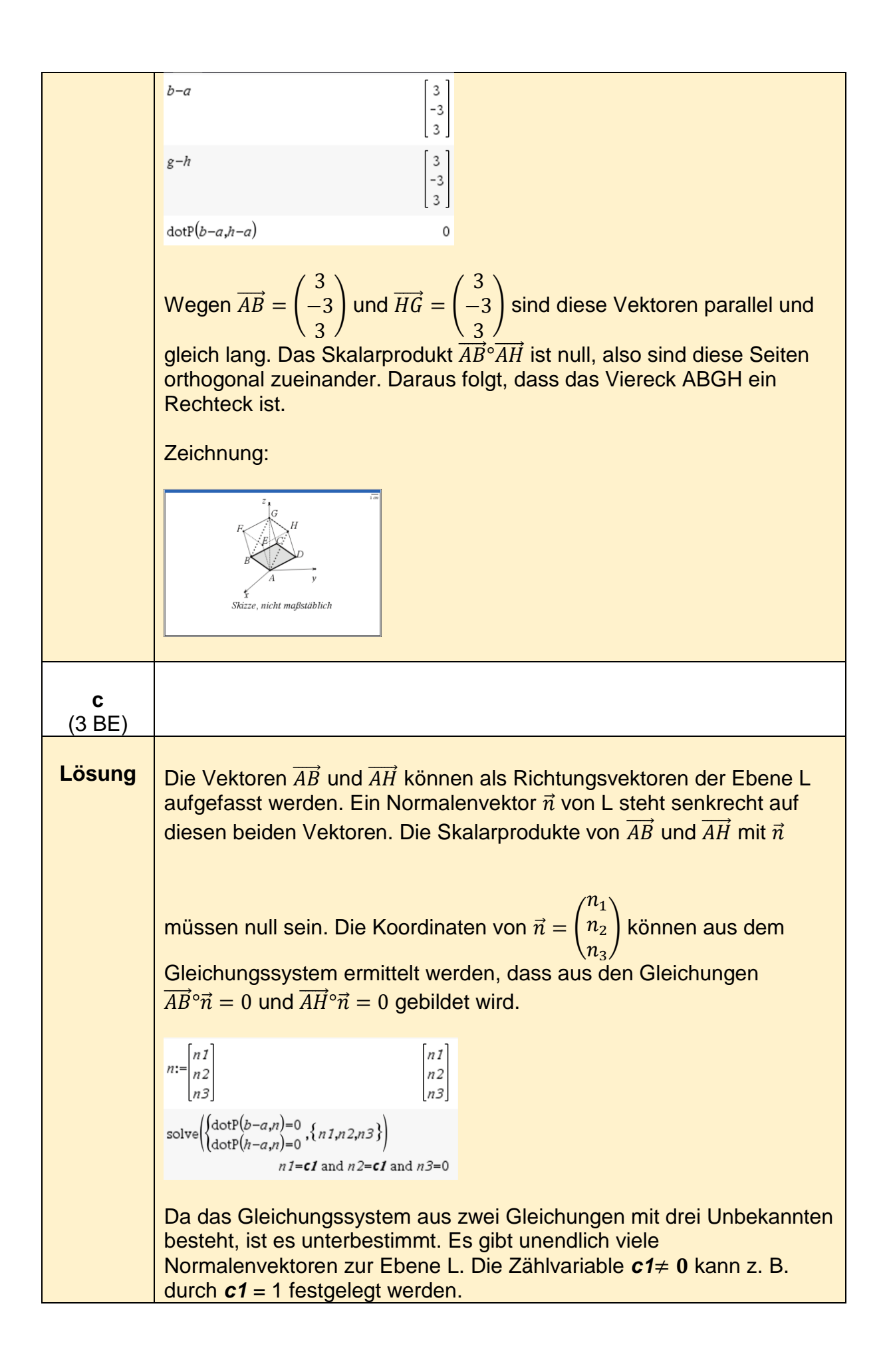

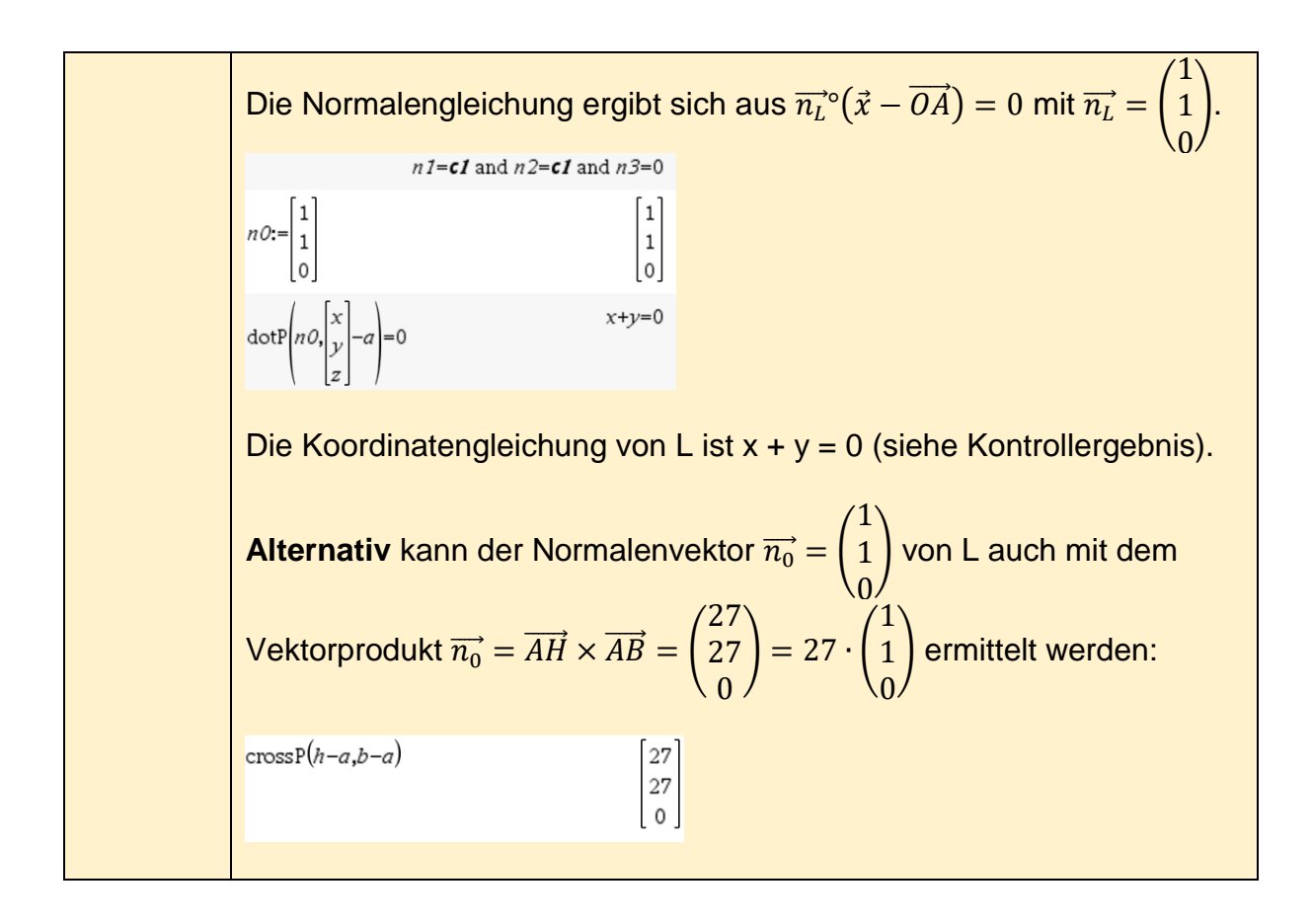

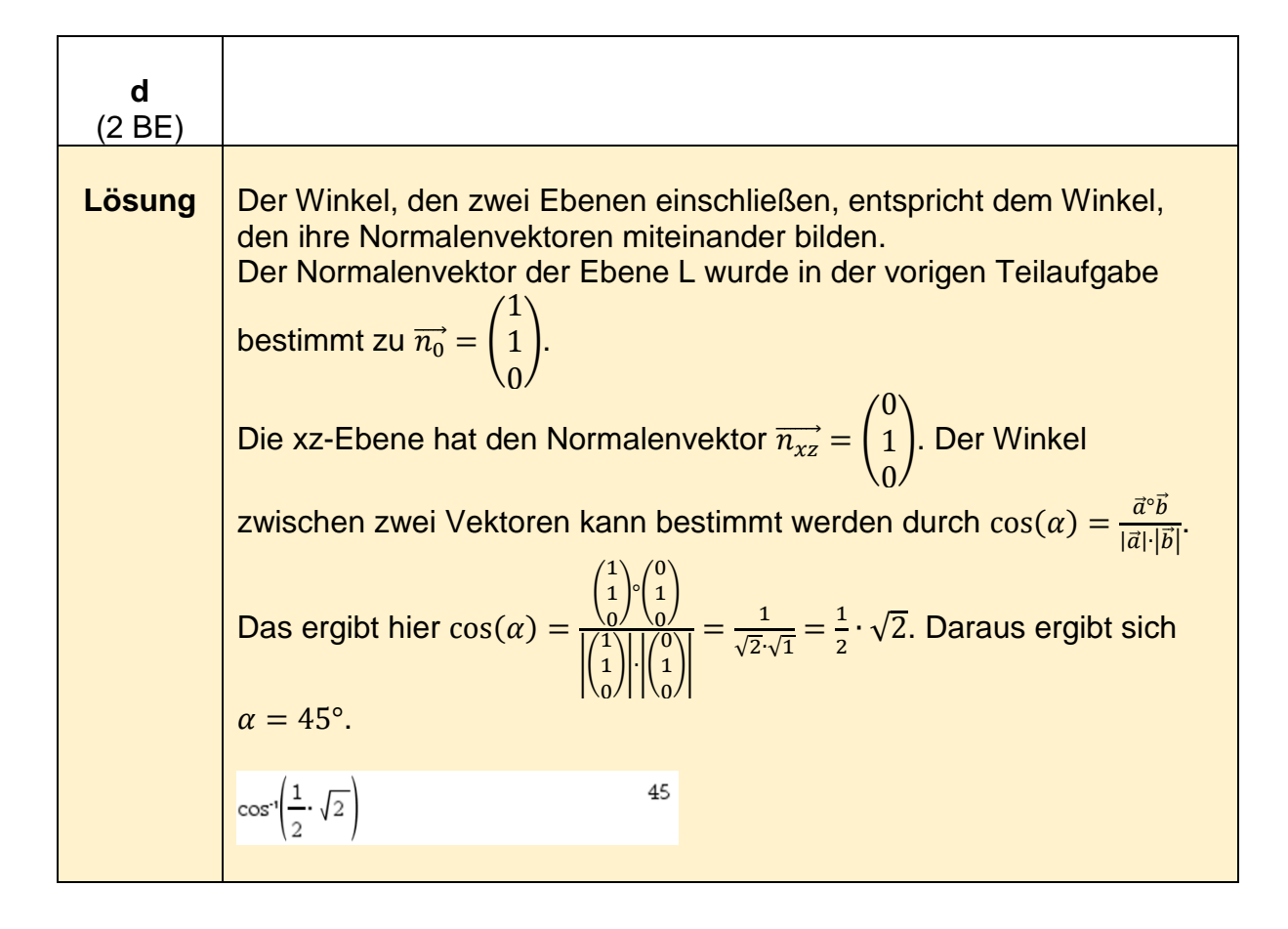

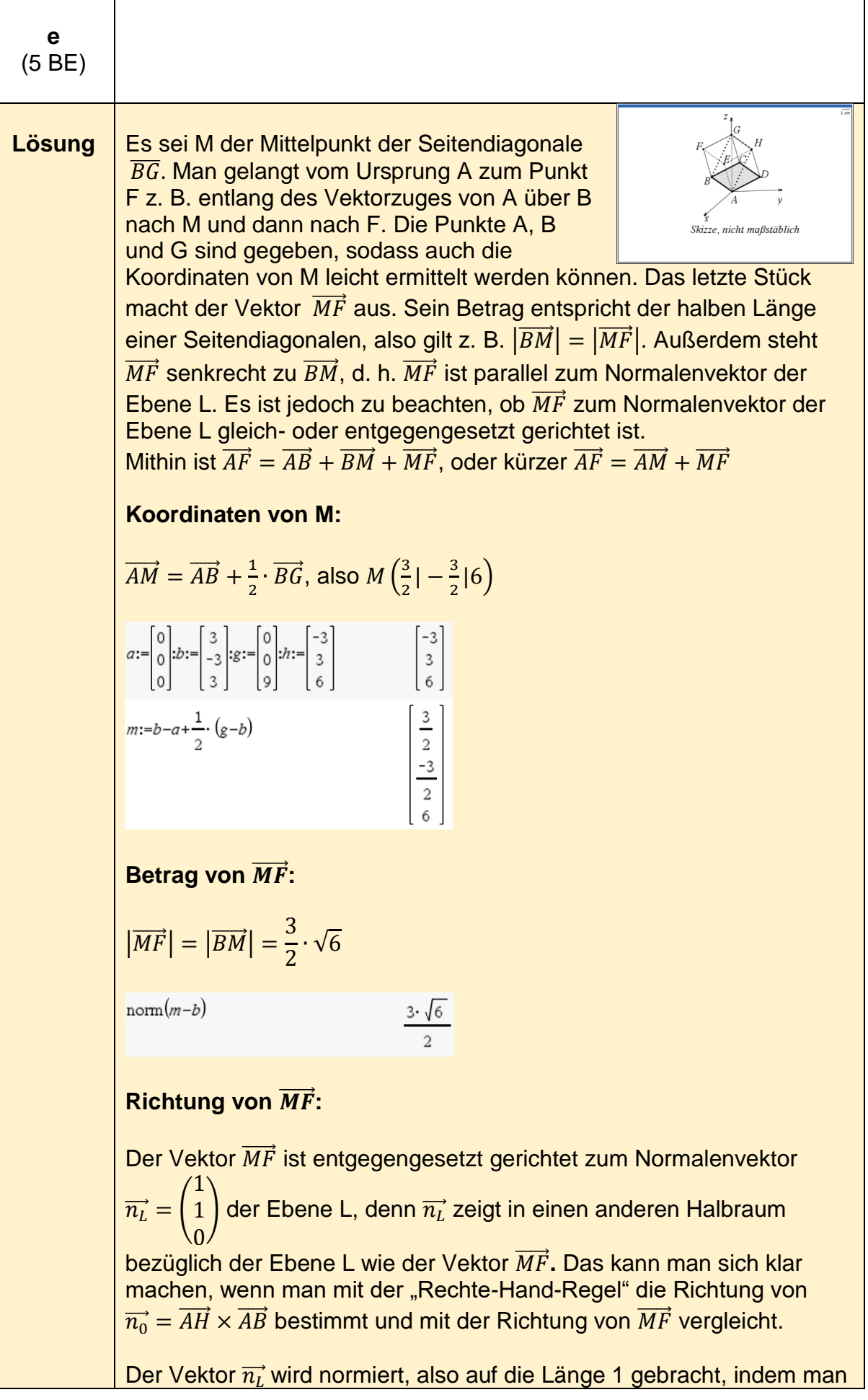

seine Koordinaten durch seinen Betrag dividiert. Der Betrag dieses 1 Vektors ist  $|\overrightarrow{n_L}| = \sqrt{2}$ . Man erhält den Vektor  $\overrightarrow{n_{Lo}} = \frac{1}{\sqrt{2}}$  $\frac{1}{\sqrt{2}}$  ·  $\Big($ ), der die 1 0 Richtung von  $\overrightarrow{MF}$  angibt, und der die Länge 1 hat. **Hinweis:**  Die Normierung eines Vektors kann auch mit der Anweisung *unitv(Vektor)* erfolgen.  $nl:=\begin{bmatrix} 1\\1\\0 \end{bmatrix}$  $\begin{bmatrix} 1 \\ 1 \\ 0 \end{bmatrix}$ unit $\nabla(nl)$  $\frac{\sqrt{2}}{\frac{2}{2}}$ **Konstruktion des Vektors**  $\overrightarrow{MF}$ **:** Wird der zu  $\overrightarrow{n_{L}}$  entgegengesetzt gerichtete Vektor √2 1 2  $-\overrightarrow{n_{Lo}}=-\frac{1}{\sqrt{2}}$  $\left| \text{ mit } |\overrightarrow{MF}| = |\overrightarrow{BM}| = \frac{3}{2}$  $\mathbf{I}$  $\frac{1}{\sqrt{2}}$  ·  $\Big($  $) = \frac{3}{2} \cdot \sqrt{6}$  multipliziert, so 1  $\sqrt{2}$ 0  $\frac{2}{0}$  $\bigwedge$ 3  $\frac{3}{2}$  ⋅  $\sqrt{3}$ haben wir den gewünschten Vektor  $\overrightarrow{MF}=-|$ 3  $\frac{3}{2} \cdot \sqrt{3}$  erhalten. 0  $m\tau = \frac{-3 \cdot \sqrt{6}}{2}$ . **Koordinaten von F:** 3 3 3 3  $\frac{1}{2} \cdot \sqrt{3}$ −  $\frac{1}{2} \cdot \sqrt{3}$ 2 2 L  $\overline{\phantom{a}}$ L  $\overline{\phantom{a}}$ L -1  $\overrightarrow{AF} = \overrightarrow{AM} + \overrightarrow{MF} =$ − 3 −| 3  $=$   $\vert$ 3 3  $\mathbf{I}$  $\frac{3}{2} \cdot \sqrt{3}$  $\frac{3}{2} \cdot \sqrt{3}$ − − 2 2  $6/$  $0 /$ 6 )  $\bigwedge$  $\bigwedge$  $\bigwedge$
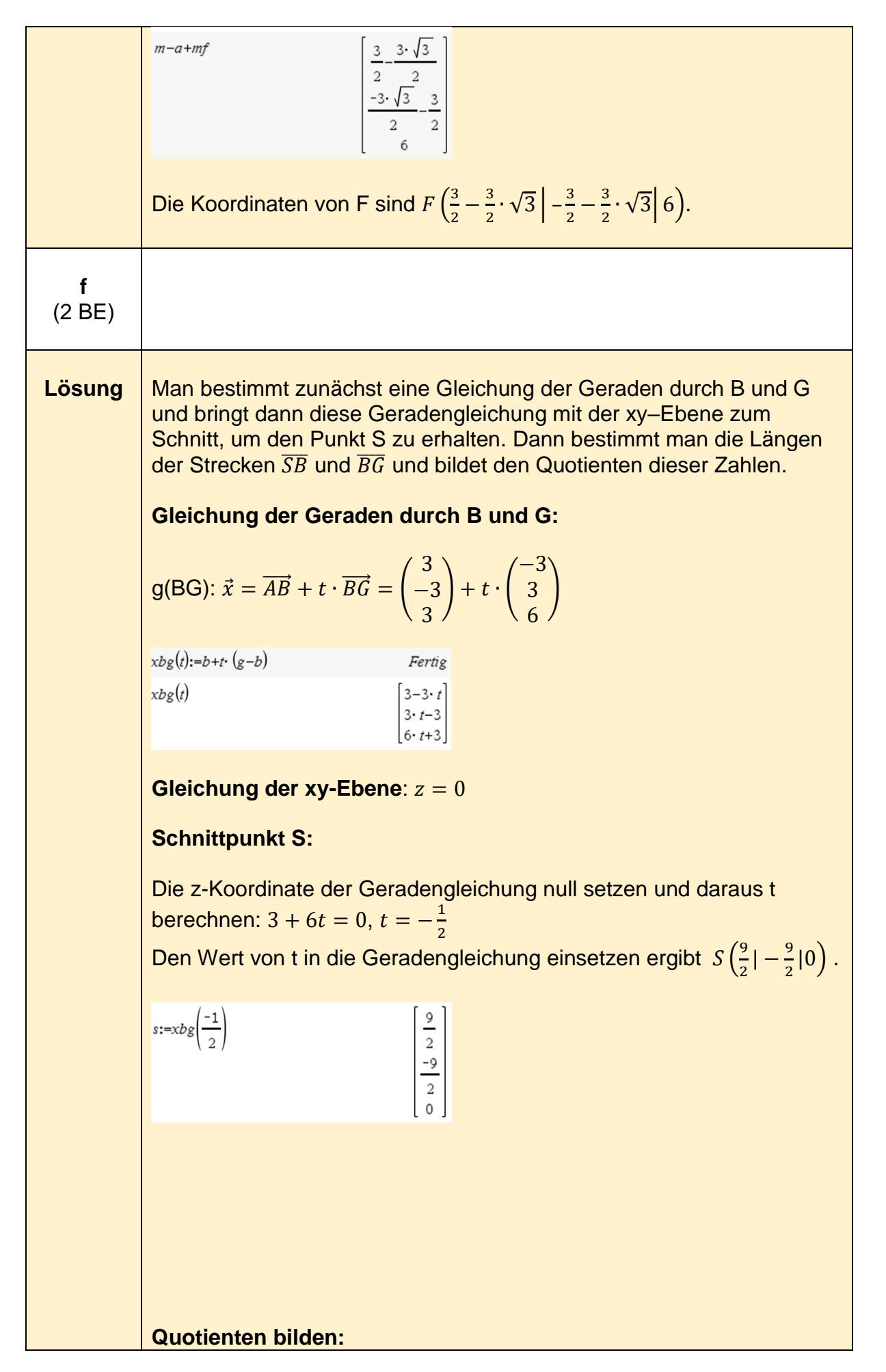

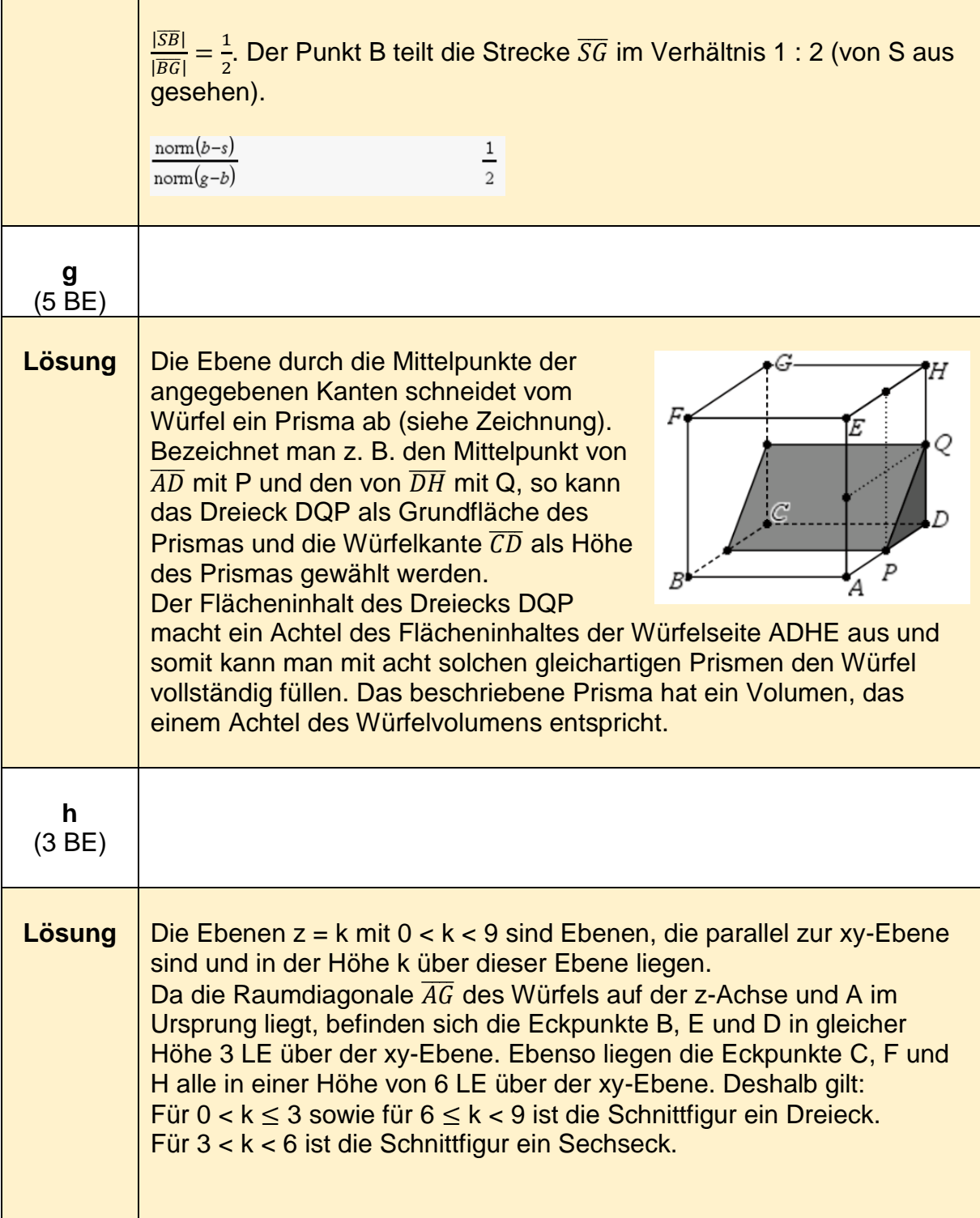

# **Stochastik - grundlegendes Anforderungsniveau**

#### **Stochastik -Beispiel 1 (grundlegendes Anforderungsniveau)<sup>9</sup>**

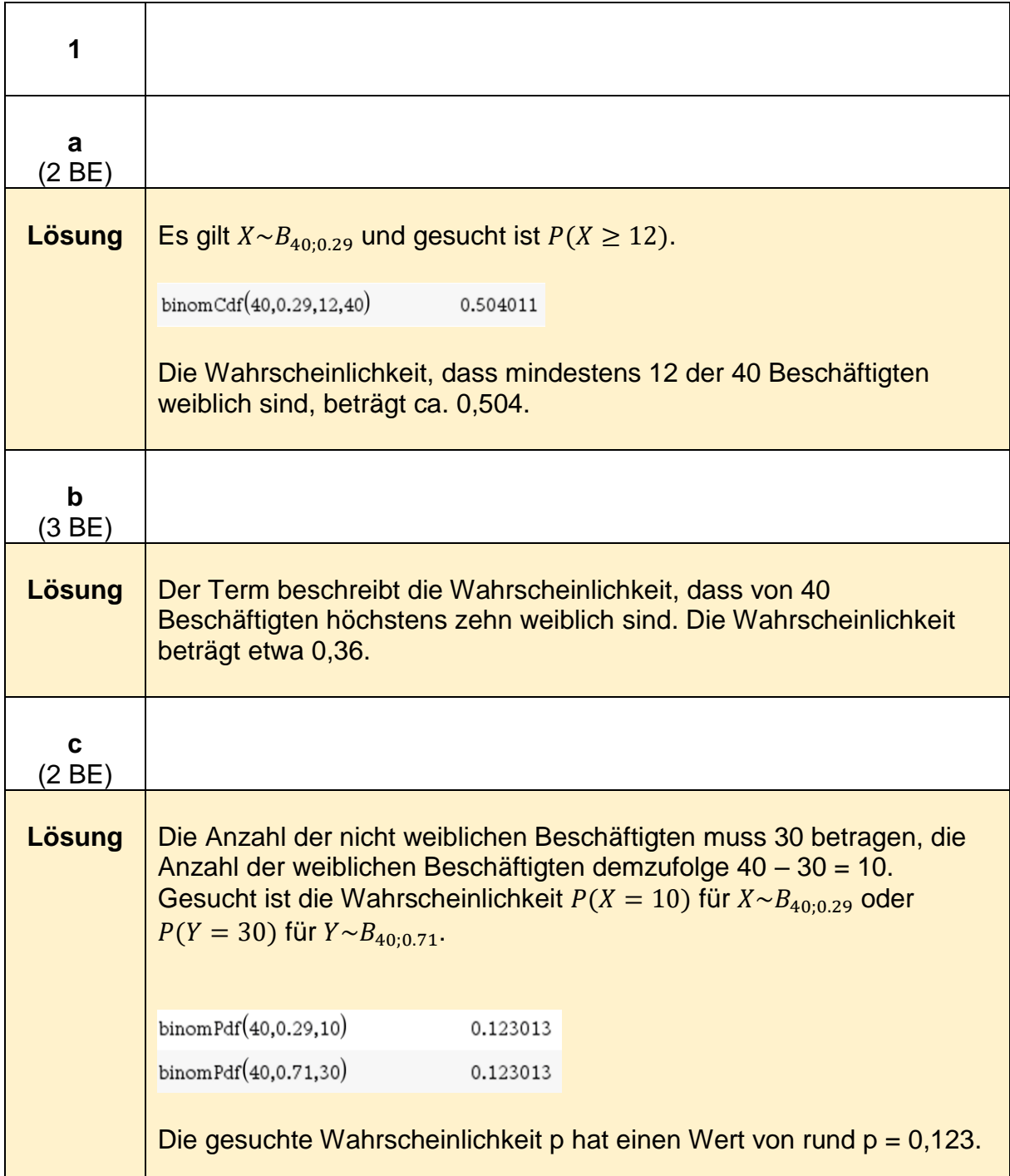

 9 https://www.iqb.huberlin.de/abitur/pools2020/abitur/pools2020/mathematik/grundlegend/2020\_M\_grundlege\_19.pdf

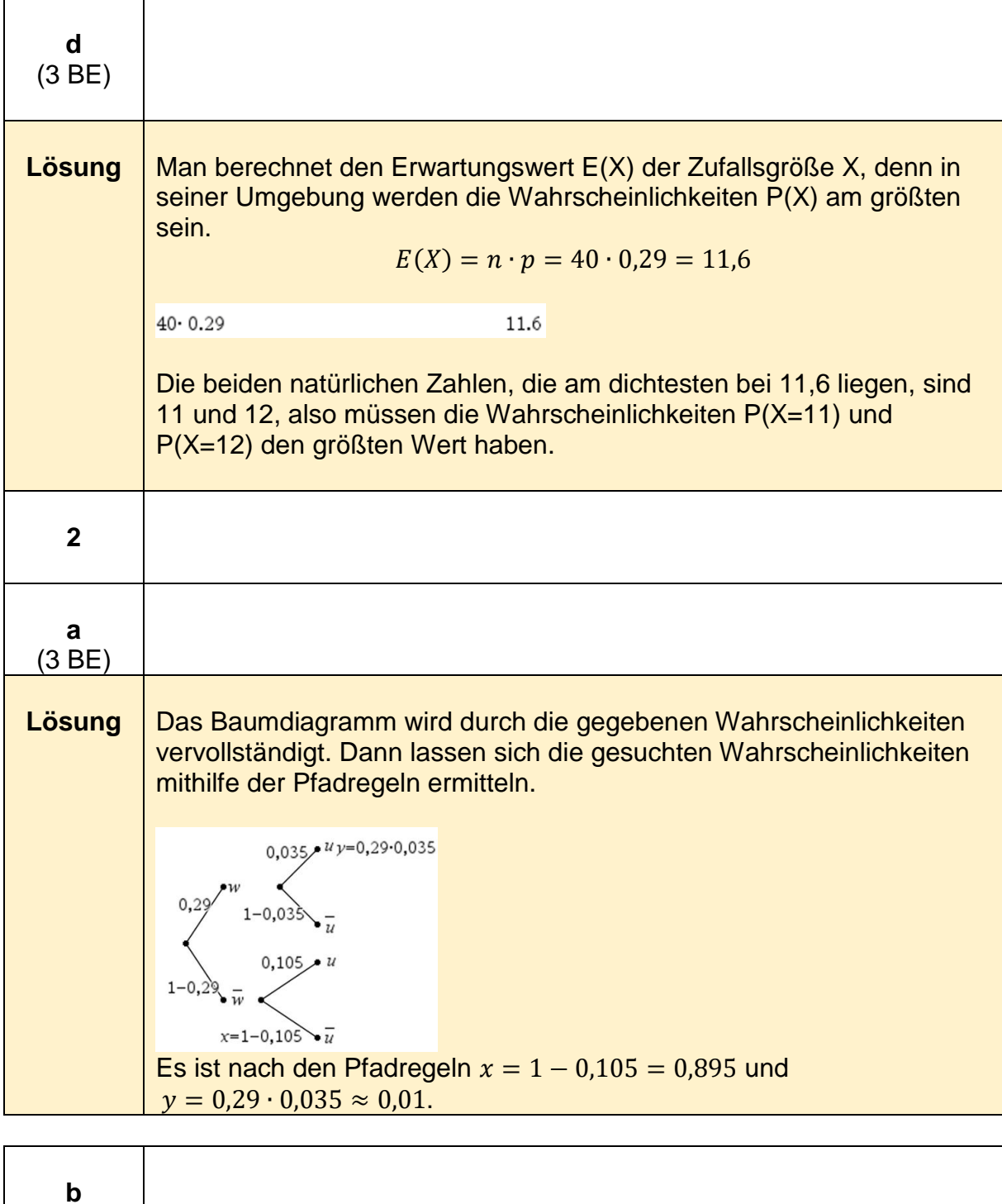

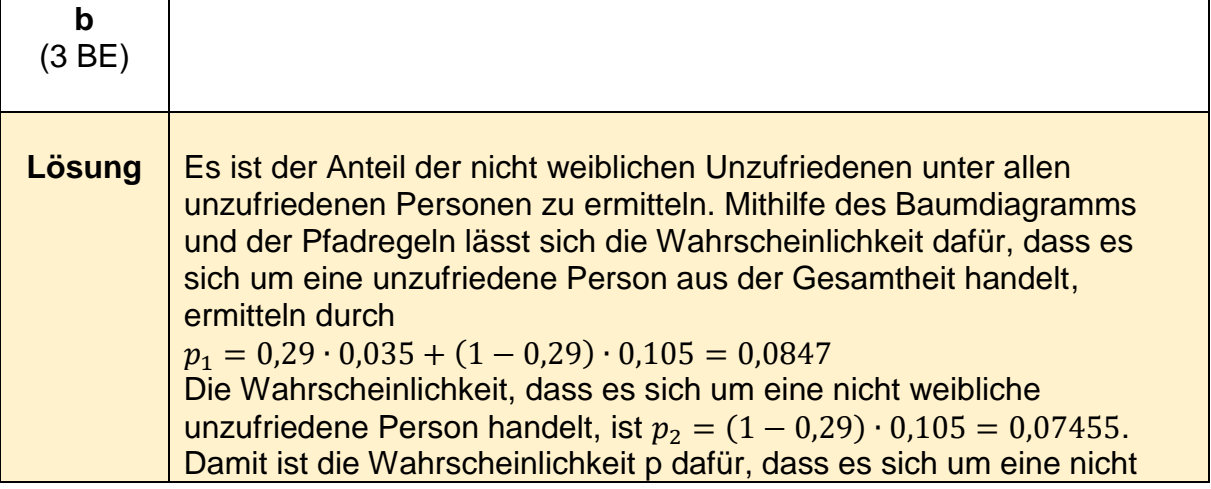

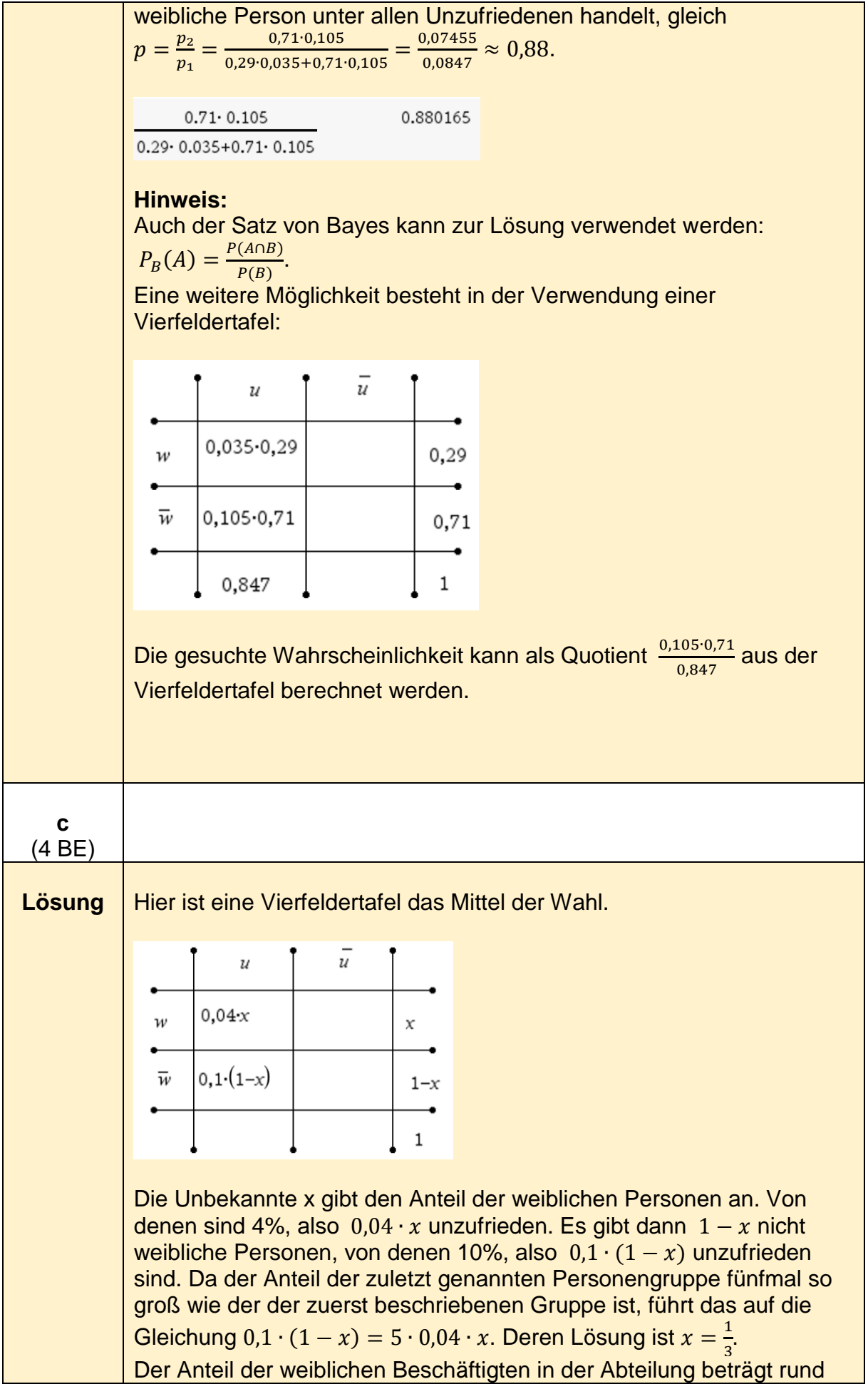

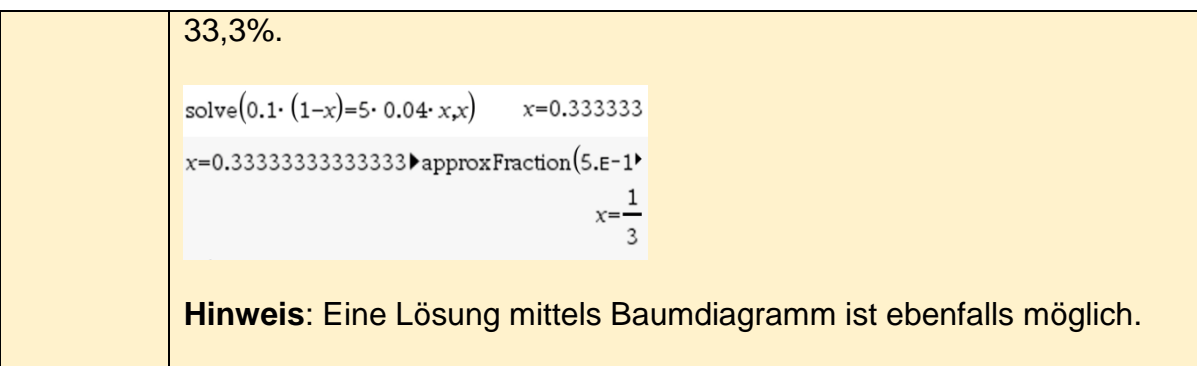

#### **Stochastik -Beispiel 2 (grundlegendes Anforderungsniveau)<sup>10</sup>**

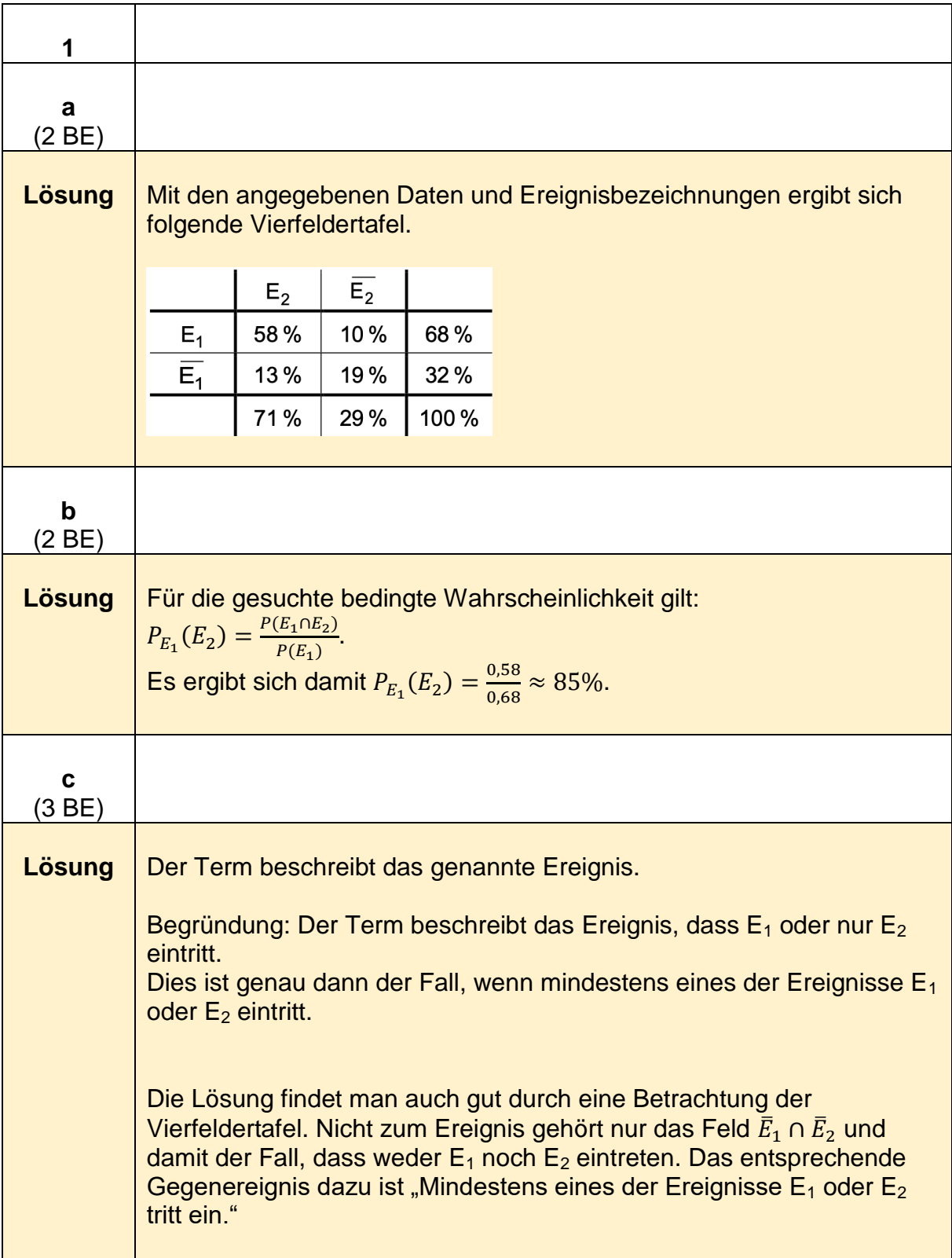

1

<sup>10</sup> https://www.iqb.huberlin.de/abitur/pools2020/abitur/pools2020/mathematik/grundlegend/2020\_M\_grundlege\_20.pdf

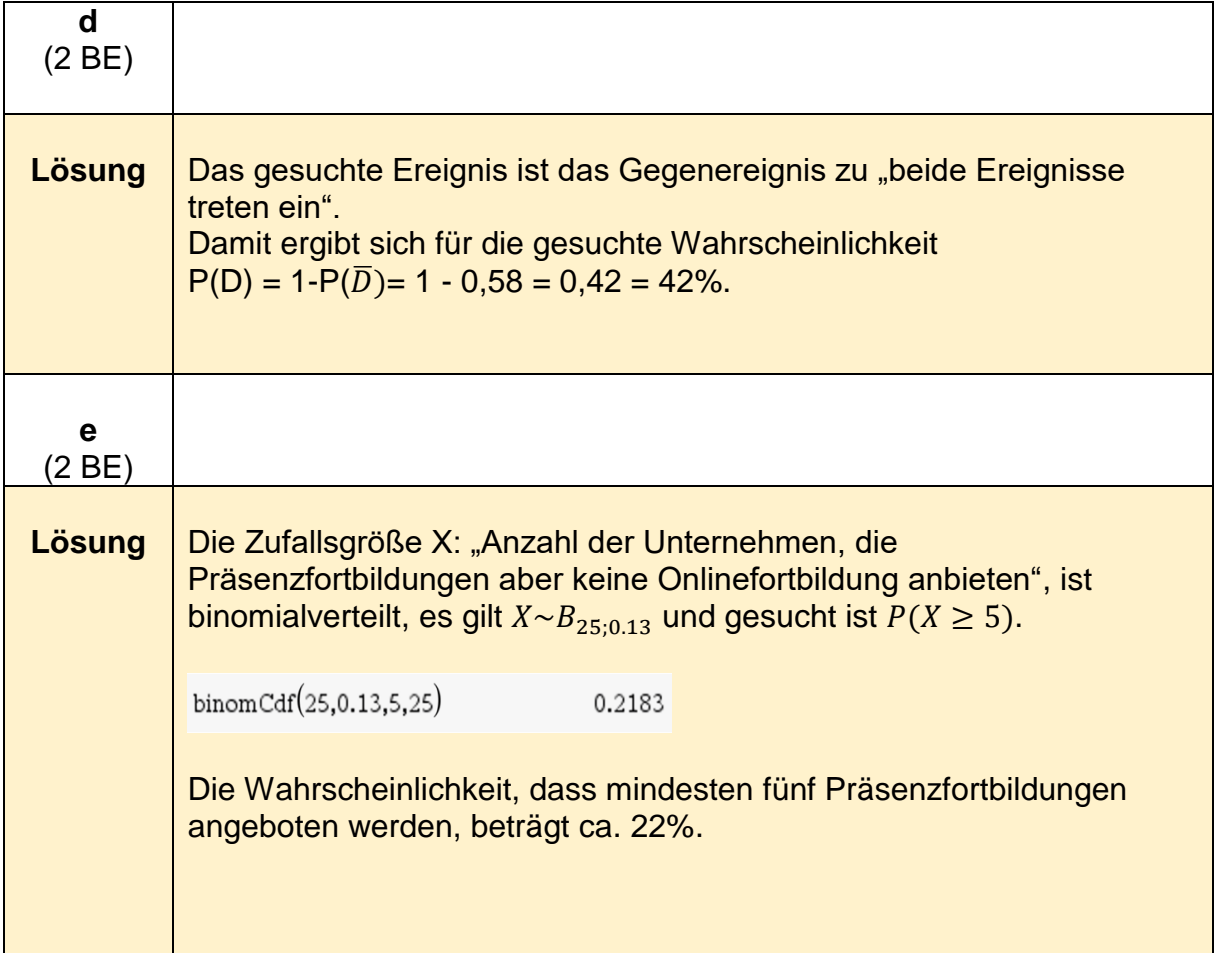

| f                                                                                                    | 16 |                                                                                                    |
|----------------------------------------------------------------------------------------------------|----|----------------------------------------------------------------------------------------------------|
| 16                                                                                                    | 16 | Supmernevahrscheinlichkeit muss die folgende Gleichung, die<br>the Summerwahrscheinlichkeit berechnet, nach p gelöst werden. |
| $\sum_{k=2}^{30} \left(\frac{20}{k}\right) \cdot p^k \cdot (1-p)^{30-k} = 0.98$                                                               |    |                                                                                                    |
| $solve \begin{bmatrix} \frac{30}{k-2} \ln(C(30,k) \cdot p^k \cdot (1-p)^{30-k}) - 0.98, p \\ p = 0.0342 \text{ or } p = 0.1795 \end{bmatrix}$ |    |                                                                                                    |
| 16                                                                                                    | 17 |                                                                                                    |
| 17                                                                                                    | 18 |                                                                                                    |
| 18                                                                                                    | 18 |                                                                                                    |
| 19                                                                                                    | 18 |                                                                                                    |
| 10                                                                                                    | 19 |                                                                                                    |
| 10                                                                                                    | 19 |                                                                                                    |
| 11                                                                                                    | 19 |                                                                                                    |
| 11                                                                                                    | 19 |                                                                                                    |
| 12                                                                                                    | 19 |                                                                                                    |
| 13                                                                                                    | 19 |                                                                                                    |
| 14                                                                                                    | 19 |                                                                                                    |
| 15                                                                                                    | 19 |                                                                                                    |
| 16                                                                                                    | 19 |                                                                                                    |
| 17                                                                                                    | 19 |                                                                                                    |
| 18                                                                                                    | 19 |                                                                                                    |
| 19                                                                                                    | 19 |                                                                                                    |
| 10                                                                                                    | 19 |                                                                                                    |
| 11                                                                                                    | 19 |                                                                                                    |
| 10                                                                                                    | 19 |                                                                                                    |
| 11                                                                                                    | 19 |                                                                                                    |
| 10                                                                                                    | 19 |                                                                                                    |
| 11                                                                                                    | 19 |                                                                                                    |
|                                                                                                    |    |                                                                                                    |

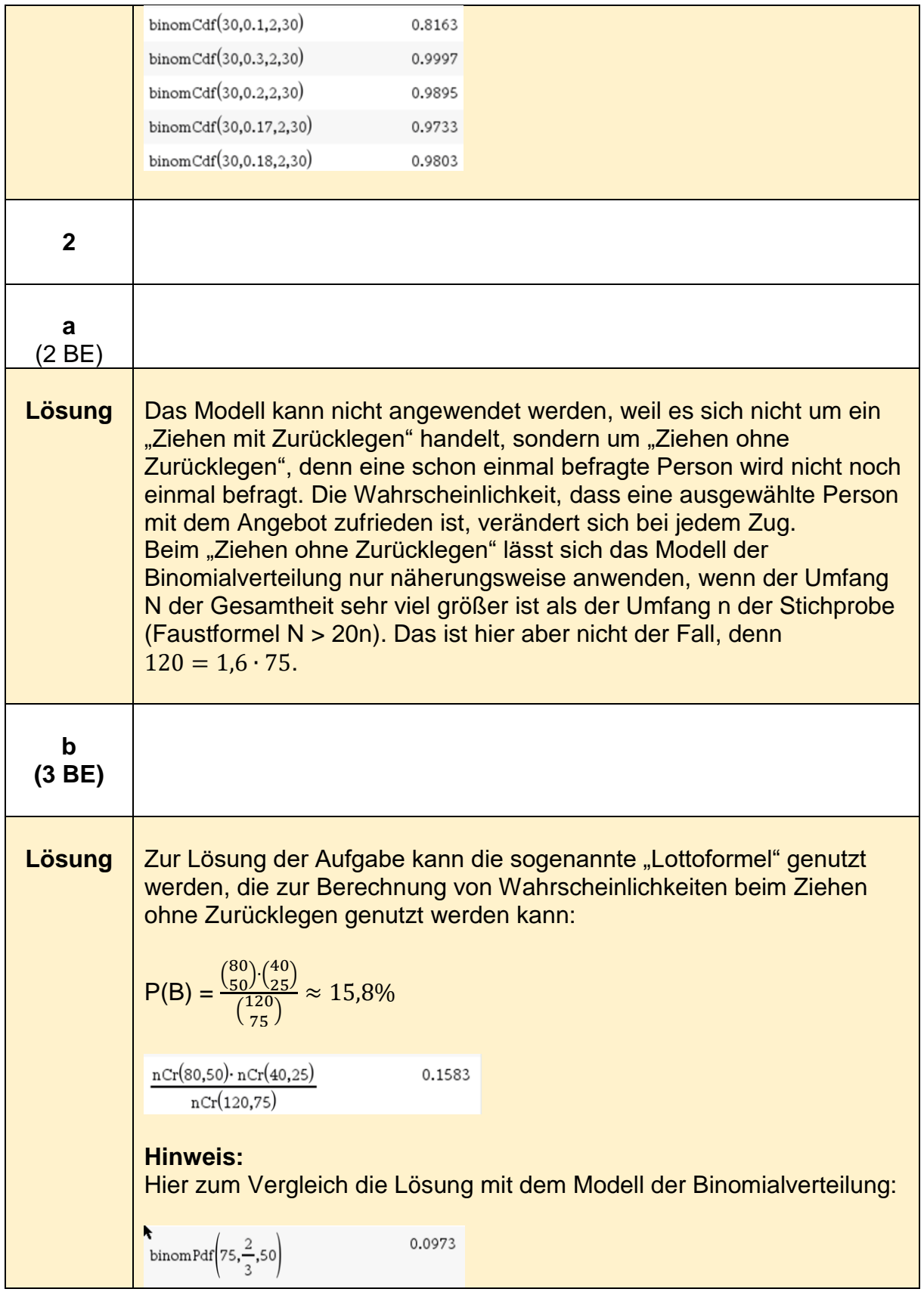

# **Stochastik - erhöhtes Anforderungsniveau**

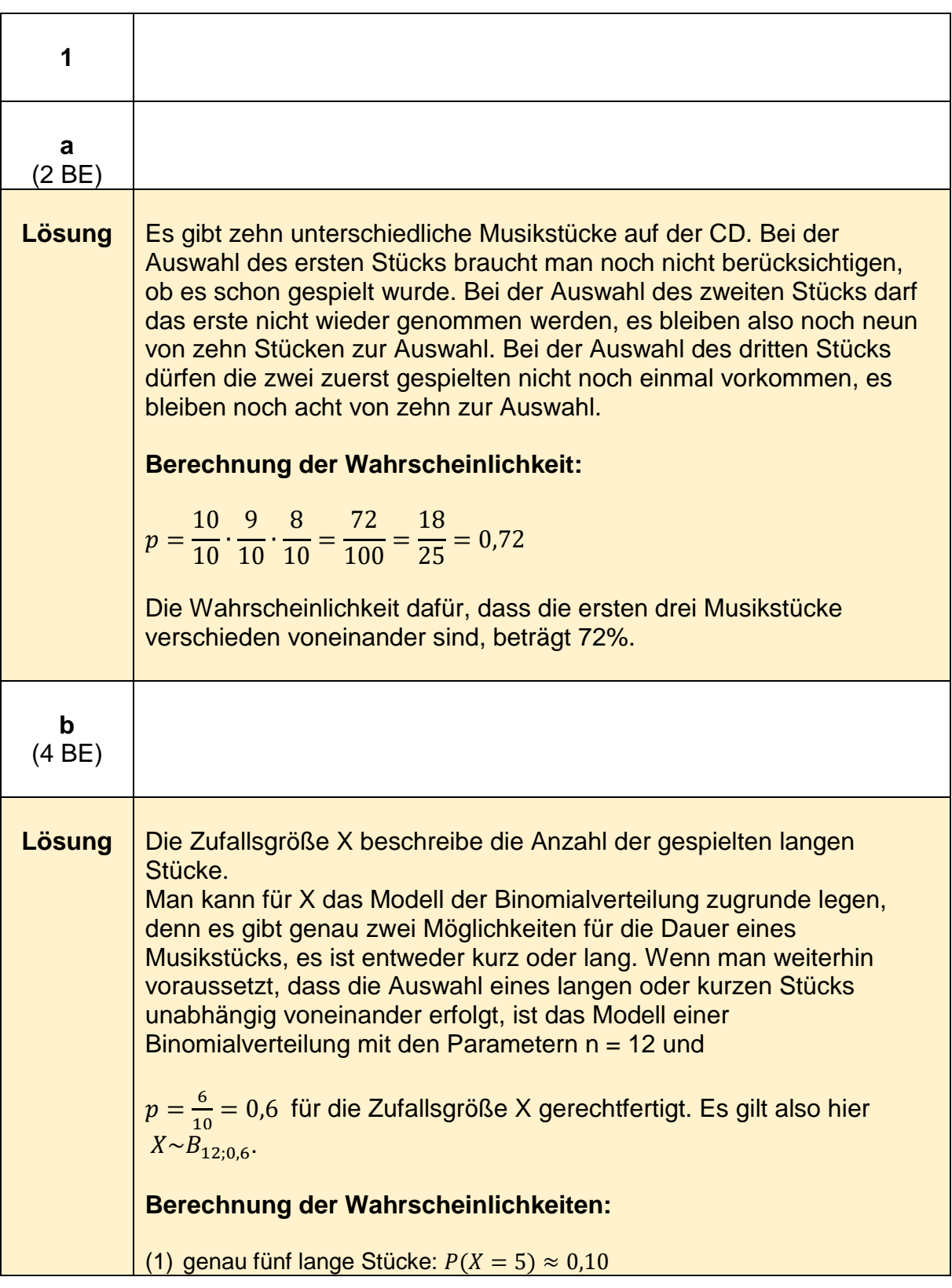

**Stochastik-Beispiel 1 (erhöhtes Anforderungsniveau)<sup>11</sup>**

berlin.de/abitur/pools2020/abitur/pools2020/mathematik/erhoeht/2020\_M\_erhoeht\_B\_11.pdf

<sup>1</sup> <sup>11</sup> https://www.iqb.hu-

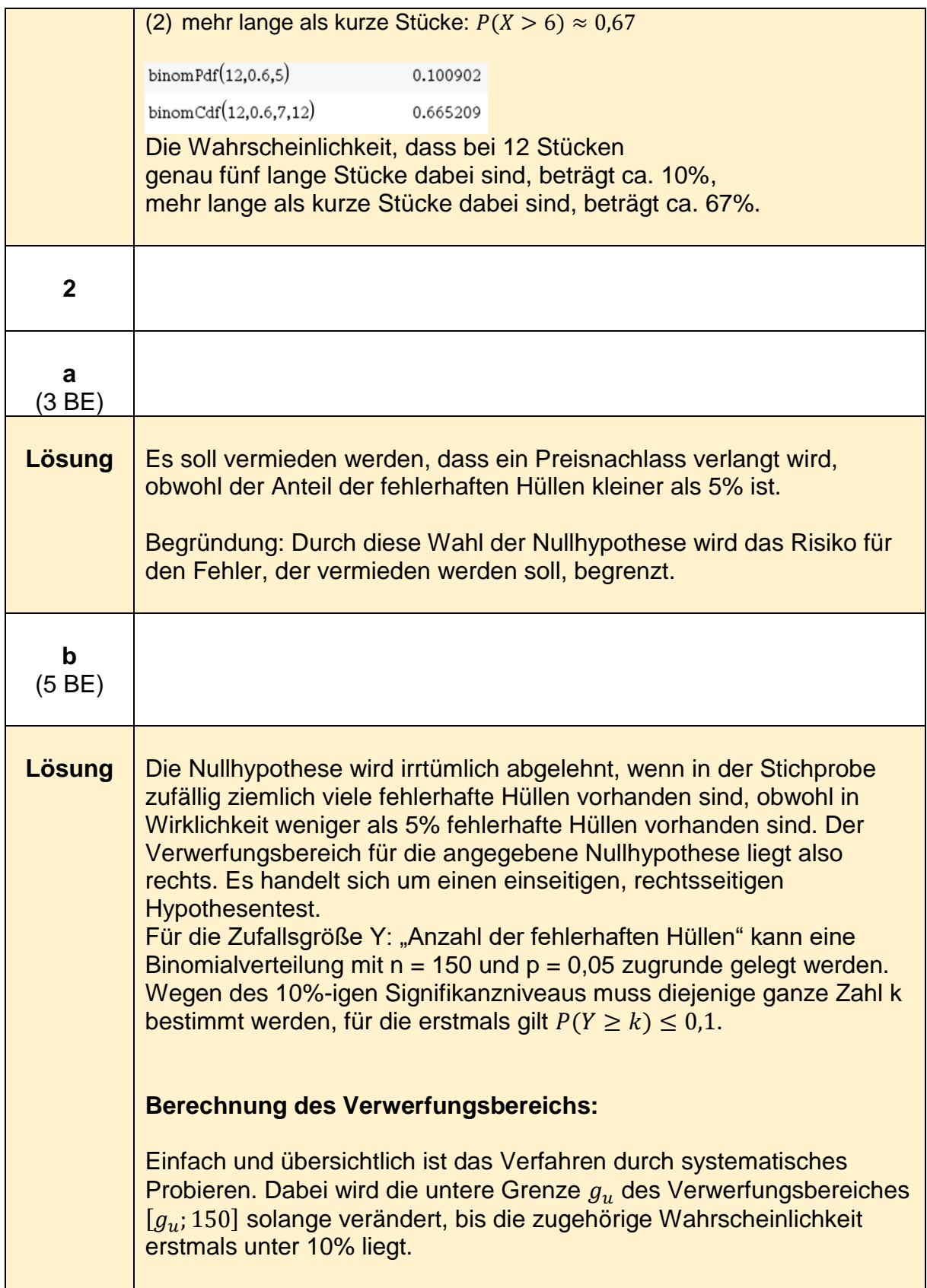

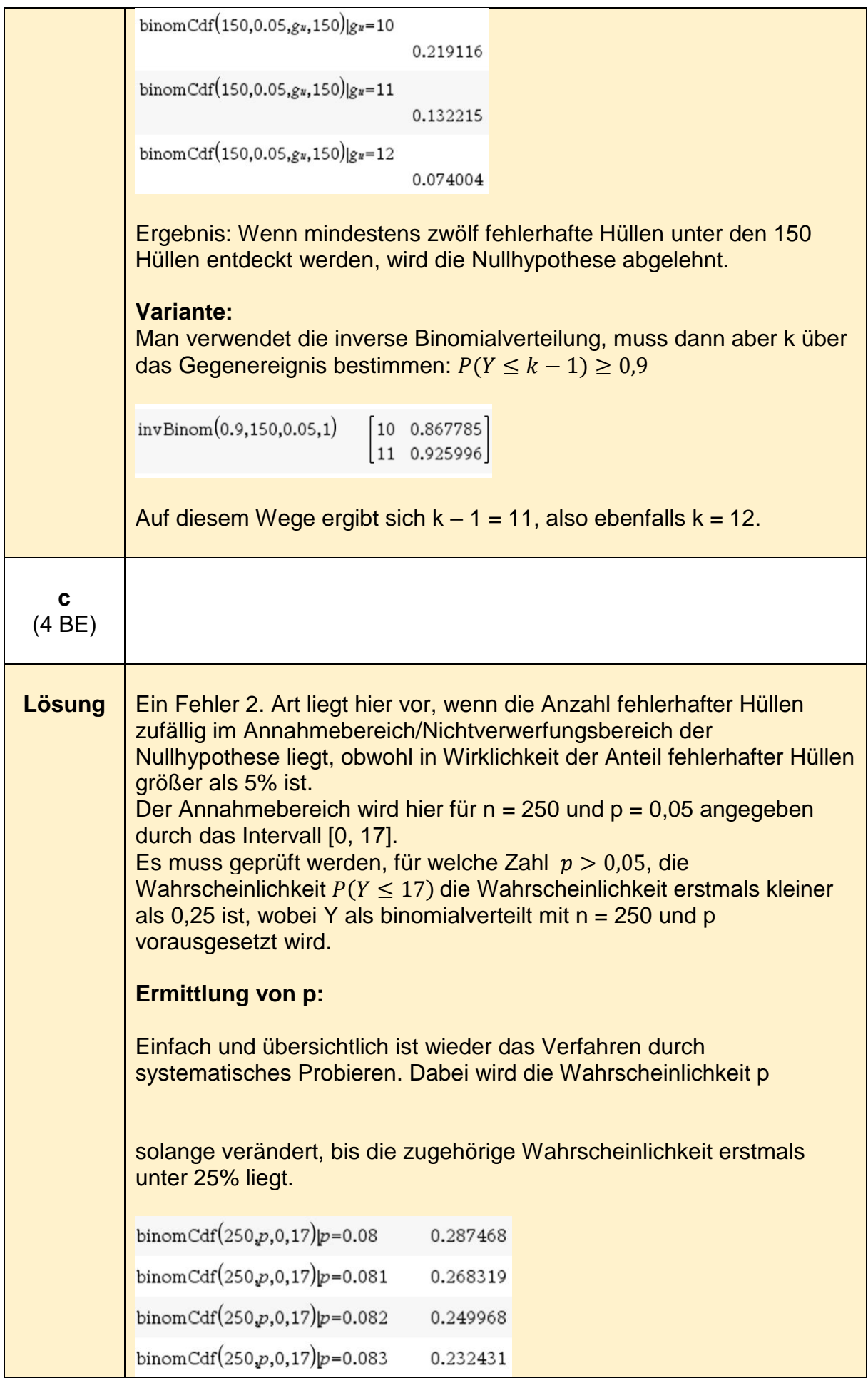

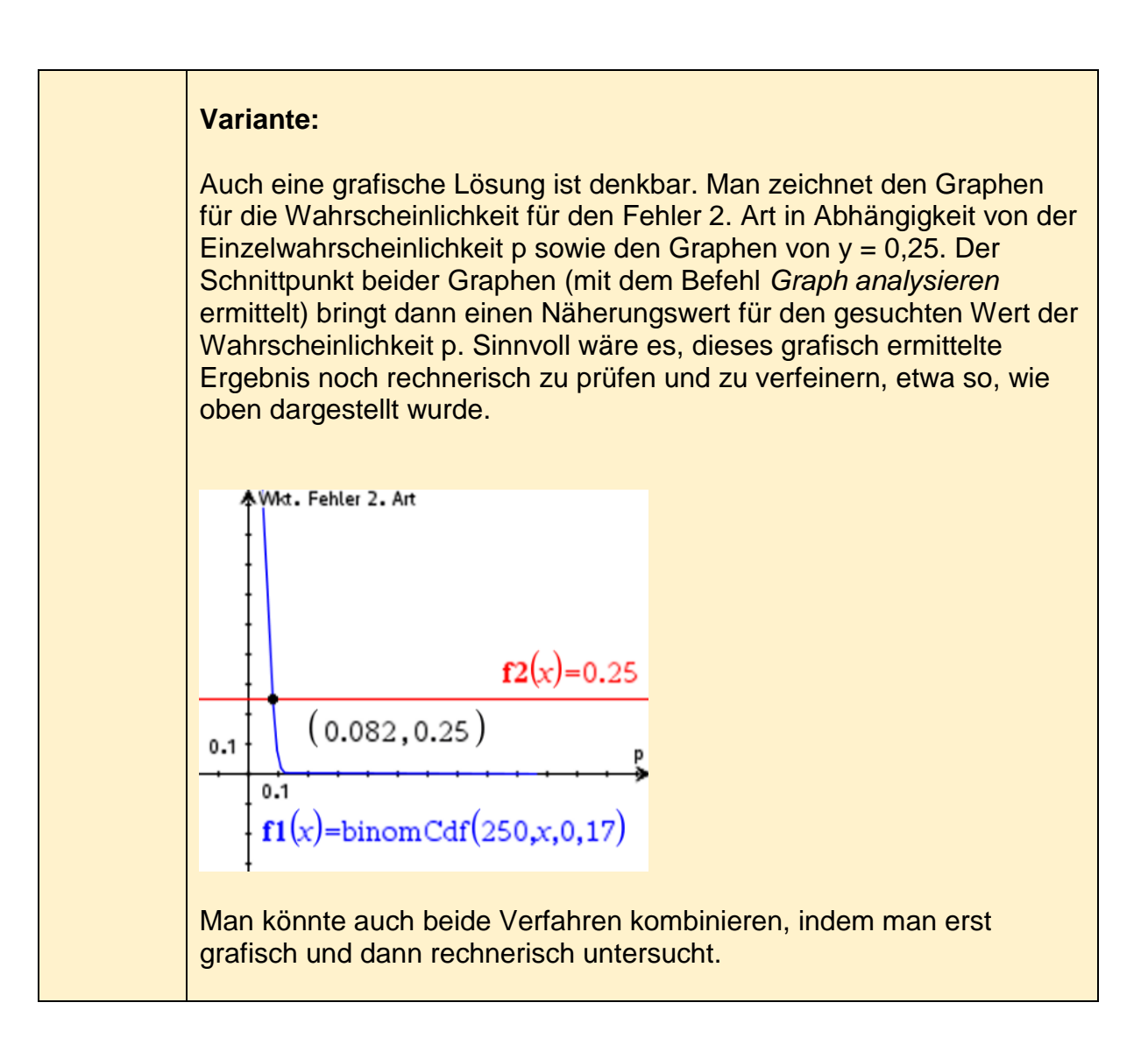

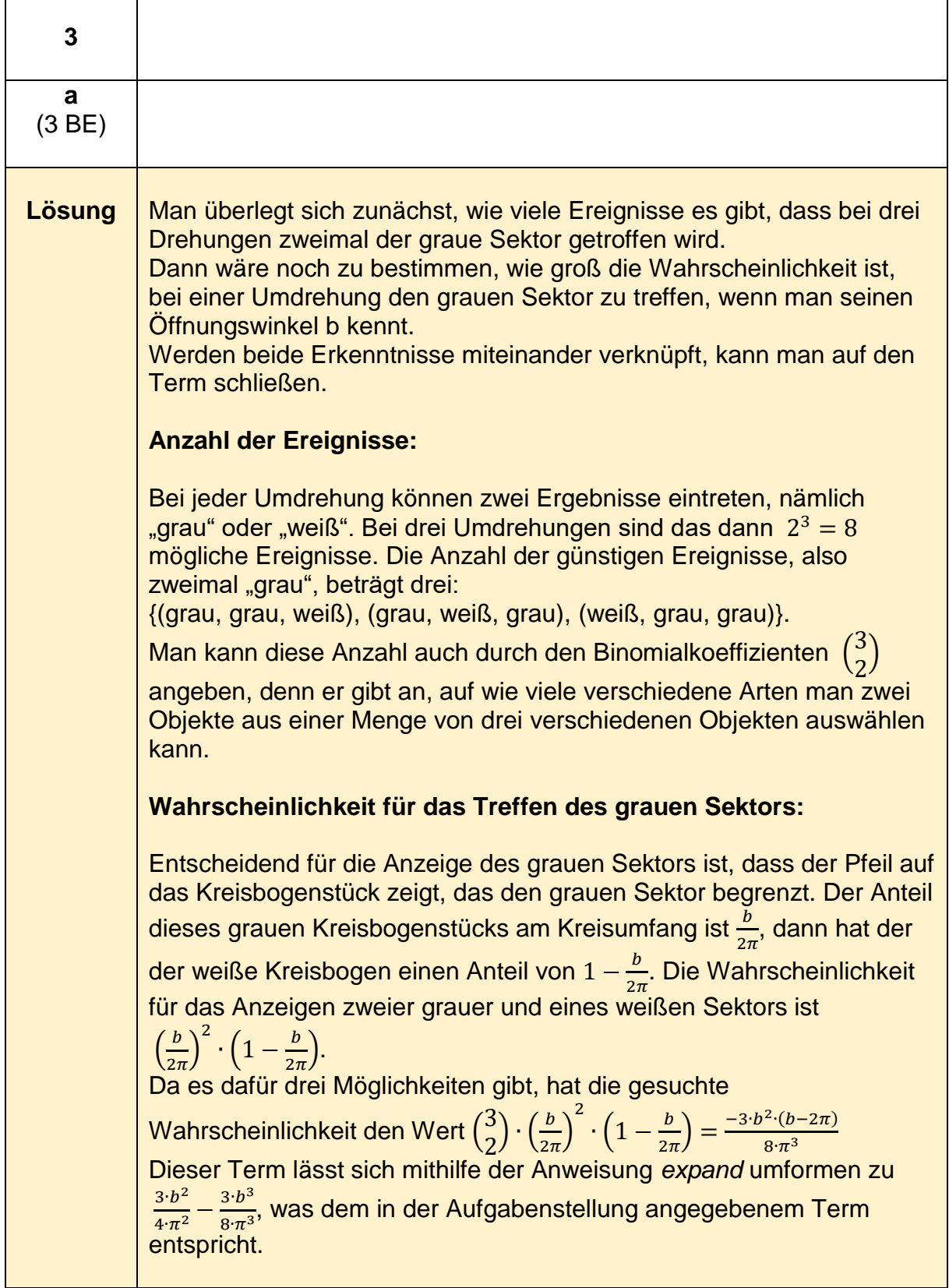

$$
\frac{\arctan(3,2) \cdot (\frac{b}{2 \cdot \pi})^2 \cdot (1 - \frac{b}{2 \cdot \pi})}{8 \cdot \pi^3}
$$
\n
$$
\frac{-3 \cdot b^2 \cdot (b-2 \cdot \pi)}{8 \cdot \pi^3}
$$
\n
$$
\frac{3 \cdot b^2}{4 \cdot \pi^2} \cdot \frac{3 \cdot b^3}{8 \cdot \pi^3}
$$
\n
$$
\frac{1}{2} \cdot \frac{b^2 \cdot (b-2 \cdot \pi)}{2 \cdot \pi^3}
$$
\n
$$
\frac{1}{2} \cdot \frac{b^2 \cdot 3 \cdot b^3}{4 \cdot \pi^2 \cdot 8 \cdot \pi^3}
$$
\n**1**\n**10**\n**12**\n**13**\n**14**\n**16**\n**16**\n**18**\n**18**\n**19**\n**10**\n**10**\n**11**\n**12**\n**13**\n**14**\n**15**\n**16**\n**17**\n**17**\n**18**\n**19**\n**19**\n**10**\n**10**\n**11**\n**11**\n**12**\n**13**\n**14**\n**15**\n**16**\n**17**\n**17**\n**18**\n**19**\n**11**\n**11**\n**12**\n**13**\n**14**\n**15**\n**16**\n**17**\n**17**\n**18**\n**19**\n**10**\n**11**\n**11**\n**12**\n**13**\n**14**\n**15**\n**16**\n**17**\n**17**\n**18**\n**19**\n**19**\n**11**\n**10**\n**11**\n**11**\n**12**\n**13**\n

### **1 a** (2 BE) **Lösung** Mit den angegebenen Daten ergibt sich folgendes Baumdiagramm: W<sub>1</sub>: der eine der beiden Widerstände ist funktionstüchtig W<sub>2</sub>: der andere der beiden Widerstände ist funktionstüchtig  $W_1$  $0.02058$  $W_1$   $W_2$ Für das Ereignis  $E_1$  ist zu berücksichtigen, dass es sich auf Kategorie A bezieht. Das Bauteil ist funktionstüchtig, wenn beide Widerstände funktionieren. Es gilt  $E_1 = W_1 \cap W_2$ . Ereignis  $E_2$  bezieht sich auf Kategorie B. Das Bauteil ist funktionstüchtig, wenn mindestens einer der beiden Widerstände funktioniert. Es gilt  $E_2 = (W_1 \cap W_2) \cup (W_1 \cap \overline{W_2}) \cup (\overline{W_1} \cap W_2)$ . Für die Berechnung der Wahrscheinlichkeit von  $E_2$  ist es sinnvoll, über die Wahrscheinlichkeit des Gegenereignisses zu gehen. Das Gegenereignis zu "mindestens ein Bauteil funktioniert" ist "kein Bauteil funktioniert". Für die gesuchten Wahrscheinlichkeiten gilt:  $P(E_1) = P(W_1 \cap W_2) = 0.98 \cdot 0.98 = 0.9604$  $P(E_2) = 1 - P(\overline{W_1} \cap \overline{W_1}) = 1 - (0.02 \cdot 0.02) = 0.9996$ Eine Vierfeldertafel kann ebenso zur Lösung genutzt werden.

#### **Stochastik -Beispiel 2 (erhöhtes Anforderungsniveau)<sup>12</sup>**

1

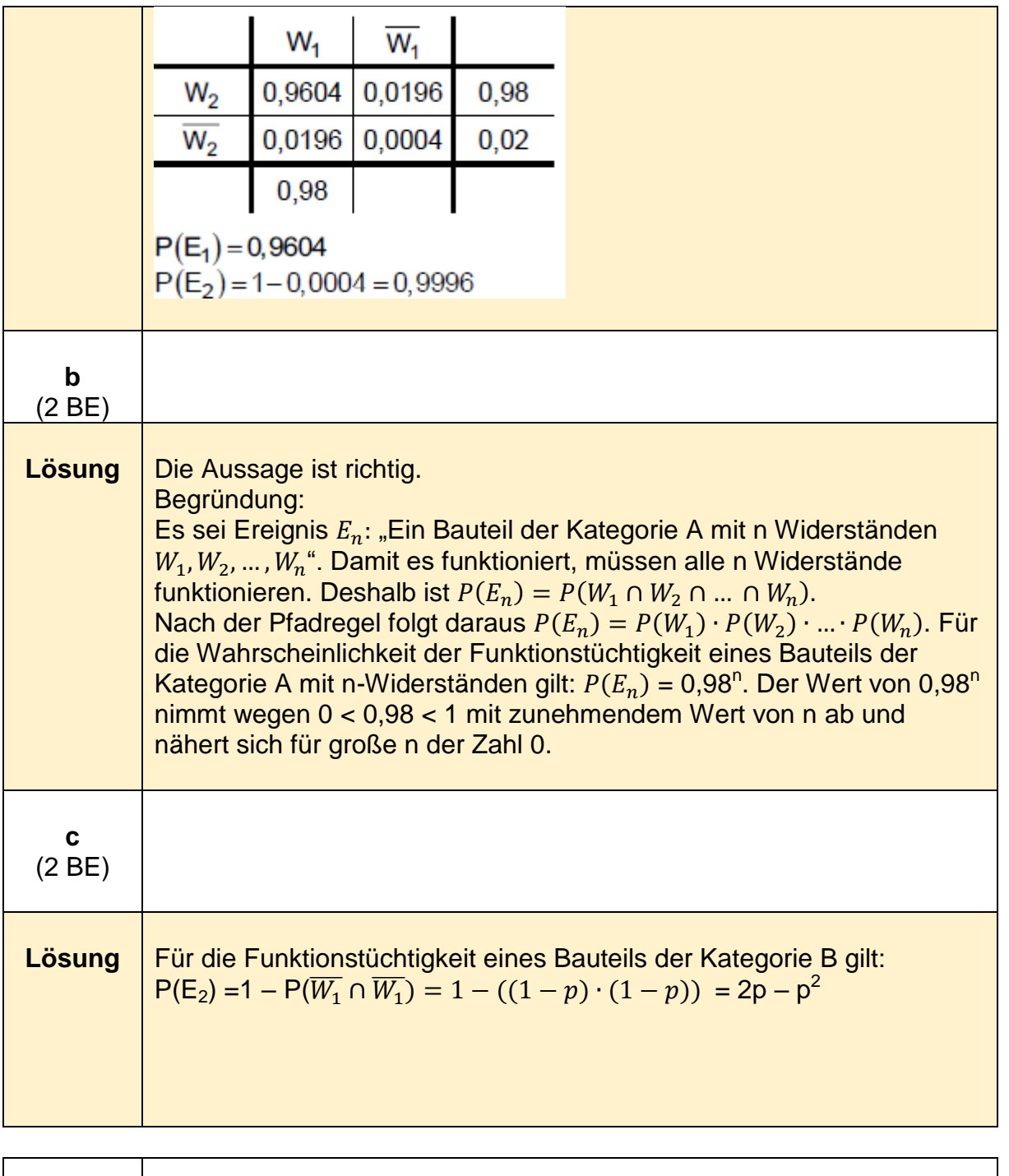

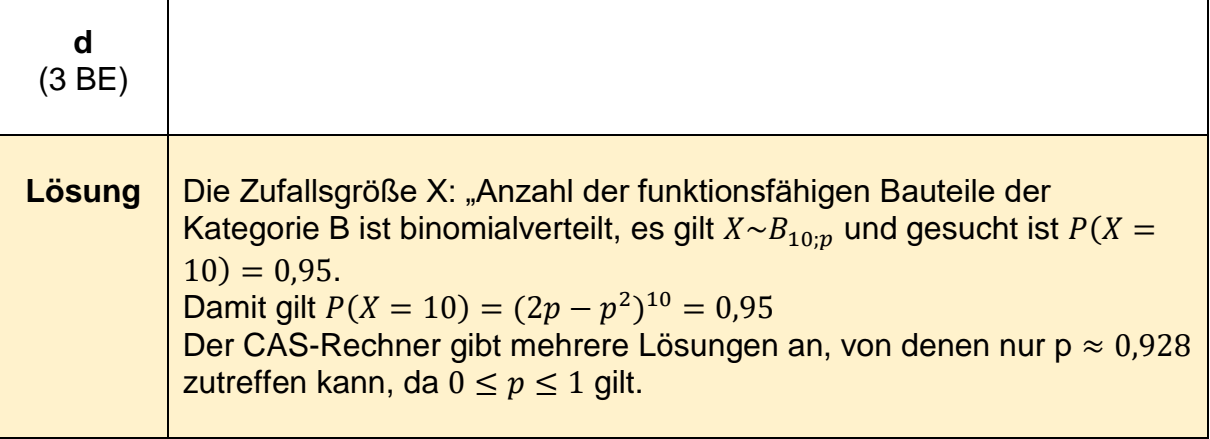

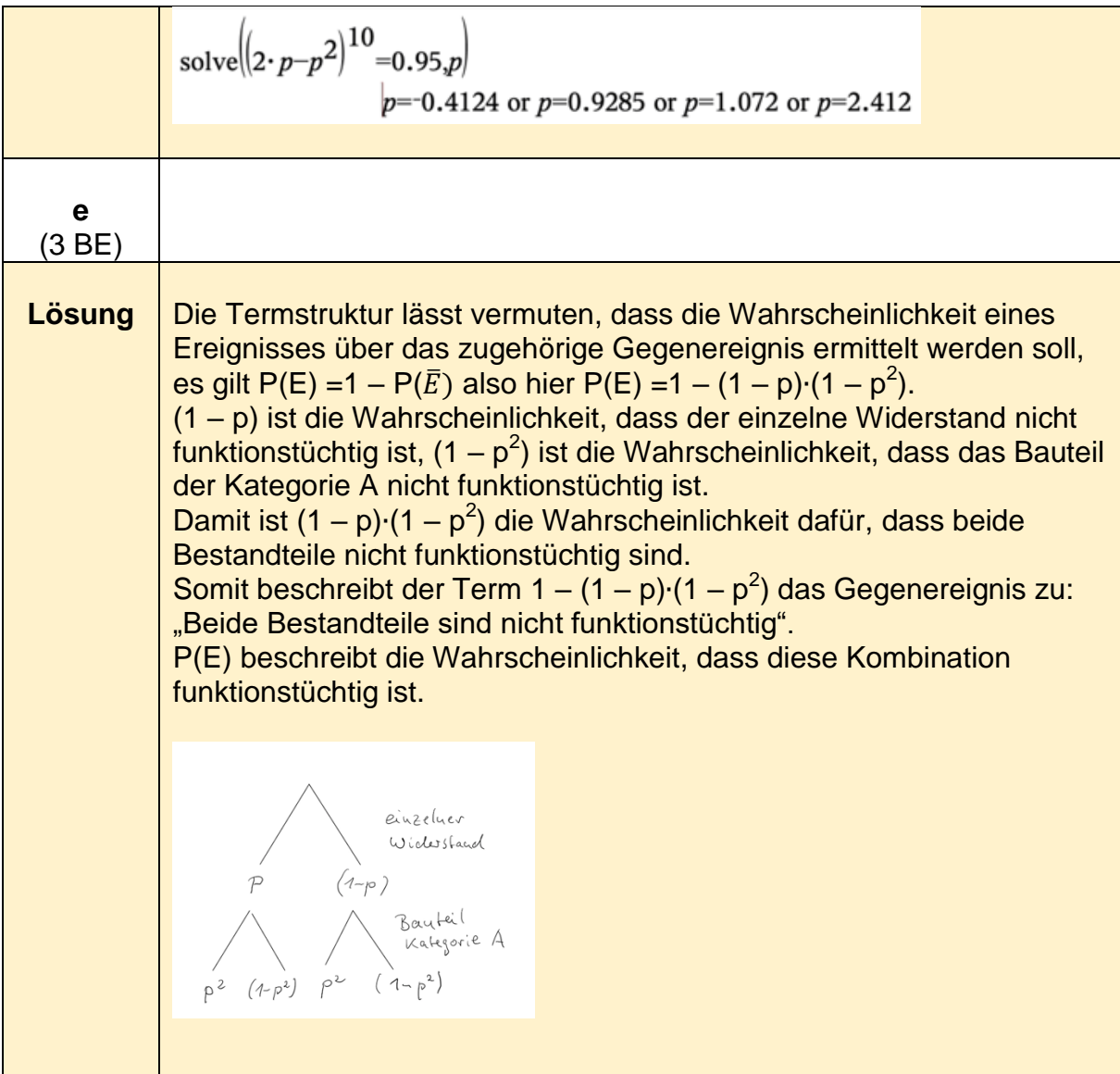

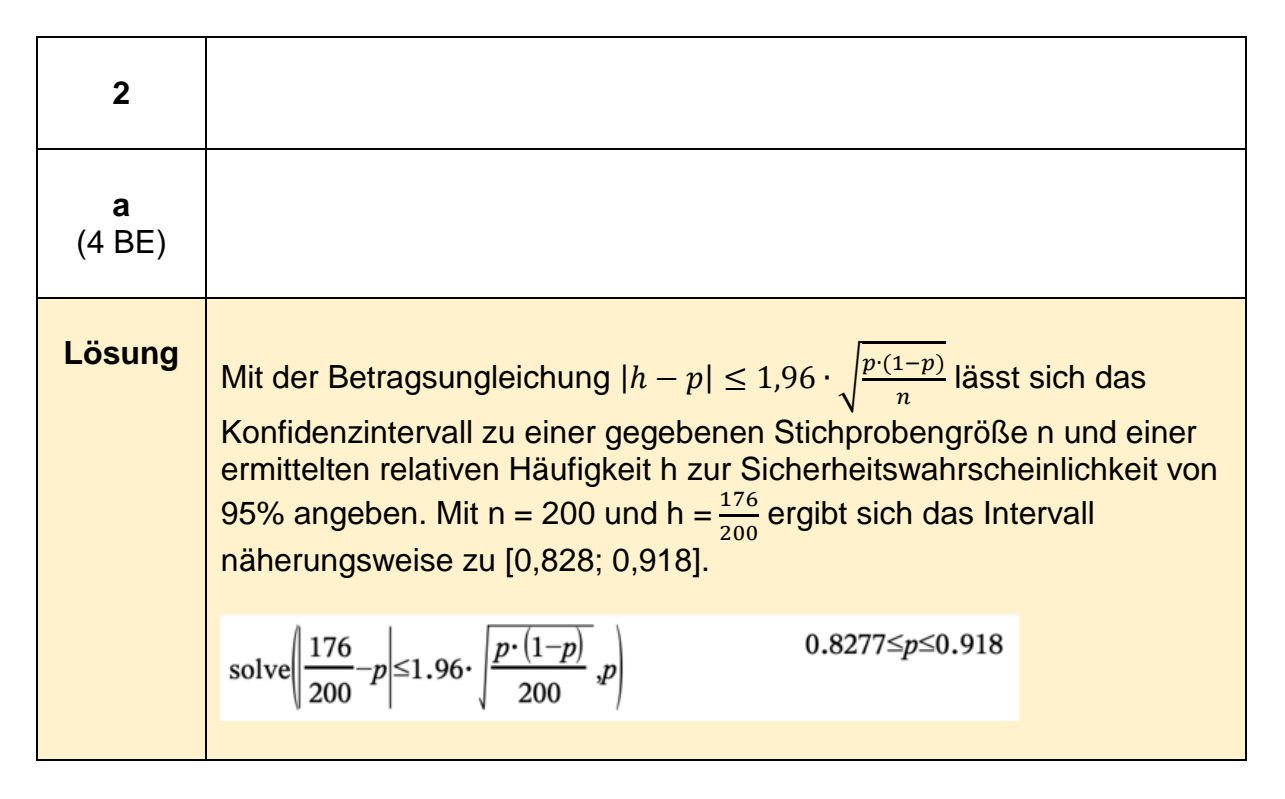

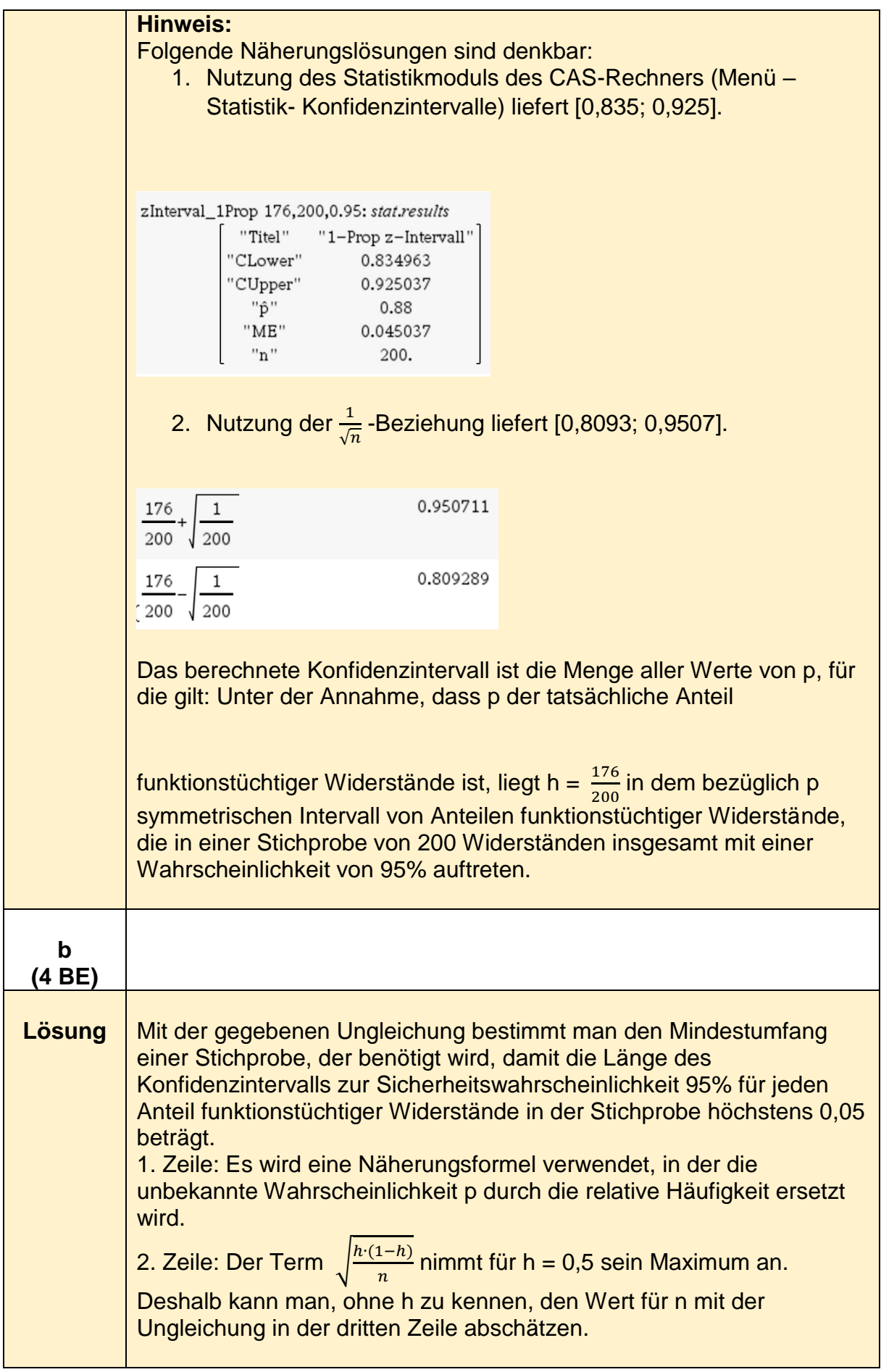

### **Lineare Algebra - grundlegendes Anforderungsniveau**

#### **Beispiel 1 (grundlegendes Anforderungsniveau)<sup>13</sup>**

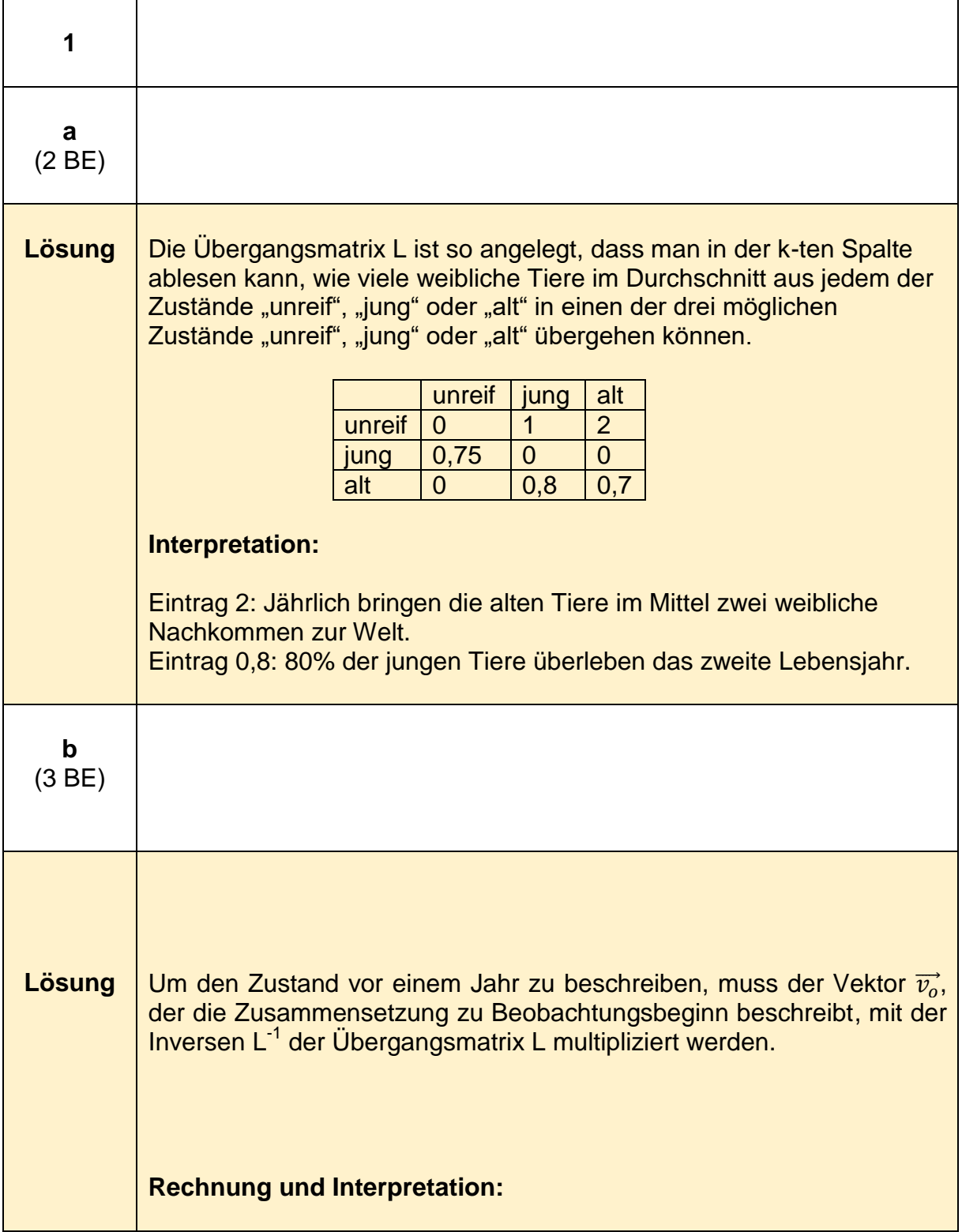

1 13 https://www.iqb.hu-

berlin.de/abitur/pools2020/abitur/pools2020/mathematik/grundlegend/2020\_M\_grundlege\_10.pdf

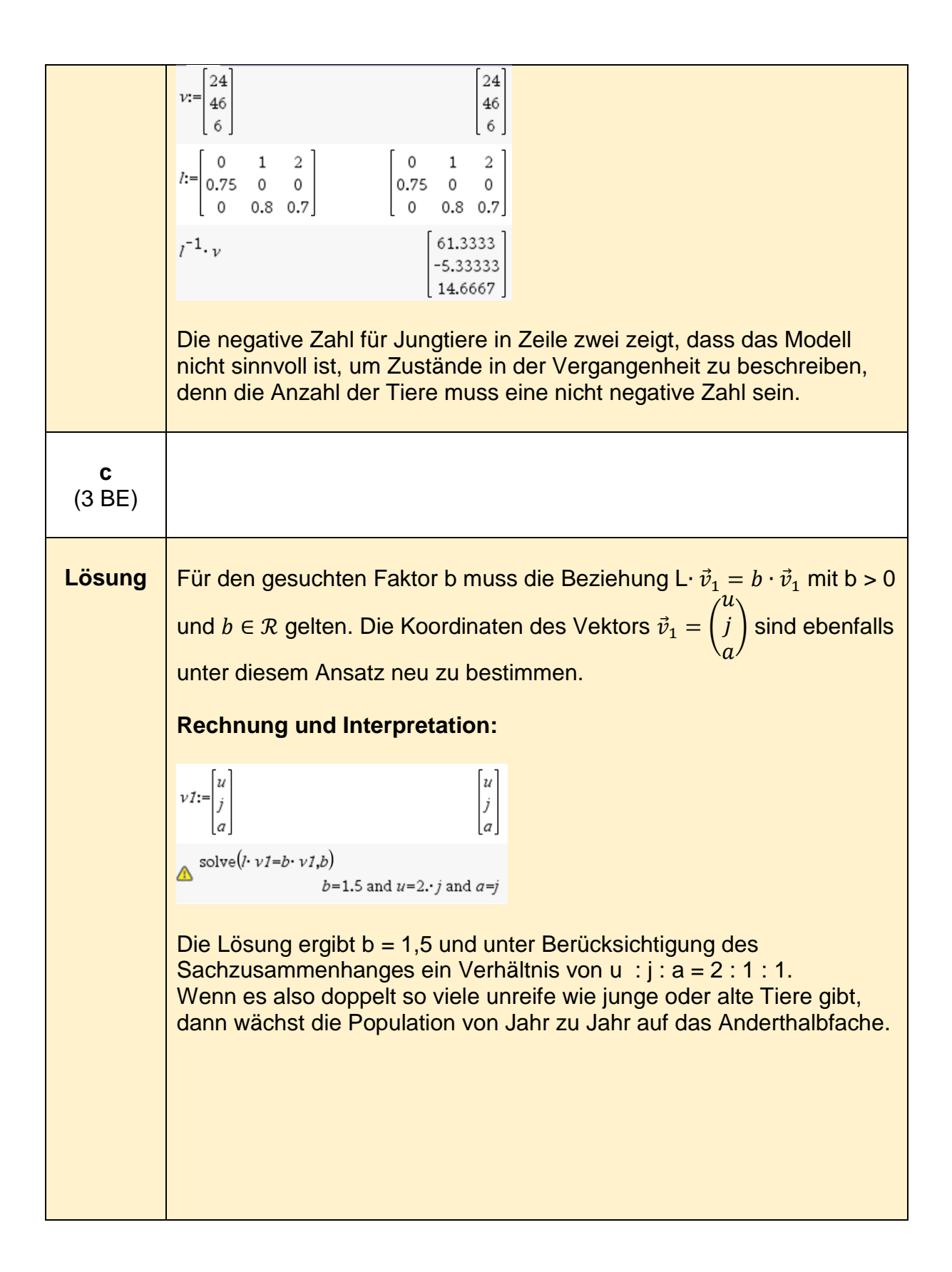

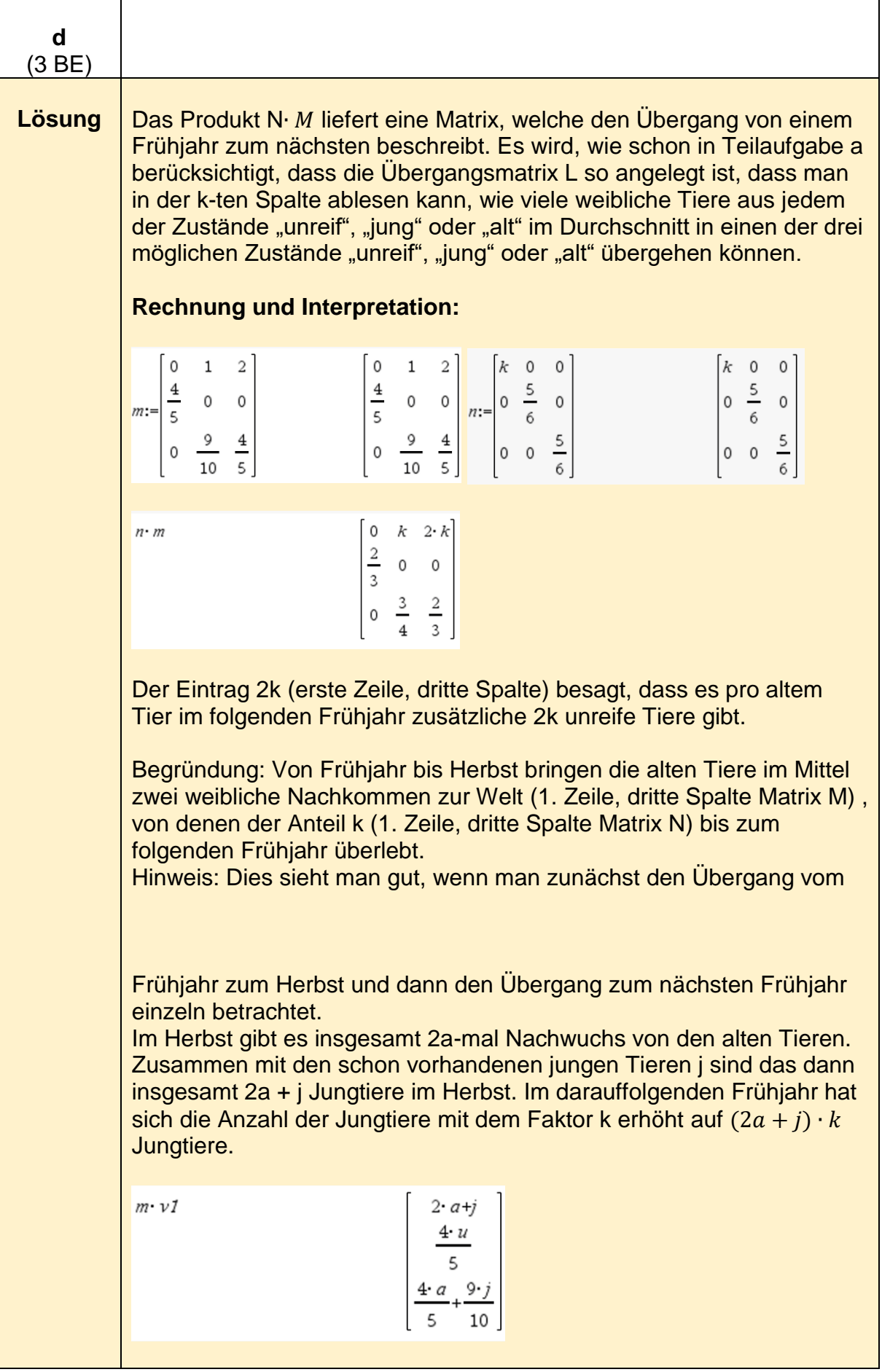

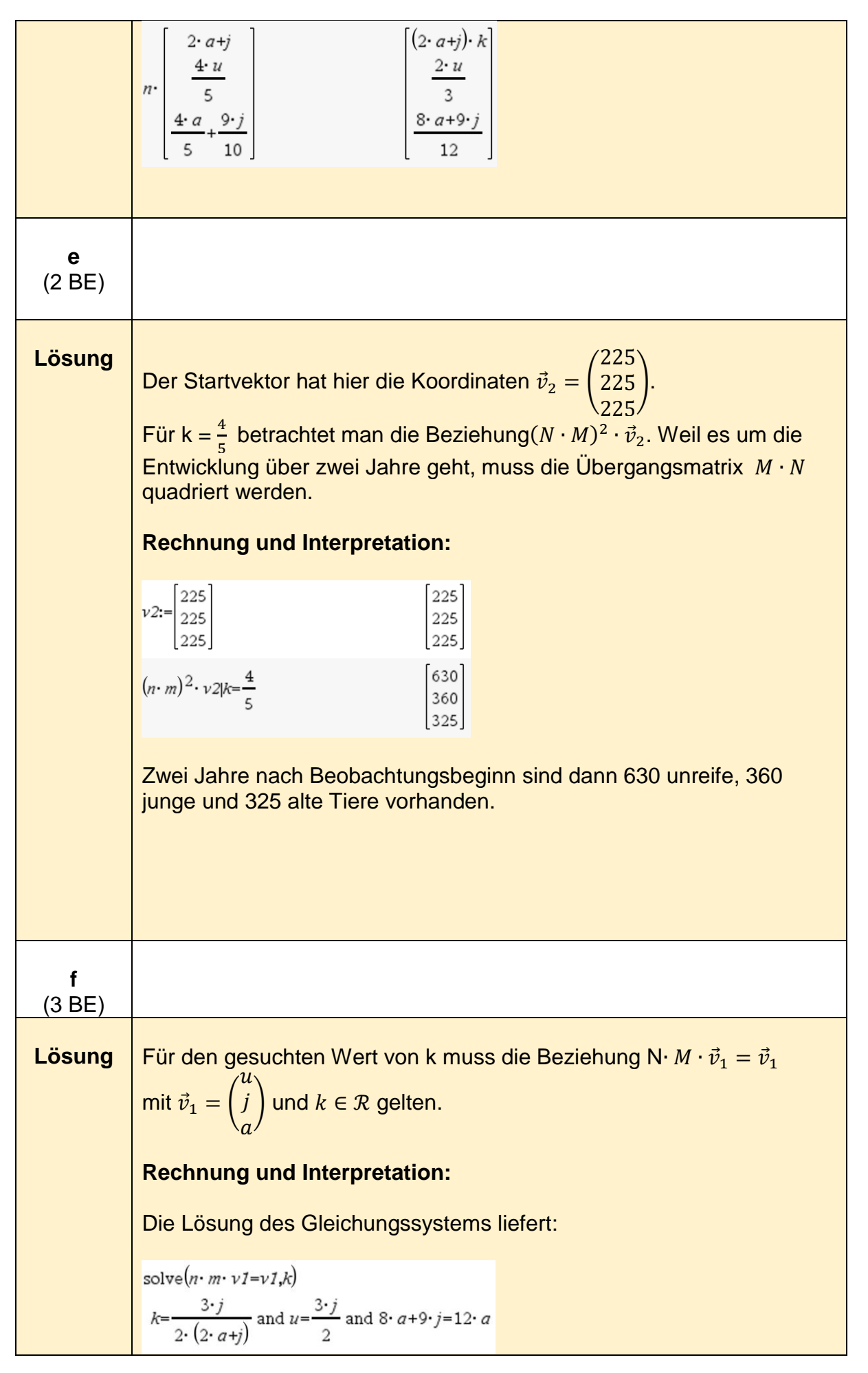

Es gibt unendlich viele Lösungen. Alle Koordinaten des Startvektors lassen sich in Abhängigkeit von j angeben. Der gesuchte Wert für k ist 3 j 2 der feste Wert k =  $\frac{3}{11}$ . Der Startvektor hat die Gestalt  $\vec{v}_j = \begin{bmatrix} 1 & 0 \\ 0 & 1 \end{bmatrix}$ ) mit j 9 j 4  $j \in N; j > 0.$ solve $(8 \cdot a + 9 \cdot j = 12 \cdot a, a)$  $a = \frac{9 \cdot j}{4}$  $k = \frac{3 \cdot j}{2 \cdot (2 \cdot a + j)} |a = \frac{9 \cdot j}{4}$  $k = \frac{3}{11}$ Eine mögliche Zusammensetzung wäre 150 unreife, 100 junge und 225 alte Tiere. $k=\frac{3 \cdot j}{2 \cdot (2 \cdot a+j)}$  and  $u=\frac{3 \cdot j}{2}$  and  $8 \cdot a+9 \cdot j=12 \cdot a(j=100)$  $u=150$  and  $a=225$  and  $k=\frac{3}{11}$ 

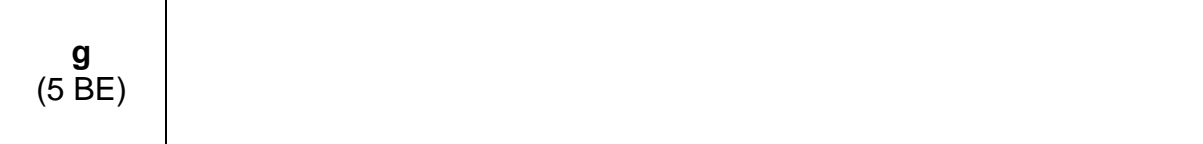

**Lösung** Der Beobachtungsbeginn war im Frühjahr. Um den Bestand anderthalb Jahre vor Beobachtungsbeginn in Beziehung zur jetzigen Verteilung zu bringen, muss man davon ausgehen, dass der Start im Herbst vor anderthalb Jahren war. Nach dem Start wurde die Populationsentwicklung also zunächst durch die Matrix N, dann durch M und nochmals durch N bestimmt. Man weiß nur, dass zu Beobachtungsbeginn 1053 Tiere vorhanden waren. Die Zusammensetzung der Population beim Start vor anderthalb  $1035 - j - a$ Jahren kann z. B. durch den Vektor  $\overrightarrow{v_{-1,5}} =$ j )  $\boldsymbol{a}$ beschrieben werden. Die Zusammensetzung der Population anderthalb Jahre später wird 225 durch den Vektor  $\vec{v}_2 =$   $\left[ \right.$ ) angegeben. 225 225 **Rechnung und Interpretation:** Obige Überlegungen führen zu folgender Gleichung:  $1053 - j - a$ 225  $N \cdot M \cdot N \cdot$  $) = |$ ) j 225  $\alpha$ 225 Die Lösung wird mit dem CAS ermittelt: solve  $\left(n \cdot m \cdot n \cdot \begin{bmatrix} 1053 - j - a \\ j \end{bmatrix} = v2, k\right)$  $k=\frac{1}{2}$  and  $a=162$  and  $j=216$ Die Lösung des Gleichungssystems führt zu k =  $\frac{1}{2}$ , a = 162, j = 216 und  $u = 675$ . Damit ergibt sich, dass es vor anderthalb Jahren 162 Alttiere gab.  $\overline{u}$ j **Hinweis:** Man hätte z. B. auch den Vektor ( ) als  $1053 - u - j$ Startvektor nutzen können, da nur bekannt ist, dass u + j +a = 1053 gelten muss.

## **Lineare Algebra - erhöhtes Anforderungsniveau**

**Analytische Geometrie/lineare Algebra -Beispiel 1 (erhöhtes Anforderungsniveau)<sup>14</sup>**

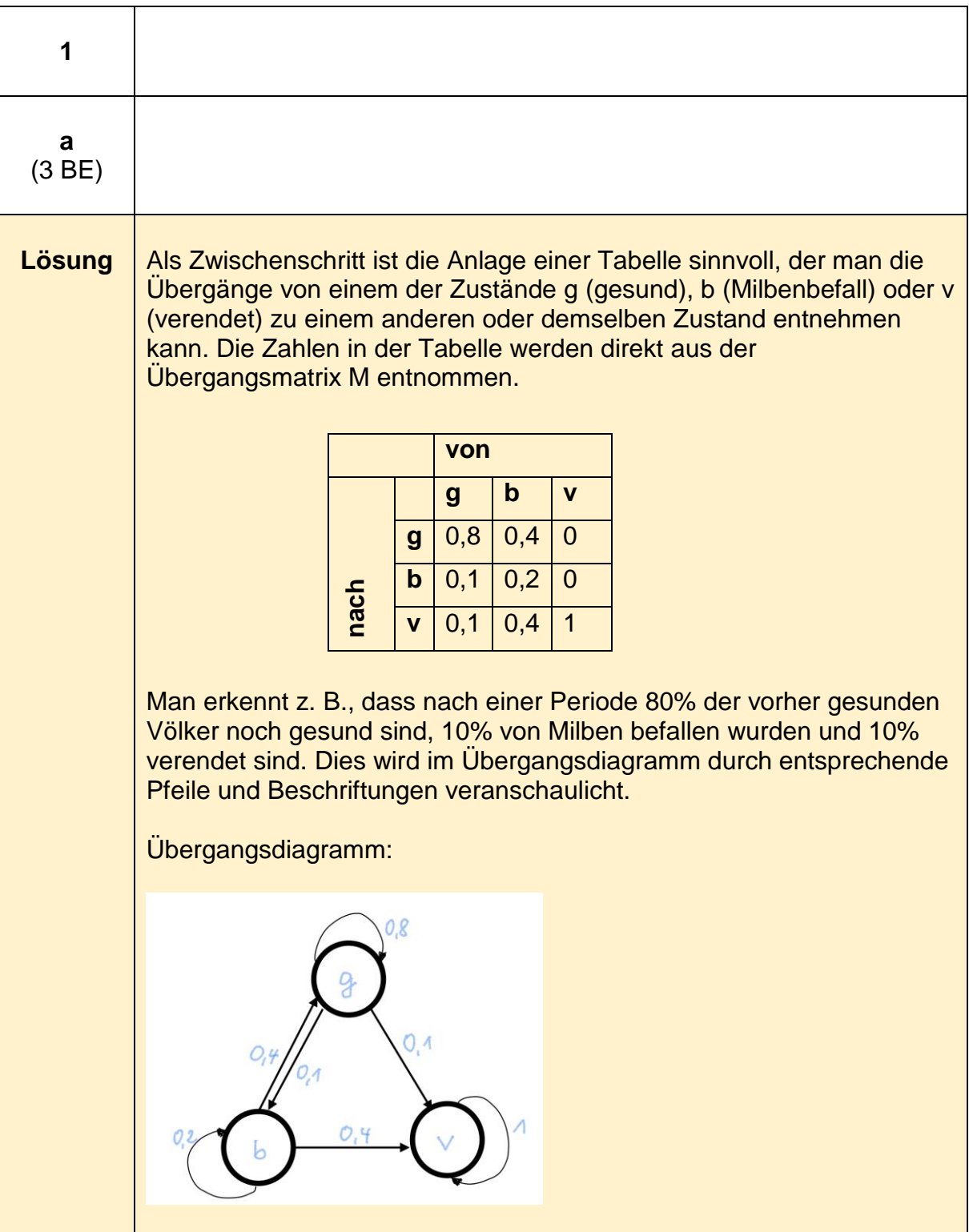

<sup>14</sup> https://www.iqb.huberlin.de/abitur/pools2020/abitur/pools2020/mathematik/erhoeht/2020\_M\_erhoeht\_B.pdf

1

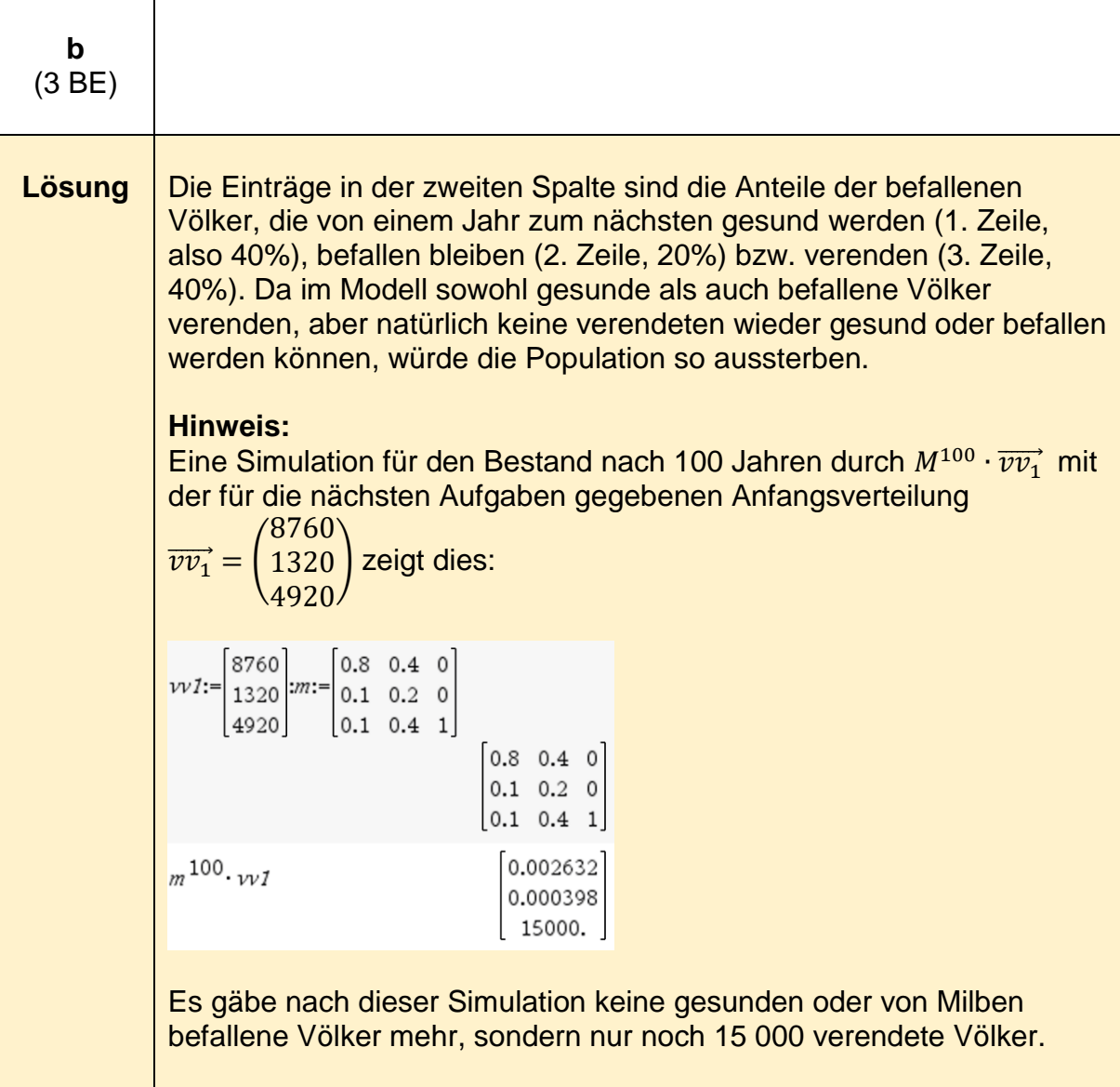

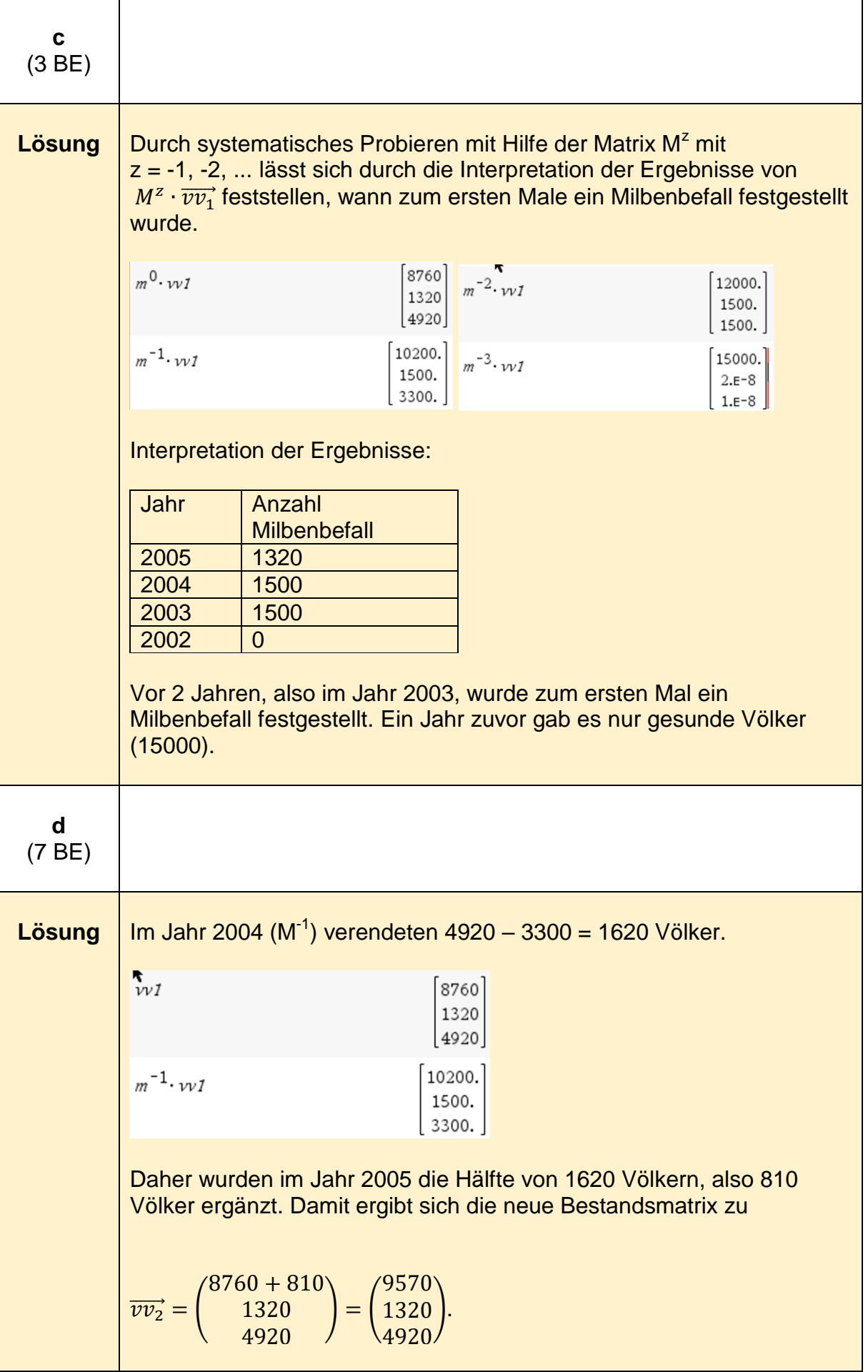

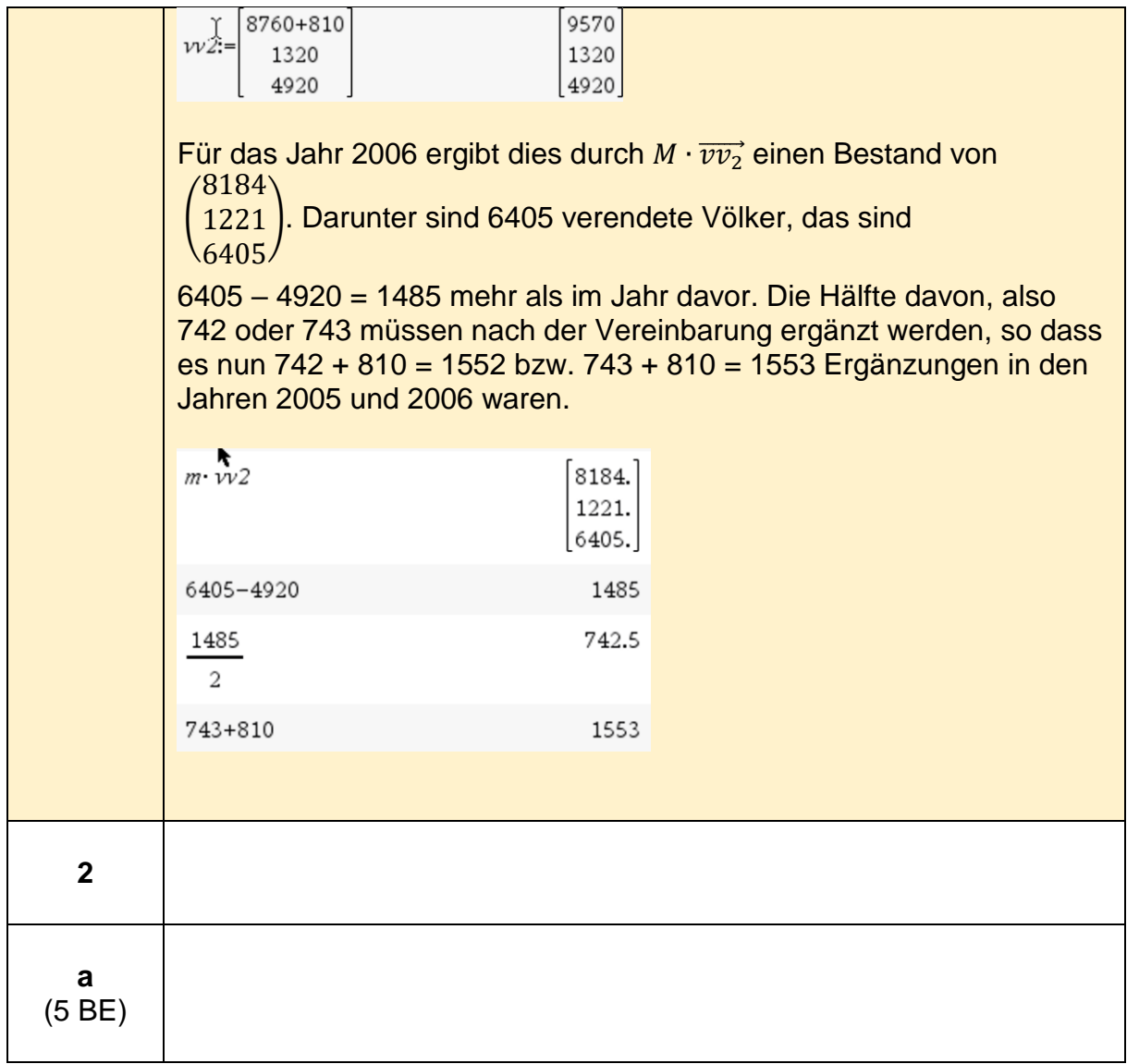

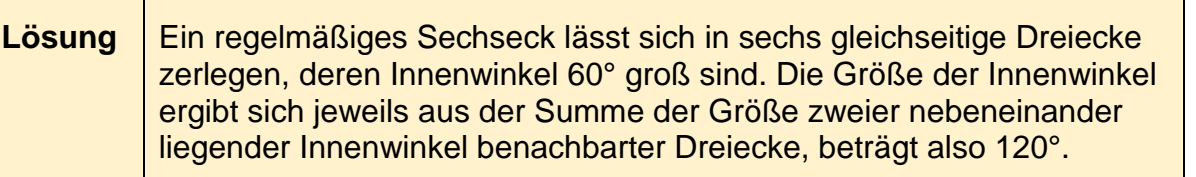

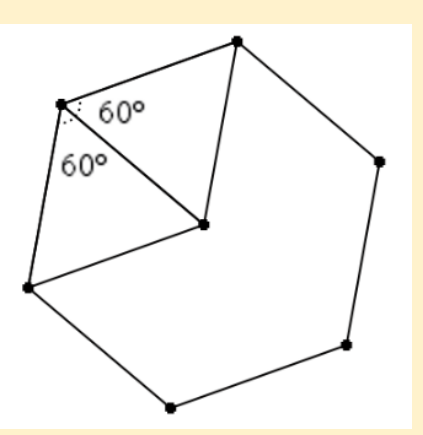

Die x-Koordinate des Punktes D ist  $x = 3$ , weil  $\overline{BD}$  und  $\overline{AE}$  parallel zur y-Achse und gleich lang sind und weil A und B beide auf der x-Achse liegen.

Das Dreieck ABD ist rechtwinklig mit dem rechten Winkel bei B. Das folgt aus der Umkehrung des Satzes von Thales, denn B liegt auf dem Umkreis des Sechsecks mit dem Durchmesser  $\overline{AD}$ .

Zur Bestimmung der y-Koordinate wendet man den Satz von Pythagoras auf das rechtwinklige Dreieck ABD an, es gilt  $\overline{AB} = 3 \, \overline{\text{LE}}$ ,  $\overline{AD}$  = 2 ⋅ 3 LE = 6 LE. Letzteres ergibt sich, weil die Seite  $\overline{AD}$  aus zwei Dreiecksseiten eines gleichseitigen Dreiecks mit der Seitenlänge 3 LE besteht.

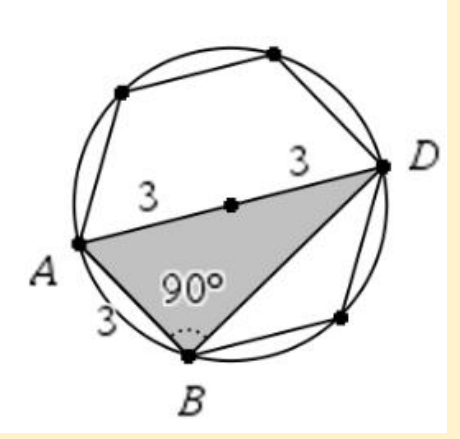

 $|\overline{BD}| = \sqrt{|\overline{AD}|^2 - \overline{AB}^2} = \sqrt{6^2 - 3^3} = 3\sqrt{3} \approx 5.19$ 

Der Punkt D hat die Koordinaten x = 3 und y =  $3\sqrt{3}$ 

#### **Hinweis:**

Da in der Aufgabenstellung der Operator "Bestimmen Sie" verwendet wird, ist auch eine grafische Lösung denkbar, so wie dargestellt.

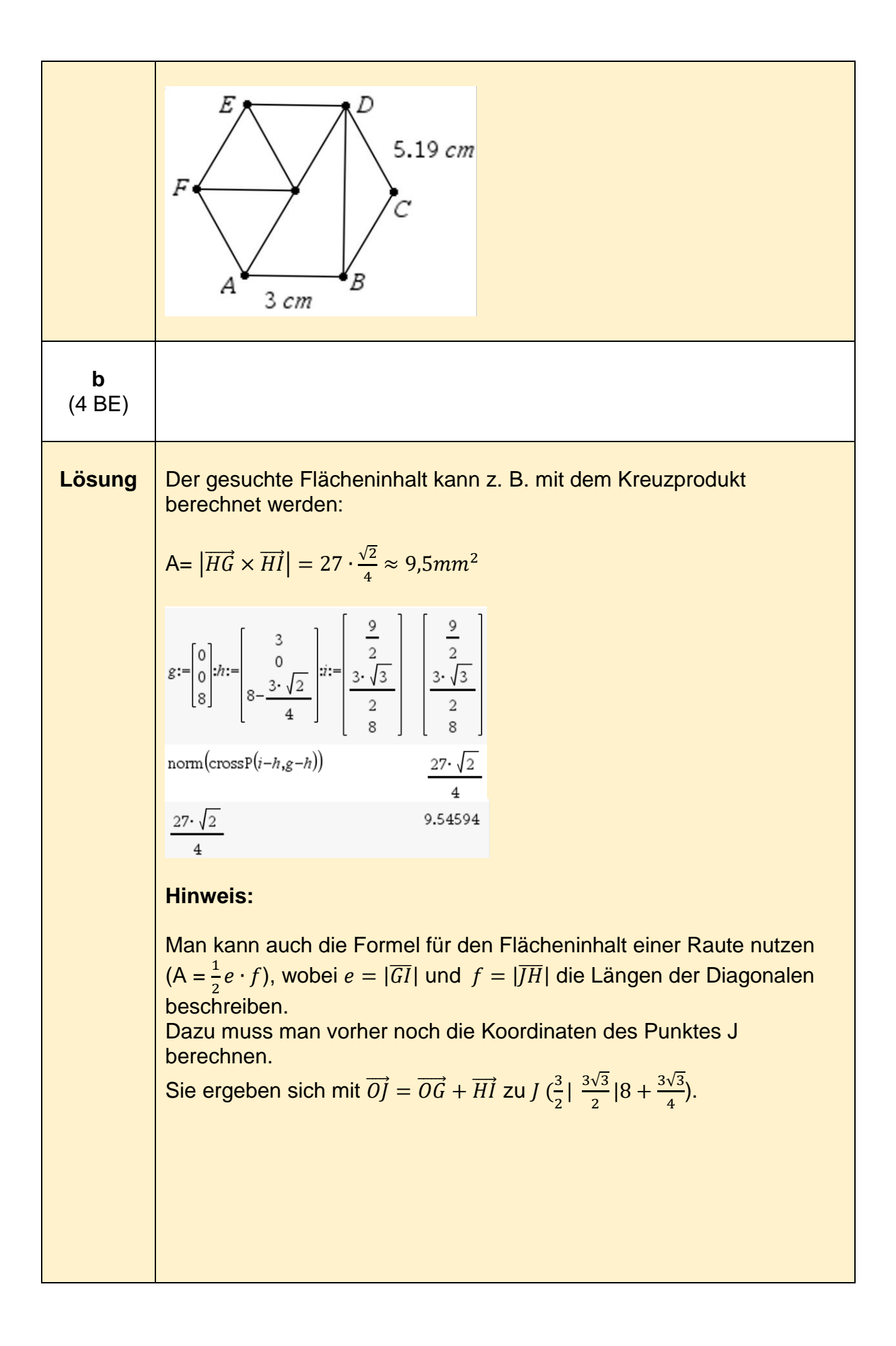

$$
i:=g+i-h
$$
\n
$$
\begin{bmatrix}\n\frac{3}{2} \\
\frac{3\cdot\sqrt{3}}{2} \\
\frac{3\cdot\sqrt{2}}{4}+8\n\end{bmatrix}
$$
\n
$$
\frac{1}{2}\cdot \text{norm}(i-g)\cdot \text{norm}(j-h)
$$
\n
$$
\frac{27\cdot\sqrt{2}}{4}
$$

## **Kompetenzen im Umgang mit dem TI-Nspire CX CAS**

Nachstehend werden zusammenfassend einige grundlegende Kompetenzen im Umgang mit dem CAS-Rechner TI-Nspire dargestellt. Sie erheben keinen Anspruch auf Vollständigkeit.

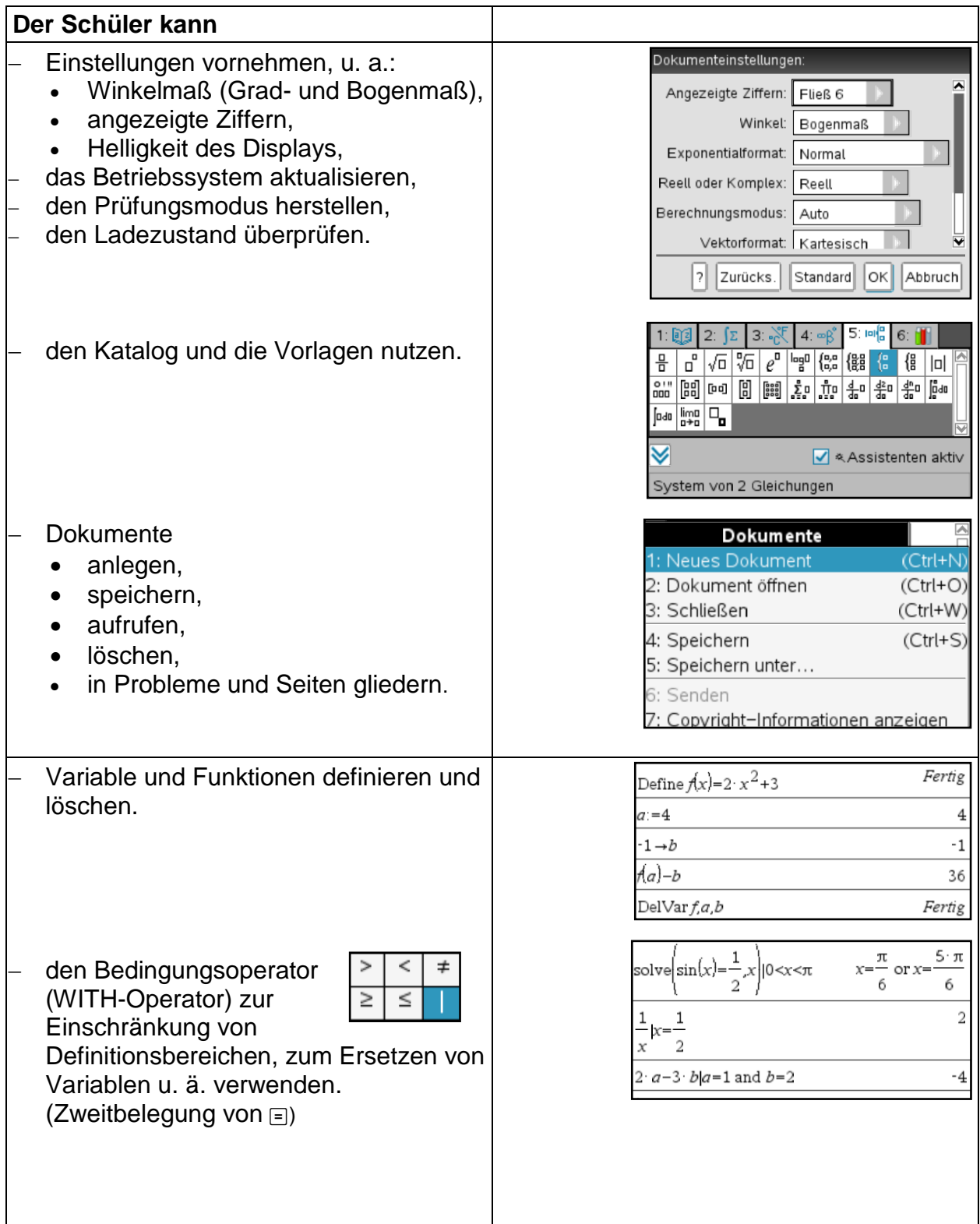

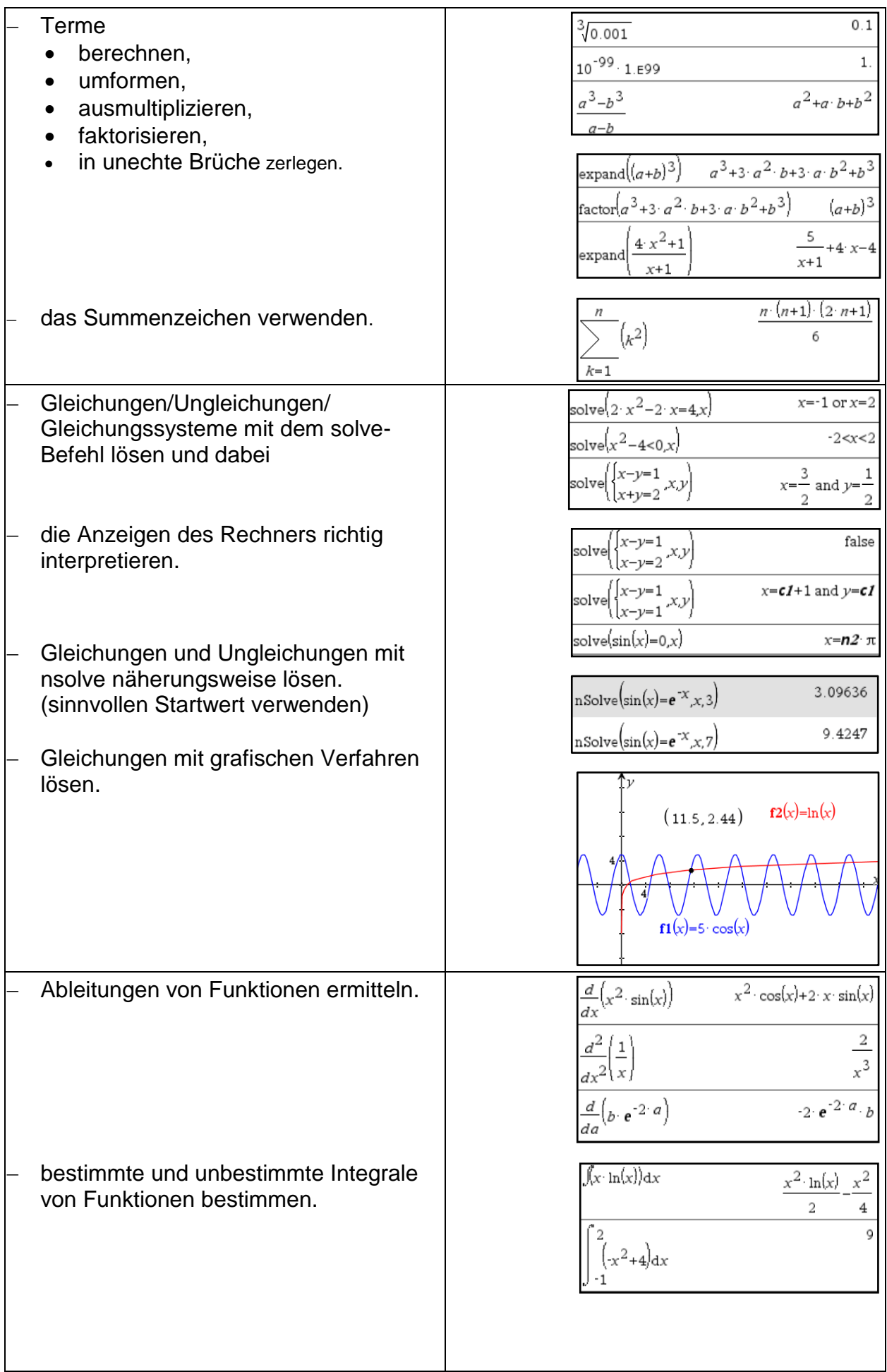

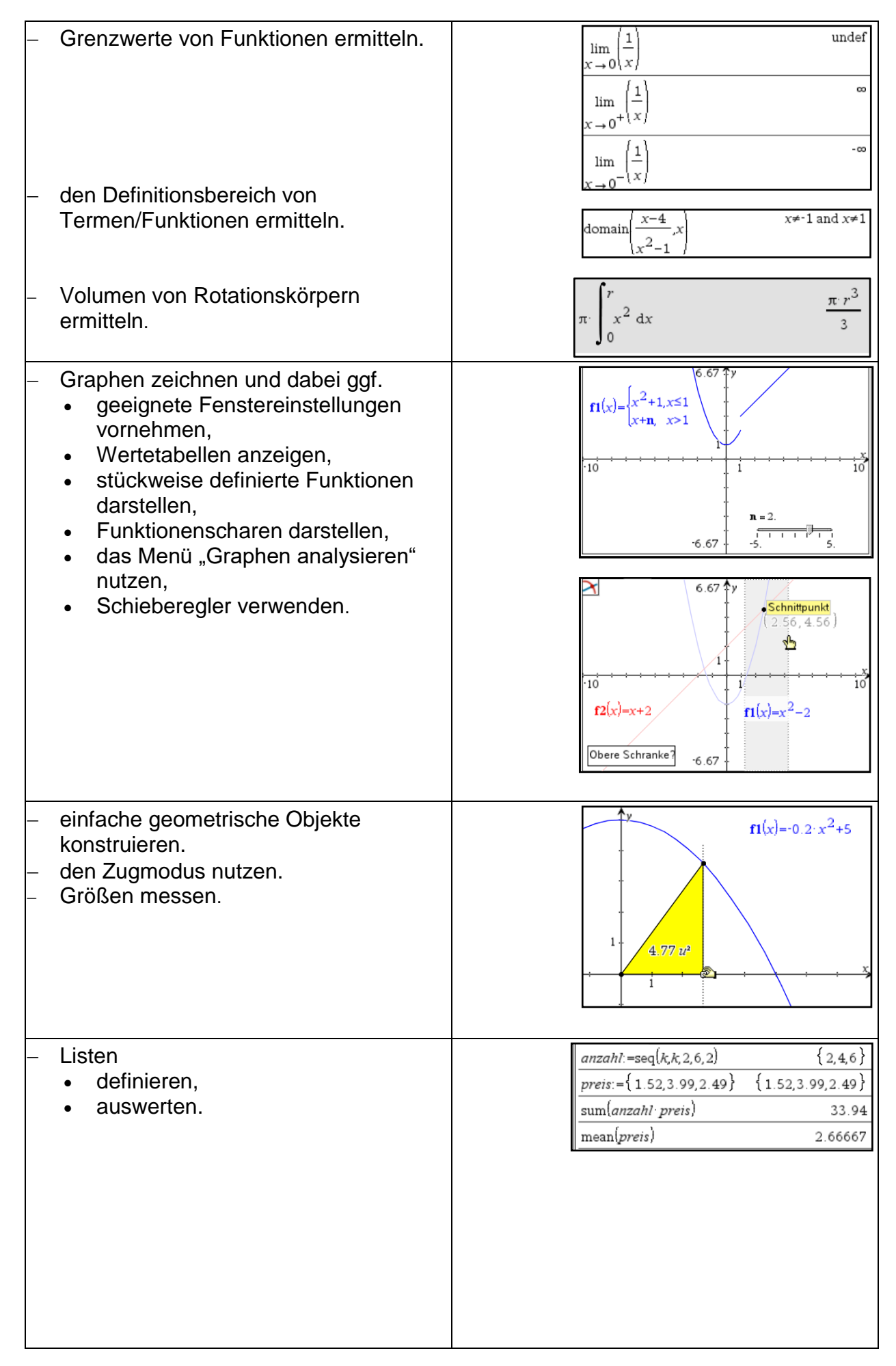
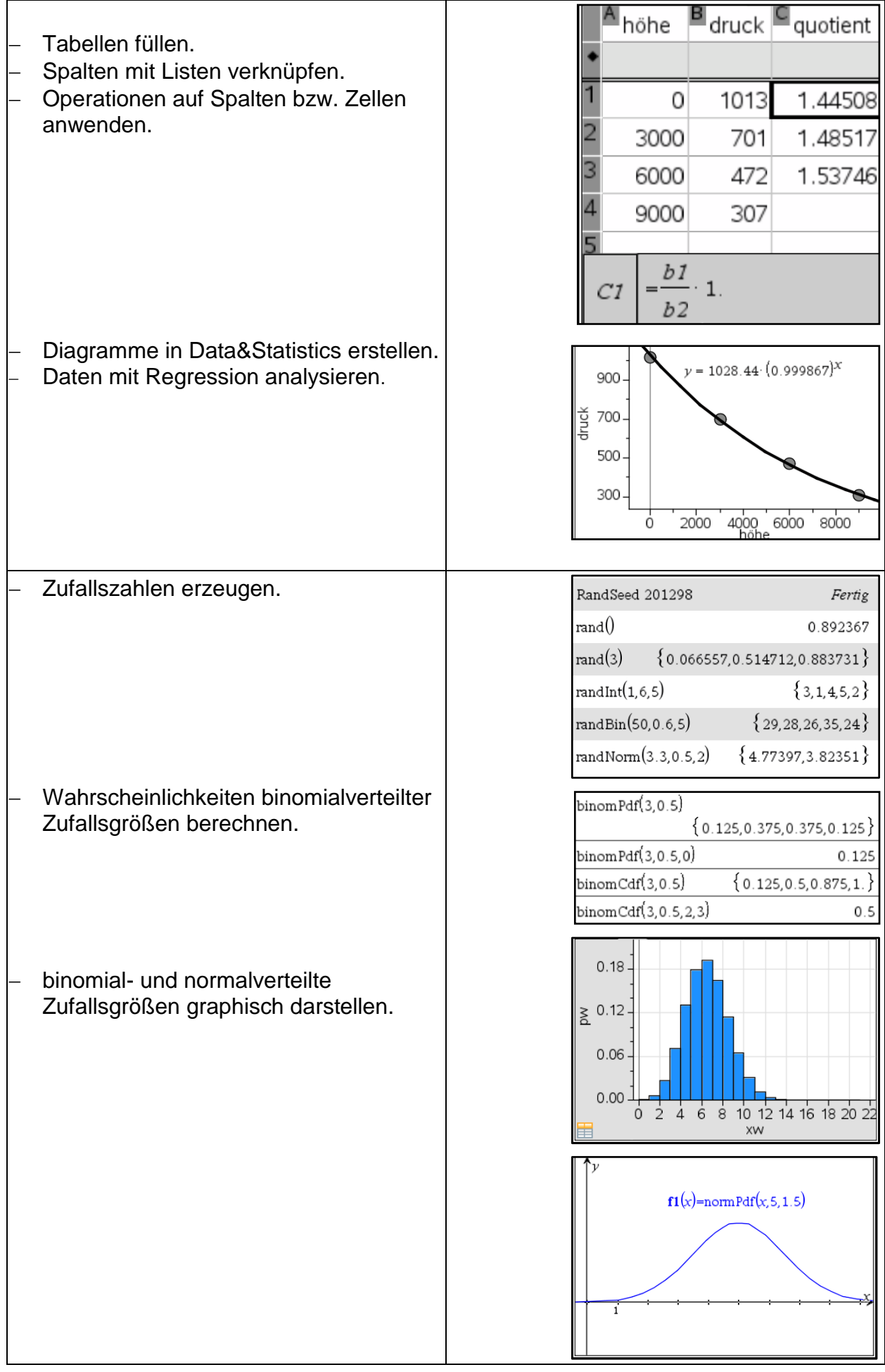

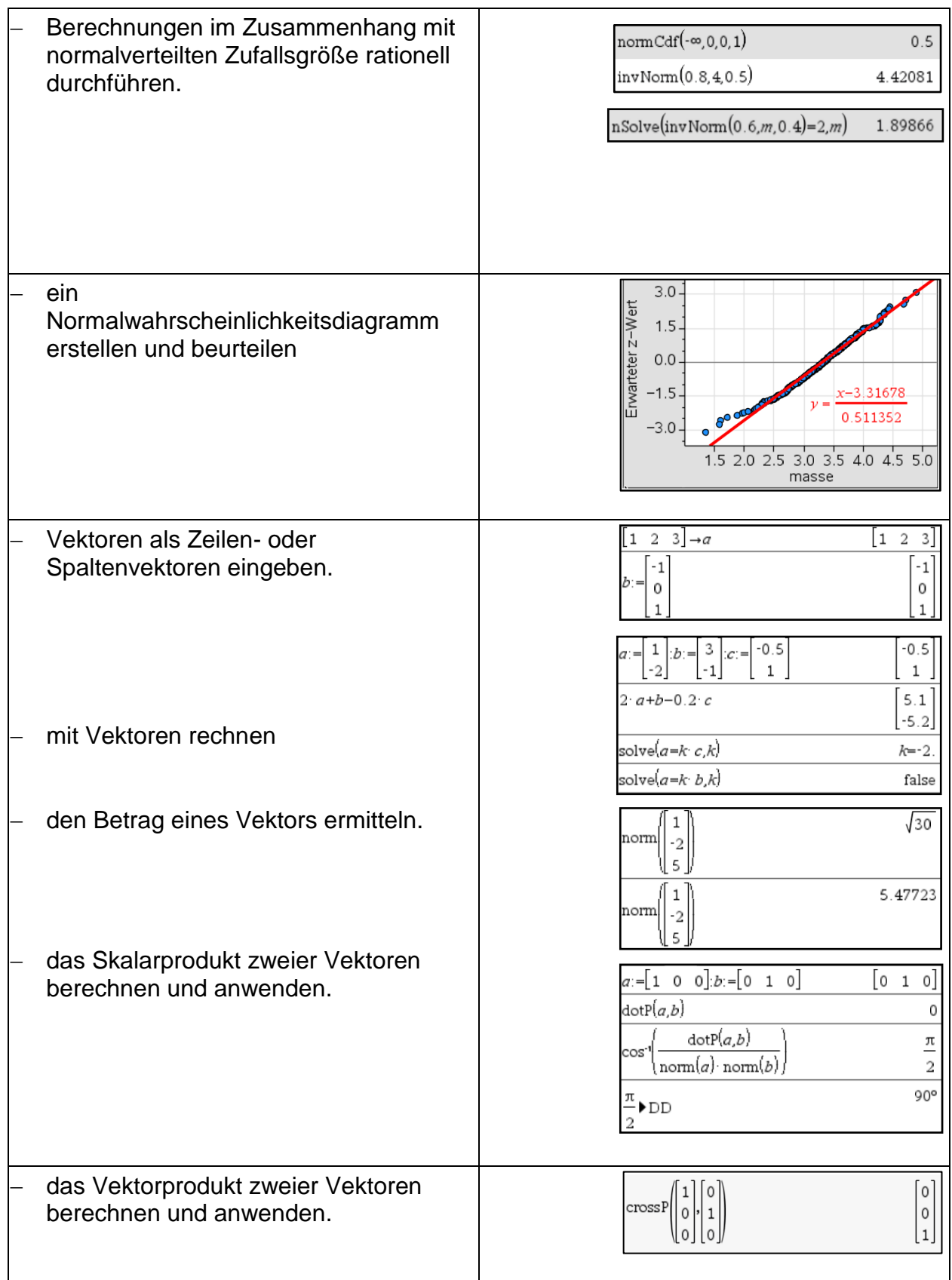

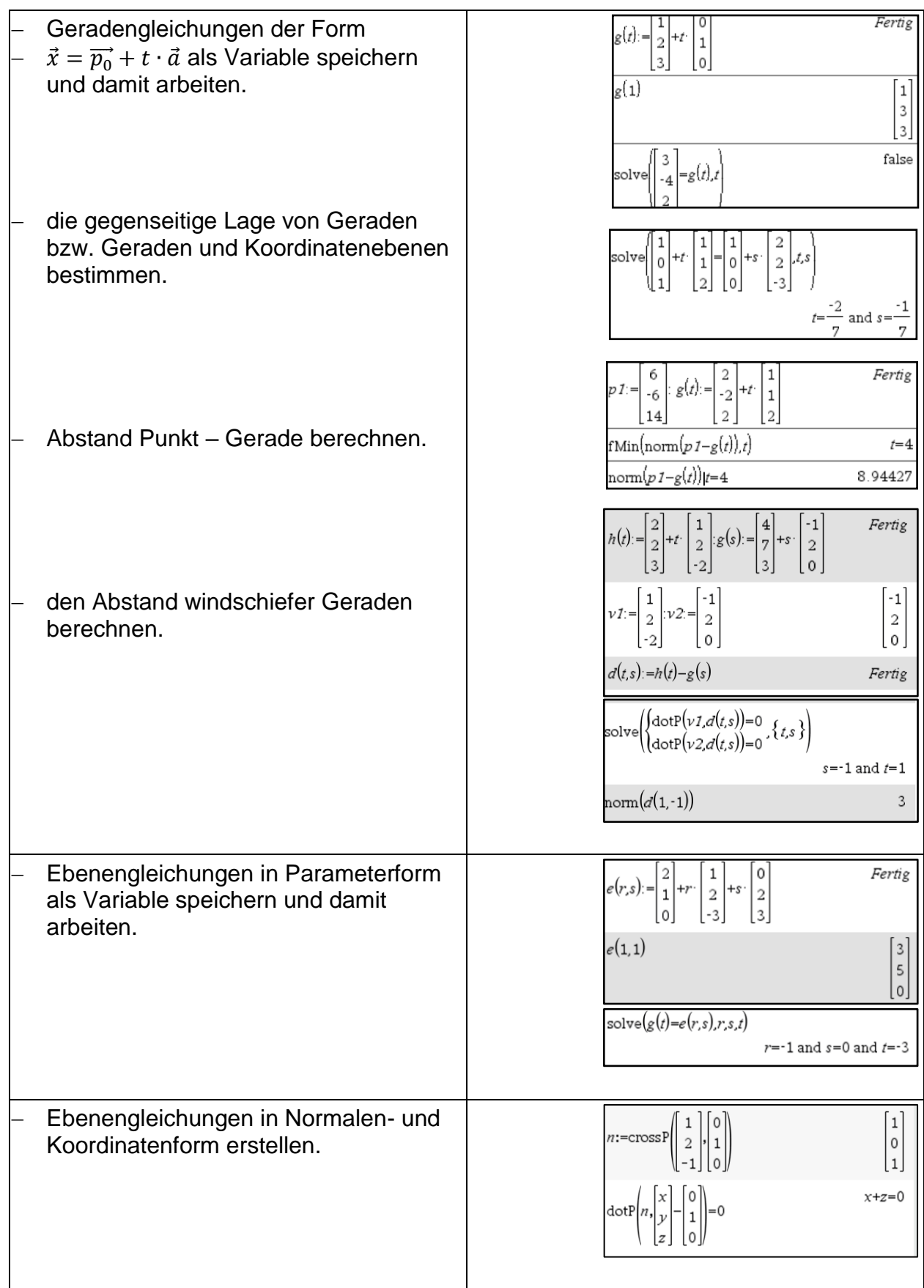

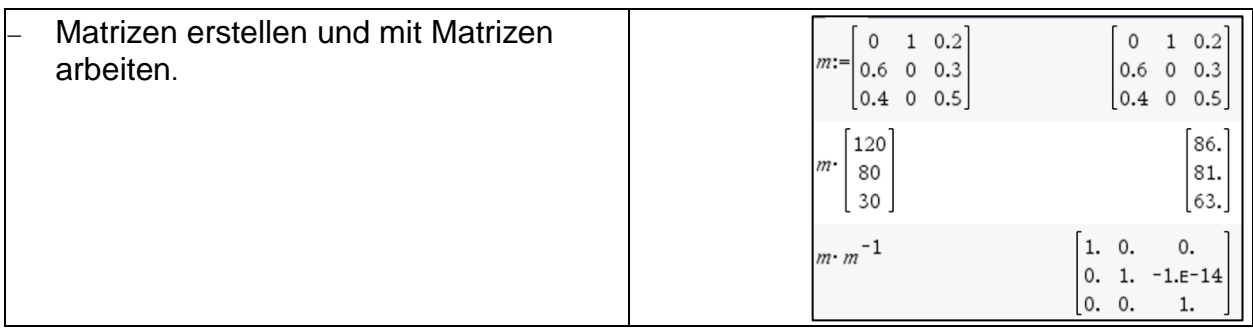